# ΟΠΤΙΚΗ ΑΝΑΓΝΩΡΙΣΗ ΧΑΡΑΚΤΗΡΩΝ

Η ∆ιπλωµατική Εργασία παρουσιάστηκε ενώπιον του ∆ιδακτικού Προσωπικού του Πανεπιστηµίου Αιγαίου

Σε Μερική Εκπλήρωση των Απαιτήσεων για το Μεταπτυχιακό ∆ίπλωµα του Μηχανικού Πληροφοριακών και Επικοινωνιακών Συστηµάτων

της

∆ΟΥΛΓΕΡΗ ΝΙΚΟΛΕΤΑΣ

ΚΑΡΛΟΒΑΣΙ-ΙΟΥΝΙΟΣ 2007

### Η ΤΡΙΜΕΛΗΣ ΕΠΙΤΡΟΠΗ ∆Ι∆ΑΣΚΟΝΤΩΝ ΕΠΙΚΥΡΩΝΕΙ ΤΗ ∆ΙΠΛΩΜΑΤΙΚΗ ΕΡΓΑΣΙΑ ΤΗΣ ∆ΟΥΛΓΕΡΗ ΝΙΚΟΛΕΤΑΣ:

ΚΑΒΑΛΛΙΕΡΑΤΟΥ ΕΡΓΙΝΑ , Επιβλέπων Ηµεροµηνία 22 ΙΟΥΝΙΟΥ 2007 Τµήµα Μηχανικών Πληροφοριακών και Επικοινωνιακών Συστηµάτων

ΣΤΑΜΑΤΑΤΟΣ ΕΥΣΤΑΘΙΟΣ, Μέλος Τµήµα Μηχανικών Πληροφοριακών και Επικοινωνιακών Συστηµάτων

ΣΤΕΡΓΙΟΥ ΚΩΝΣΤΑΝΤΙΝΟΣ, Μέλος Τµήµα Μηχανικών Πληροφοριακών και Επικοινωνιακών Συστηµάτων

> ΠΑΝΕΠΙΣΤΗΜΙΟ ΑΙΓΑΙΟΥ 2007

#### ΠΕΡΙΛΗΨΗ

Η οπτική αναγνώριση χαρακτήρων αποτελούσε από παλιά πρόκληση στους ερευνητές. Ειδικά στις µέρες µας µε την πληθώρα των πληροφοριών που διακινούνται µέσω διαδικτύου, η ανάγκη για γρήγορες και αξιόπιστες µεθόδους που να ψηφιοποιούν τις πληροφορίες αυτές είναι µεγάλη. Ιστορικά έγγραφα που βρίσκονται σε βιβλιοθήκες θα µπορούσαν αν µετατραπούν σε ψηφιακή µορφή να γίνουν προσιτά από όλους, ενώ φόρµες συµπλήρωσης, προερχόµενες από διάφορες υπηρεσίες αν ψηφιοποιούνταν θα µπορούσαν να διευκολύνουν τις διάφορες εργασίες.

Έτσι στα πλαίσια της εργασίας αυτής, ασχοληθήκαµε µε το πεδίο της οπτικής αναγνώρισης ολόκληρης λέξης, παραλείποντας το στάδιο της κατάτµησής της σε χαρακτήρες και την µετέπειτα αναγνώρισή τους. Συζητήθηκε η τεχνική αναγνώρισης που ακολουθήσαµε, που περιλαµβάνει ένα στάδιο εξαγωγής µορφολογικών χαρακτηριστικών των εικόνων-λέξεων, τέτοιων που να περιγράφουν το σχήµα της και στη συνέχεια την κατηγοριοποίησή τους µε βάση κάποιον αλγόριθµο κατηγοριοποίησης, τον k-Means.

Σηµαντική διαφοροποίηση µε την υπάρχουσα βιβλιογραφία αποτέλεσε η µέθοδος που χρησιµοποιήσαµε για την κανονικοποίηση κατά µήκος, όπως και το γεγονός ότι ασχοληθήκαµε µε την αναγνώριση κειµένου που προέρχεται από περισσότερους από έναν συγγραφείς. Πρέπει να τονιστεί ακόµα ότι για πρώτη φορά γίνεται απόπειρα να χρησιµοποιηθεί µέθοδος για αναγνώριση τυπωµένου και χειρόγραφου κειµένου µαζί, χωρίς να απαιτούνται ιδιαίτερα δεδοµένα για εκπαίδευση.

#### © 2007

της ∆ΟΥΛΓΕΡΗ ΝΙΚΟΛΕΤΑΣ Τµήµα Μηχανικών Πληροφοριακών και Επικοινωνιακών Συστηµάτων ΠΑΝΕΠΙΣΤΗΜΙΟ ΑΙΓΑΙΟΥ

#### **ABSTRACT**

 Optical Character Recognition (OCR) has long been a challenge for researchers. Today the internet has revolutionized the way information is shared and accessed. However a huge volume of information contained in historical and other documents still lies in libraries, inaccessible to the public. Digitizing this information would not only make it widely available but also secure it for next generations. The same thing could happen with different kinds of information that can be distributed over the internet. This gives even greater value to fast, reliable methods for performing this task.

 This study works on this field, dealing in particular with optical word recognition. We omit the quite common stage of segmenting the word into characters to be recognized one by one. Instead it proposes a technique for word recognition which consists of two stages. The first stage is the structural feature extraction from a word-image. These features describe the shape of the word. The second stage classifies all the words-images that need to be recognized, using the k-Means algorithm.

 Significant differences from the existing methods found in the bibliography are the proposed method for normalizing the features, i.e. the Interpolation method, and the fact that we deal with documents from more than one writer. It should be emphasized that it is the first time an attempt is made to recognize combined printed and handwritten text, without requiring special training data.

 In the next chapters we will see the proposed system analytically. Chapter one is an introduction to Optical Character Recognition Systems and chapter two covers some theory beyond our system. In chapter three we describe our system in detail and in the next chapter (chapter four) we present the experiments we performed with different kinds of documents. Finally in chapter five we discuss the conclusions we have reached about our system and suggest some future work in this direction in chapter six.

> © 2007 DOULGERI NIKOLETA Department of Information and Communication Systems Engineering UNIVERSITY OF THE AEGEAN

#### ΕΥΧΑΡΙΣΤΙΕΣ **-** ΑΦΙΕΡΩΣΕΙΣ

Στο σηµείο αυτό θα ήθελα να ευχαριστήσω όλους όσους βοήθησαν άµεσα ή έµµεσα στην υλοποίηση της συγκεκριµένης εργασίας.

Πιο συγκεκριµένα την κα Καβαλλιεράτου Εργίνα που µε καθοδήγησε σε όλα τα βήµατα της εργασίας αυτής και η βοήθεια της ξεπέρασε κάθε προσδοκία. Οι προτάσεις και παρατηρήσεις της φάνηκαν ανεκτίµητες, ενώ παλαιότερη δουλειά της σε αυτόν τον τοµέα φάνηκε πολύτιµη.

Επίσης θα ήθελα να ευχαριστήσω την οικογένεια µου και όλους τους στενούς µου φίλους σε Σάµο, Θεσσαλονίκη και Αθήνα, που µου συµπαραστάθηκαν όλο αυτό το διάστηµα και µε υποστήριξαν πλήρως ακόµα και τις δύσκολες ώρες.

Τέλος θα ήθελα να ευχαριστήσω τον διευθυντή και τους συναδέλφους µου στο σχολείο που µε βοήθησαν σε θέµατα ωραρίου και αδειών.

# ΠΙΝΑΚΑΣ ΠΕΡΙΕΧΟΜΕΝΩΝ

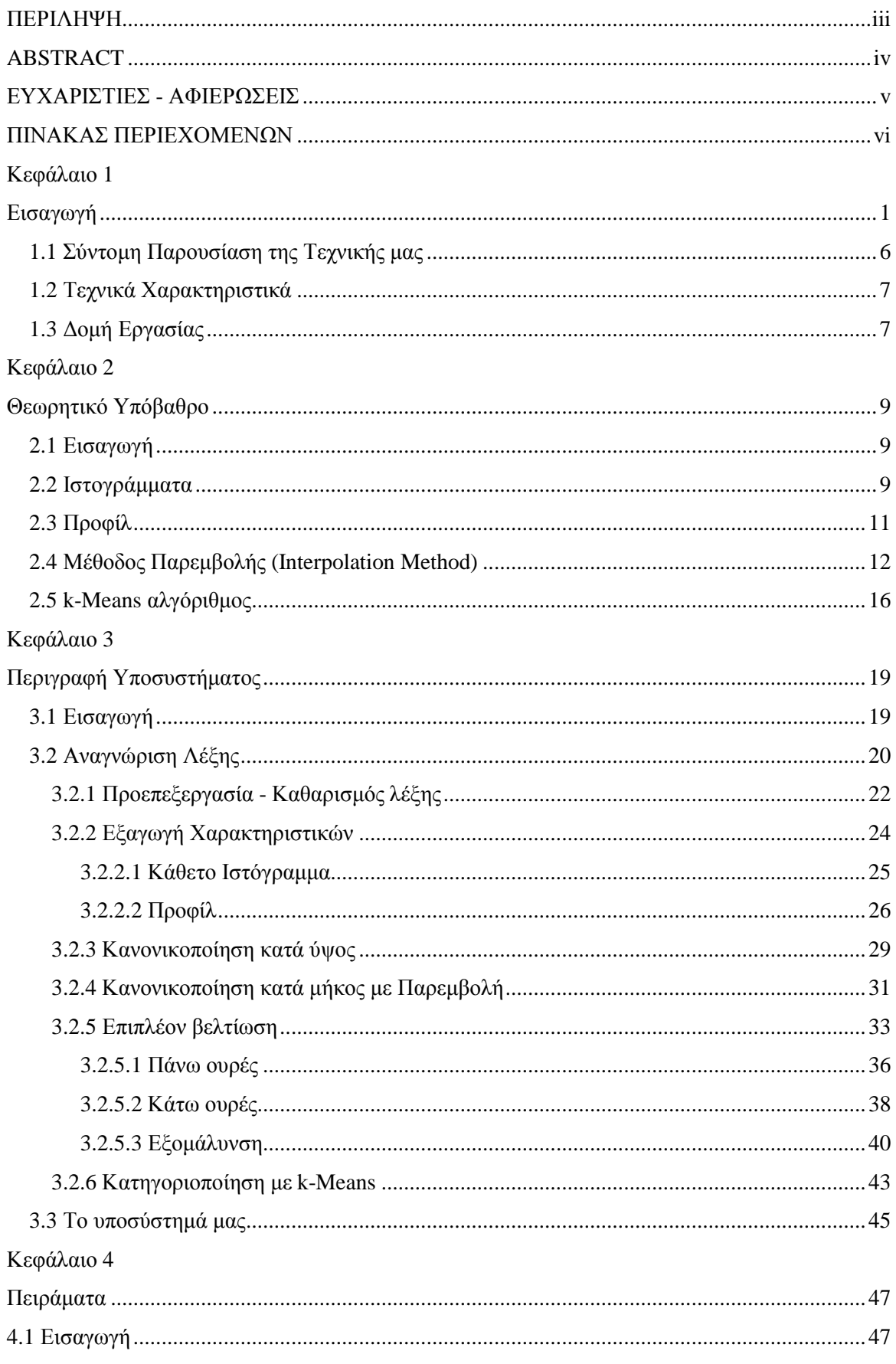

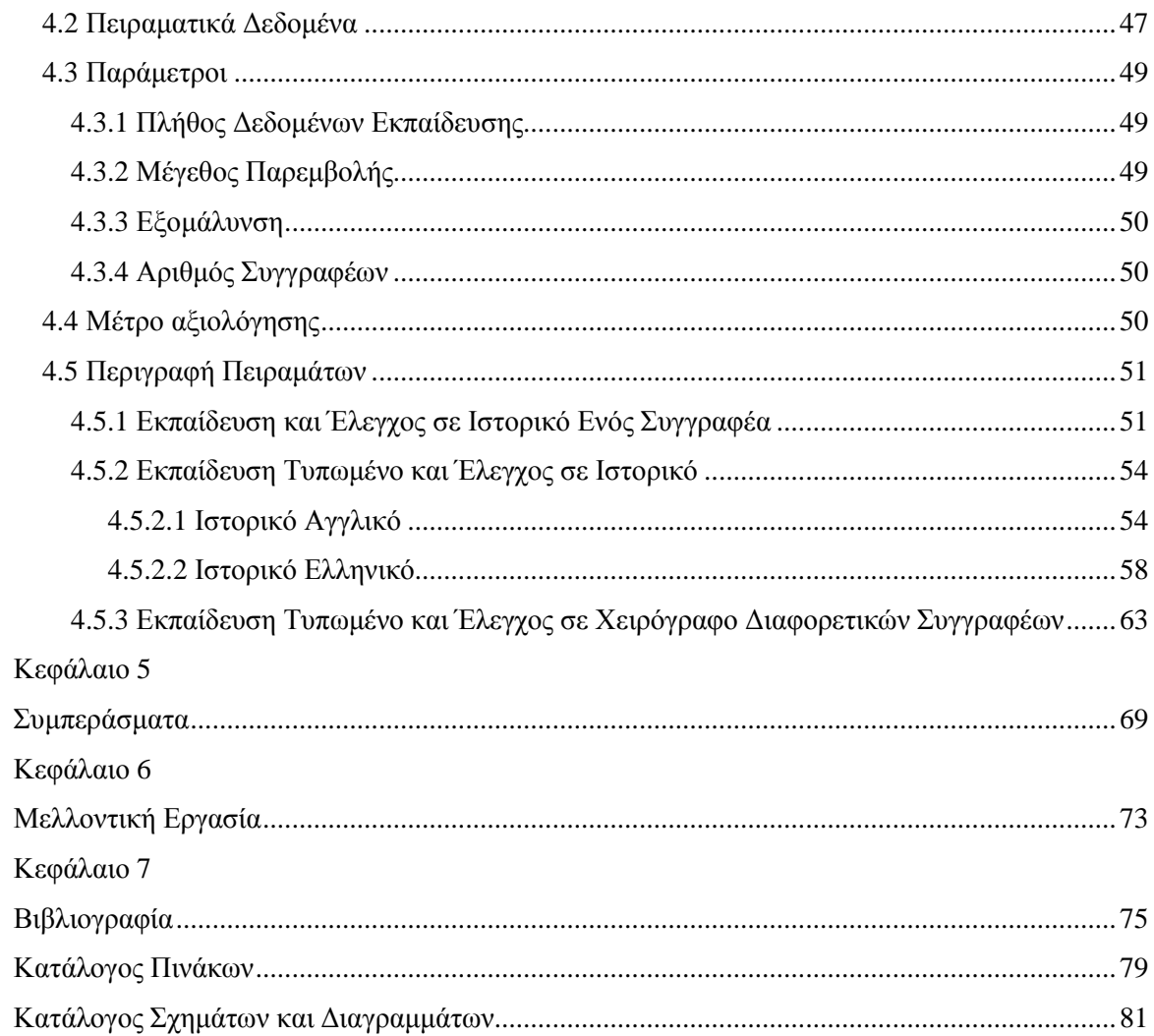

# Κεφάλαιο **1**  Εισαγωγή

Πολλές χρήσιµες πληροφορίες, που αποτελούν κοµµάτι της πολιτιστικής κληρονοµιάς µιας χώρας και προάγουν την γνώση και την έρευνα, συναντάµε σε διάφορα ιστορικά έγγραφα, τόσο χειρόγραφα όσο και δακτυλογραφηµένα. Ιστορικοί, µελετητές, εκπαιδευτικοί, αλλά και άλλες οµάδες ανθρώπων θέλουν να έχουν πρόσβαση σε αυτές τις πληροφορίες.

Σε µια προσπάθεια διατήρησης των εγγράφων αυτών, αλλά και συντήρησής τους, κάποιοι άνθρωποι άρχισαν το δύσκολο έργο της ψηφιοποίησης τους σε εικόνες εγγράφων, ώστε να είναι άµεσα διαθέσιµα, εύκολα ανταλλάξιµα και καταλαµβάνοντας πολύ λιγότερο χώρο σε σχέση µε την πραγµατική τους µορφή. Είναι όµως η µορφή αυτή κατάλληλη για την χρήση και αξιοποίηση των πληροφοριών των εγγράφων από όλους;

Συνήθως οι εικόνες εγγράφων είναι δύσκολο να διαβαστούν από ανθρώπους µη ειδικούς. Αυτό συµβαίνει εξαιτίας της ύπαρξης σηµαδιών λόγω παλαιότητας, κακής ποιότητας χρωµάτων, σκισµένων άκρων ή και εξαιτίας του δυσανάγνωστου γραφικού χαρακτήρα εκείνων των εποχών.

Επίσης υπάρχουν σε διάφορα γραφεία και εταιρείες γενικότερα φόρµες προς συµπλήρωση που αφορούν διάφορα θέµατα. Από τις φόρµες αυτές µπορεί να γίνονται παραγγελίες προϊόντων, στατιστικές έρευνες κα. Αν µπορούσαν οι απαντήσεις να περαστούν απευθείας σε ηλεκτρονικό υπολογιστή η δουλειά πολλών ανθρώπων θα διευκολύνονταν και θα γινόταν πιο γρήγορα και χωρίς κόπο.

Επίσης η δεικτοδότηση και η αναζήτηση σε ψηφιοποιηµένα έγγραφα είναι µια δύσκολη αλλά και απαραίτητη εργασία σε βιβλιοθήκες, σχολεία, υπουργεία, συµβολαιογραφία και σε άλλους φορείς. Γρήγορες και αξιόπιστες µέθοδοι για το σκοπό αυτό θα έκαναν την εργασία πολλών ανθρώπων πιο εύκολη και γρήγορη.

Για παράδειγµα στο σχήµα 1.1α βλέπουµε ένα ιστορικό έγγραφο τυπωµένο, που αφορά την βράβευση ενός πολίτη του John Brisben και είναι κρατικό έγγραφο, στο σχήµα 1.1β ένα ιστορικό χειρόγραφο έγγραφο, που αφορά την Margaret Academy και στο σχήµα 1.1γ βλέπουµε µια συµπληρωµένη φόρµα για επιστροφή χρηµάτων.

THE STATE OF ORIGINAL MARRISON COUNTY, and for the Court of Black  $83<sup>6</sup>$ ويت of said Lefin and brouk Bristin A Native subject of the finance of the Connect of of Figure Cha Presta  $\mathcal{P}_{n-1}$ Burlin **Senator Contraction Comment Quantity of the British Shipping** STATE OF ORIG, HARRISON COUNTY, SI .<br>WELLIAM TINGLEY, Clock William Tingley **CLEAR** 

**(**α**)** 

At John R. Hoid To Margaret Acadimy D 1819 To the intronke of his son With balance of the s<br>To the - " ... of his word Ellison Hopkin for in To I pain Glass broke by son To bash Eturned Dyour Dr.  $\overline{\phantom{a}}$ 1819  $\overline{\mu}$ Schee!  $50.01$ Jane ac. Steward of Acadimy Mar

**(**β**)** 

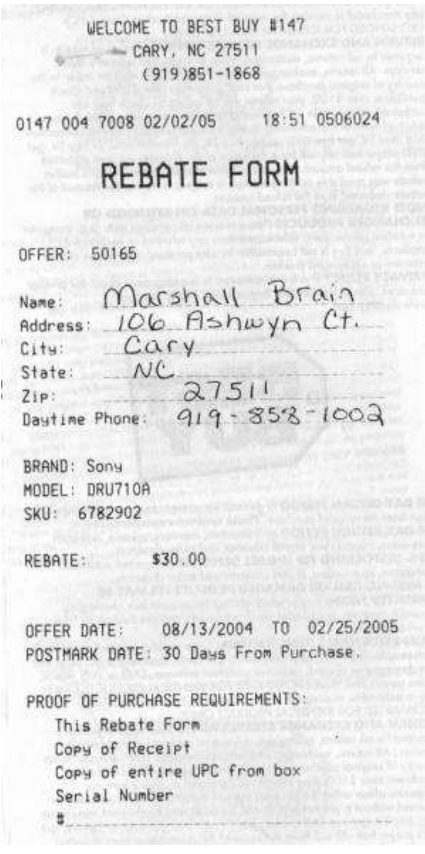

**(**γ**)**  Σχήµα **1.1:** ∆ιάφορα είδη εγγράφων

Για να μπορέσουμε να εξάγουμε αυτές τις πληροφορίες και να τις χρησιμοποιήσουμε είναι απαραίτητη η µετατροπή των εικόνων αυτών σε κείµενο, το οποίο είναι επεξεργάσιµο και ευανάγνωστο. Η αναγκαιότητα ύπαρξης τέτοιων συστηµάτων συναντάται καθηµερινά. Αυτή η διαδικασία είναι γνωστή ως οπτική αναγνώριση χαρακτήρων (optical character recognition – OCR).

Πολλοί έχουν ασχοληθεί µε αυτό το ζήτηµα και µπορούµε να πούµε ότι ο τοµέας της αναγνώρισης λέξεων έχει κάνει σηµαντική πρόοδο τις τελευταίες δεκαετίες. Μια πρώτη εµφάνιση της οπτικής αναγνώρισης χαρακτήρων συναντάµε το 1870, ως παροχή βοήθειας για οπτικά ανάπηρους και µια πρώτη επιτυχηµένη προσπάθεια πραγµατοποιείται από έναν Ρώσο επιστήµονα τον Tyurin το 1900. Οι πιο µοντέρνες µορφές OCR εµφανίζονται µε την ανάπτυξη των ψηφιακών υπολογιστών στα µέσα της δεκαετίας του '40, ενώ µια δεκαετία αργότερα ('50) οι πρώτες OCR µηχανές είναι διαθέσιµες στο εµπόριο. [28]

Αρχικά οι µεθοδολογίες περιλάµβαναν την αναγνώριση τυπωµένων αριθµών και περιορισµένου αριθµού αγγλικών γραµµάτων, ενώ τα τελευταία χρόνια περιλαµβάνει την αναγνώριση πολύπλοκων µορφών κειµένου, όπως χειρόγραφο, κείµενο µε σύµβολα, γράµµατα πιο πολύπλοκων γλωσσών, όπως κινέζικα [30], αραβικά [29], αρχαία ελληνικά [25] κα.

Τις τελευταίες δεκαετίες πολλές µέθοδοι, όπως και εφαρµογές αναπτύσσονται για τον σκοπό αυτό. Πληθώρα βιβλίων, αναφορών και εργασιών παρουσιάζονται στα συνέδρια του Pattern Recognition, του International System, Man and Cybernetics, της Ανάλυσης Εικόνας κα. και παρά το γεγονός ότι όλοι βλέπουν το πρόβληµα από διαφορετικές σκοπιές, ακολουθούν µια κοινή δοµή.

Συνήθως τέτοια συστήµατα έχουν τέσσερα βασικά στάδια, όπως βλέπουµε και στο σχήµα 1.2: Προεργασία των εικόνων-λέξεων (preprocessing), µια φάση κατάτµησης των λέξεων σε χαρακτήρες (segmentation), η οποία µπορεί να παραλείπεται (segmentation-free), εξαγωγή χαρακτηριστικών των εικόνων-λέξεων (feature extraction) και η τελική αναγνώριση (recognition).

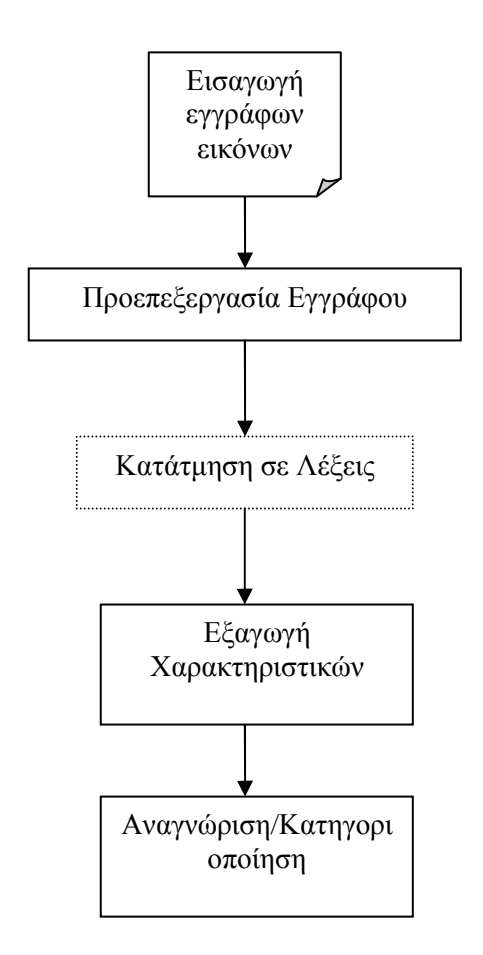

Σχήµα **1.2:** Γενικό Σύστηµα Οπτικής Αναγνώρισης Χαρακτήρων

Το πρώτο στάδιο, η προεργασία, περιλαµβάνει συνήθως εργασίες όπως η διόρθωση γωνίας που περιστρέφει την λέξη µέχρι να γίνει οριζόντια, η διόρθωση της κλίσης χαρακτήρων, η κανονικοποίηση, η µείωση θορύβου, η εύρεση γραµµής αναφοράς κτλ. [1]

Στο δεύτερο στάδιο συναντάµε δύο προσεγγίσεις: Από τη µια µεριά υπάρχουν οι μέθοδοι που προσπαθούν να κατατμήσουν την εικόνα-λέξη σε μικρότερα μέρη (σγήμα 1.3). Συνήθως τα κοµµάτια αυτά γίνεται προσπάθεια να αντιστοιχούν σε χαρακτήρες, οι οποίοι πρόκειται να αναγνωριστούν ένας ένας. Αυτές οι µέθοδοι καλούνται segmentation-based [2][3][4]. Από την άλλη όταν τα χαρακτηριστικά που πρόκειται να εξαχθούν στο επόµενο βήµα είναι καθολικά, δηλαδή είναι χαρακτηριστικά που αφορούν ολόκληρη την εικόνα-λέξη, η κατάτµηση µπορεί να παραλείπεται και µιλάµε για segmentation-free µεθόδους (σχήµα 1.4). Αυτές οι τελευταίες κερδίζουν σηµαντικό έδαφος τα τελευταία χρόνια [5][6][7][10].

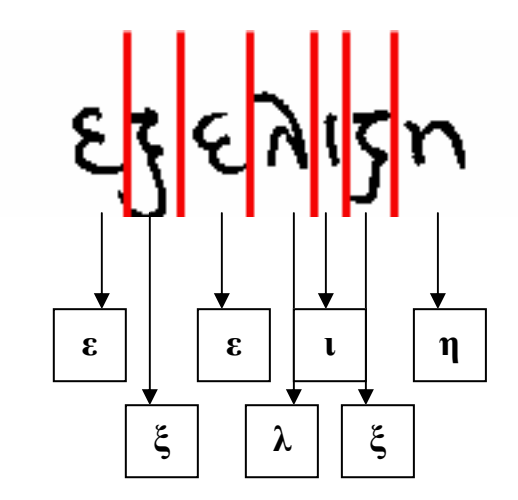

Σχήµα **1.3:** Μέθοδος Αναγνώρισης µε Κατάτµηση

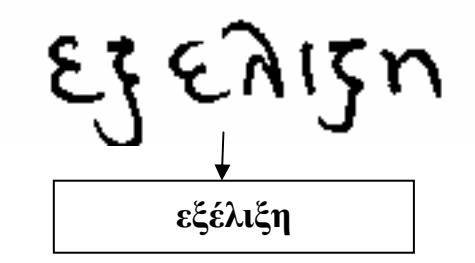

Σχήµα **1.4:** Μέθοδος Αναγνώρισης χωρίς Κατάτµηση

Στην πρώτη περίπτωση, segmentation-based µέθοδοι, έχουν γίνει πολλές προσπάθειες ώστε η κατάτµηση σε χαρακτήρες να έχει καλά αποτελέσµατα και εξάγονται χαρακτηριστικά για κάθε ένα χαρακτήρα χωριστά. Τα χαρακτηριστικά αυτά µπορούν να χωριστούν σε δυο κατηγορίες, σύµφωνα µε τους [28]:

- σε µορφολογικά χαρακτηριστικά (structural features), όπως τοµές τµηµάτων γραµµών, strokes, τελικά σηµεία κτλ και
- σε στατιστικά χαρακτηριστικά (statistical features), που προέρχονται από την στατιστική κατανοµή.

Και οι δυο κατηγορίες πάντως συµπληρώνουν η µία την άλλη, αφού εστιάζουν σε διαφορετικές ιδιότητες των χαρακτήρων και προσεγγίσεις που συνδυάζουν και τις δυο προσφέρουν µια ικανοποιητική και πλήρη περιγραφή των χαρακτήρων.

Στην δεύτερη περίπτωση, segmentation-free µέθοδοι, δεν γίνεται καµιά προσπάθεια να χωριστεί η εικόνα-λέξη σε κοµµάτια που σχετίζονται µε τον χαρακτήρα και αντί για αναγνώριση ανά γράµµα, γίνεται προσπάθεια να αναγνωριστεί ολόκληρη η λέξη. Παίρνουµε λοιπόν κάποια γενικά ή ειδικά χαρακτηριστικά της εικόνας από τα οποία θα σχηµατίσουµε µια περιγραφή της. Αυτό γίνεται αναζητώντας µια λέξη που να έχει την πιο όµοια περιγραφή µε αυτήν που πήραµε από την εικόνα-λέξη.

Τέτοιες περιγραφές εικόνων µπορούν να διαχωριστούν σε τρεις κατηγορίες σύµφωνα µε τους [1]:

- χαµηλού επιπέδου χαρακτηριστικά
- µεσαίου επιπέδου χαρακτηριστικά

υψηλού επιπέδου χαρακτηριστικά

Οι δυο πρώτες κατηγορίες αναφέρονται σε περιγραφές που στηρίζονται σε χαµηλού επιπέδου χαρακτηριστικά, όπως εντοπισµός ιχνών του περιγράµµατος της λέξης της εικόνας, εύρεση των ακµών ενός πιθανού πολυγώνου του σκελετού της εικόνας κα, µε τη διαφορά ότι στην δεύτερη κατηγορία τα χαρακτηριστικά χρησιµοποιούνται για να δηµιουργηθούν patterns που θεωρούνται πρωταρχικά. Στην τρίτη κατηγορία χρησιµοποιούνται υψηλού επιπέδου χαρακτηριστικά για να περιγράψουν την εικόνα, τα ολιστικά χαρακτηριστικά (holistic), όπως ουρές πάνω και κάτω, τελείες, κτλ που είναι ανεξάρτητα από το στυλ γραφής που έχει χρησιµοποιηθεί. Για αυτό και οι µέθοδοι αυτοί καλούνται και ολιστικές µέθοδοι (holistic methods).

Στο τελευταίο στάδιο ενός OCR συστήµατος γίνεται η αναγνώριση της λέξης και η µετατροπή της σε κείµενο. Ουσιαστικά αυτό που γίνεται εδώ είναι η κατηγοριοποίηση είτε των µεµονωµένων χαρακτήρων είτε ολόκληρων των λέξεων σε κλάσεις, που τις εκπαιδεύουµε για να µπορούν να αναγνωρίσουν και άλλες όταν εισαχθούν στο σύστηµα.

Σύµφωνα µε τους [31] µπορούµε να διακρίνουµε δύο µορφές κατηγοριοποίησης:

- την στατιστική προσέγγιση, που περιλαµβάνει την αναπαράσταση ενός pattern σαν συγκεκριµένου µήκους, διατεταγµένη λίστα τιµών και
- την µορφολογική προσέγγιση που περιγράφει το pattern σαν µηδιατεταγµένη, µεταβλητού µήκους λίστα από απλά σχήµατα.

Η δεύτερη προσέγγιση είναι πιο κοντά στον τρόπο που ο άνθρωπος αναγνωρίζει, αλλά είναι πιο δύσκολο να υλοποιηθεί. Μπορεί να χειριστεί καλά µορφολογικά χαρακτηριστικά, αλλά όχι στατιστικά, και από κάποιους θεωρείται καλύτερη. Η πρώτη προσέγγιση χειρίζεται εξίσου καλά µορφολογικά και στατιστικά χαρακτηριστικά.

Τα συστήµατα αυτά χρησιµοποιούνται για να αναγνωρίσουν διάφορα είδη κειµένου, όπως απλό τυπωµένο, τυπωµένο ιστορικό, χειρόγραφο, που µπορεί να είναι µεµονωµένων χαρακτήρων, συνεχόµενων χαρακτήρων ή και γραφής χωρίς περιορισµούς.

Η πληθώρα των πληροφοριών, που βρίσκεται σε βιβλία και σε βιβλιοθήκες ανά τον κόσµο, κάνει απαραίτητη την ψηφιοποίηση τους, ώστε να είναι εύκολα προσβάσιµες από όλους. Το ίδιο συµβαίνει και µε πολλά χειρόγραφα που διατηρούνται.

Από την άλλη και η ανάγκη για µαζική επεξεργασία εγγράφων από διάφορους φορείς, όπως βιβλιοθήκες, υπουργεία, συµβολαιογραφεία, σχολεία κτλ και η εύκολη αναζήτηση και δεικτοδότησή τους, απαιτεί την µετατροπή τους σε ψηφιακή µορφή, που να είναι εύκολα επεξεργάσιμη, προσπελάσιμη και μεταφέρσιμη.

Ένα πάντως είναι σίγουρο, για οποιαδήποτε ανάγκη και µε οποιονδήποτε τρόπο κι αν γίνεται η οπτική αναγνώριση των χαρακτήρων, είναι απαραίτητη για την διατήρηση της πολιτιστικής µας κληρονοµιάς και της µετάδοσής της στις επόµενες γενεές. Ζώντας στην εποχή της πληροφοριακής επανάστασης, µε την εξέλιξη των υπολογιστικών συστηµάτων και των τηλεπικοινωνιών, η διακίνηση των πληροφοριών διευκολύνεται και σε αυτό πρέπει να βοηθήσει και ο τοµέας της ανάλυσης εικόνας και οπτικής αναγνώρισης χαρακτήρων.

# **1.1** Σύντοµη Παρουσίαση της Τεχνικής µας

Στα πλαίσια αυτής της εργασίας παρουσιάζεται ένα υποσύστηµα για την αναγνώριση τυπωµένου ιστορικού κειµένου και χειρόγραφου κειµένου χωρίς περιορισµούς, για οποιονδήποτε αριθµό συγγραφέων. Στη συνέχεια θα γίνει µια σύντοµη περιγραφή του υποσυστήµατος αυτού, σε σχέση µε το γενικό σύστηµα του σχήµατος 1.2.

Πιο συγκεκριµένα στο στάδιο της προεπεξεργασίας των εγγράφων, οι εικόνες λέξεις που εισάγονται στο σύστηµα προέρχονται από το σύστηµα των [13], έχοντας εφαρµόσει διόρθωση γωνίας εκτροπής εγγράφου, κατάτµηση σε γραµµές και κατάτµηση σε χαρακτήρες., χωρίς κάποια άλλη επεξεργασία. Όσον αφορά το δεύτερο στάδιο επιλέχτηκε η χρήση µεθόδου οπτικής αναγνώρισης ολόκληρης λέξης, δηλαδή ολιστικής µεθόδου και όχι κατάτµησής της σε χαρακτήρες και η µετέπειτα αναγνώρισή τους.

Έτσι λοιπόν στο υποσύστηµά µας εισάγονται ολόκληρες εικόνες-λέξεις, οι οποίες πρέπει να τονιστεί ότι δεν έχουν υποστεί καµία επεξεργασία, όπως διόρθωση γωνίας εκτροπής, διόρθωση κλίσης χαρακτήρων κτλ.

Στη συνέχεια εξάγονται τα χαρακτηριστικά των εικόνων-λέξεων, που επιλέχτηκαν να είναι µορφολογικά, σε αντίθεση µε τα στατιστικά, ώστε να αποφύγουµε πολύπλοκους υπολογισµούς, που απαιτούν τα δεύτερα. Έτσι χρησιµοποιήθηκαν χαρακτηριστικά που περιγράφουν το σχήµα ολόκληρης της λέξης.

Τέλος όσον αφορά το στάδιο της κατηγοριοποίησης και τελικής αναγνώρισης επιλέχτηκε η χρήση ενός αλγορίθµου κατηγοριοποίησης που βασίζεται στην ελαχιστοποίηση της ευκλείδειας απόστασης των χαρακτηριστικών των λέξεων αυτών από κάποιες αρχικές κλάσεις. Η µέθοδος αυτή αποφεύγει τους χρονοβόρους και πολύπλοκους υπολογισµούς, στηρίζεται όµως στην ύπαρξη αρχικού λεξιλογίου.

Βασικός στόχος µας ήταν η απλότητα και ταχύτητα του συστήµατος, ενώ στις µεθόδους που προτείνονται προσπαθήσαµε να πλησιάσουµε τον ανθρώπινο τρόπο σκέψης στην αναγνώριση των λέξεων

### **1.2** Τεχνικά Χαρακτηριστικά

Όλες οι συναρτήσεις που περιγράφονται παρακάτω για την υλοποίηση των διάφορων σταδίων του υποσυστήµατος που προτείνεται έχουν υλοποιηθεί σε MATLAB 6.5, θεωρώντας ότι είναι ένα πολύ καλό και εργαλείο για την επεξεργασία των εικόνων.

Ο υπολογιστής που χρησιµοποιήθηκε για τα διάφορα πειράµατα ήταν Pentium Mobile στα 1.6GHz και με μνήμη 512MB, που κρίθηκε επαρκής για το πλήθος των εικόνων που χρησιµοποιήθηκαν.

Όλες οι εικόνες που εισάγονται στο σύστηµα είναι ασπρόµαυρες BMP εικόνες, στα 300dpi, εκτός από τις χειρόγραφες εικόνες που είναι στα 200dpi.

Κατά την έξοδό του το υποσύστηµα, αποθηκεύει σε αρχείο την κατηγοριοποίηση που προέκυψε. ∆ηµιουργεί επίσης φακέλους για κάθε αρχική κλάση λέξεων και σε καθέναν από αυτούς τοποθετεί τις εικόνες ανάλογα µε την κατηγοριοποίηση που έκανε.

#### **1.3** ∆οµή Εργασίας

Στη συνέχεια θα γίνει αναλυτική περιγραφή των σταδίων του προτεινόµενου υποσυστήµατος.

Ποιο συγκεκριµένα, στο δεύτερο κεφάλαιο θα γίνει µια παρουσίαση του θεωρητικού υπόβαθρου πάνω στο οποίο στηρίζεται η δική µας τεχνική. Θα γίνει αναλυτική περιγραφή των διαφόρων χαρακτηριστικών των εικόνων-λέξεων που χρησιµοποιούνται σε αντίστοιχα συστήµατα. Επίσης θα δούµε µια µέθοδο για την µετατροπή διανυσµάτων στο ίδιο µέγεθος, ώστε να µπορούν να συγκριθούν και τα γενικά στοιχεία ενός αλγορίθµου για την κατηγοριοποίηση δεδοµένων.

Στο κεφάλαιο τρία θα γίνει αναλυτική περιγραφή του υποσυστήµατος που αναπτύξαµε. Αυτό περιλαµβάνει παρουσίαση όλων των σταδίων της τεχνικής αναγνώρισης λέξεων που προτείνουµε. Έτσι θα παρουσιαστούν ακριβώς τα χαρακτηριστικά που επιλέξαµε να χρησιµοποιηθούν στο υποσύστηµα, δηλαδή το κάθετο ιστόγραµµα, το πάνω και κάτω προφίλ, καθώς και τα χαρακτηριστικά που χρησιµοποιήθηκαν για επιπλέον βελτίωση, όπως είναι οι πάνω και κάτω ουρές. Θα δούµε πώς εξάγουµε τα χαρακτηριστικά αυτά για κάθε εικόνα-λέξη και στη συνέχεια πώς τα κανονικοποιούμε κατά ύψος και μήκος, ώστε να είναι άµεσα συγκρίσιµα. Συγκεκριµένα θα γίνει αναλυτική περιγραφή του τρόπου εφαρµογής της μεθόδου της παρεμβολής για την κανονικοποίηση κατά μήκος. Ακόμα θα δούμε την χρήση του αλγορίθµου k-Means για την κατηγοριοποίηση των εικόνων-λέξεων σε κλάσεις. Τέλος θα δούµε την µέθοδο της εξοµάλυνσης των τιµών των χαρακτηριστικών και πώς αυτή επηρεάζει τα αποτελέσµατα του υποσυστήµατος µας.

Στο τέταρτο κεφάλαιο θα παρουσιαστούν αναλυτικά οι κατηγορίες των πειραµάτων που πραγµατοποιήθηκαν. Αρχικά θα περιγραφούν οι παράµετροι που παίζουν ρόλο στα πειράµατά µας και στη συνέχεια θα δούµε τα ποσοστά επιτυχίας για τις περιπτώσεις µόνο ιστορικού τυπωµένου κειµένου, λέξεις εκπαίδευσης τυπωµένο κείµενο και λέξεις ελέγχου ιστορικό τυπωµένο για διάφορες γλώσσες και τέλος λέξεις εκπαίδευσης τυπωµένο κείµενο και λέξεις ελέγχου χειρόγραφο, πολλών συγγραφέων. Σε κάθε κατηγορία πειραµάτων θα δούµε την µεταβολή των παραµέτρων και πώς αυτή επηρεάζει το ποσοστό επιτυχίας, µε κατάλληλους πίνακας και διαγράµµατα κάθε φορά.

Στο πέµπτο κεφάλαιο θα παρουσιαστεί µια σύνοψη της συγκεκριµένης εργασίας και τα συµπεράσµατα στα οποία καταλήξαµε µέσα από τα πειράµατα.

Στο κεφάλαιο έξι θα γίνει µια σύντοµη παρουσίαση της εργασίας και των βελτιώσεων που πρόκειται να πραγµατοποιηθούν στο µέλλον.

Τέλος στο έβδοµο κεφάλαιο θα παρουσιαστεί αναλυτικά η βιβλιογραφία στην οποία στηριχτήκαµε και χρησιµοποιήσαµε για την εκπόνηση του προτεινόµενου υπόσυστήµατος.

# Κεφάλαιο **2**  Θεωρητικό Υπόβαθρο

### **2.1** Εισαγωγή

Στο κεφάλαιο που θα ακολουθήσει θα γίνει µια αναλυτική περιγραφή κάποιων θεωρητικών στοιχείων, που είναι απαραίτητα για την κατανόηση της συγκεκριµένης εργασίας.

Πιο συγκεκριµένα θα ασχοληθούµε µε τα χαρακτηριστικά που εξάγουµε από τις εικόνες-λέξεις, όπως είναι τα ιστογράµµατα και τα προφίλ, στη συνέχεια θα δούµε µια µέθοδο κανονικοποίησης των τιµών των χαρακτηριστικών αυτών, την παρεµβολή (Interpolation Method), ώστε να µπορούµε να τα συγκρίνουµε και τέλος θα δούµε τον αλγόριθµο που χρησιµοποιήθηκε για την κατηγοριοποίηση των εικόνων-λέξεων, βάση των εξαγόµενων χαρακτηριστικών και κατά επέκταση για την αναγνώρισή τους.

#### **2.2** Ιστογράµµατα

Μια εικόνα µπορεί να οριστεί ως µια συνάρτηση *f(x,y)*, όπου τα *x* και *y* είναι χωρικές συντεταγµένες και η τιµή της *f* για κάθε ζεύγος συντεταγµένων καλείται ένταση της εικόνας στο σηµείο αυτό. Για τις µονόχρωµες εικόνες οι τιµές που µπορεί να πάρει η συνάρτηση αυτή είναι 0 αν τα pixels είναι άσπρα και 1 αν τα pixels είναι µαύρα.

Ένα βασικό χαρακτηριστικό των εικόνων-εγγράφων, που συναντάται σε πολλές τεχνικές στα διάφορα στάδια της επεξεργασίας των εικόνων, είναι το οριζόντιο και το κάθετο ιστόγραµµα ή αλλιώς οριζόντια ή κάθετη προβολή *(horizontal/vertical histogram* ή *prozection profile).*

Αν θεωρήσουµε την εικόνα ως ένα πίνακα διαστάσεων MxN, ως κάθετο ιστόγραµµα ορίζεται το πλήθος των µαύρων pixels που συναντάµε σε κάθε στήλη της εικόνας, ενώ ως οριζόντιο ιστόγραµµα το πλήθος των µαύρων pixels που συναντάµε σε κάθε γραµµή της εικόνας.

Στην βιβλιογραφία τα ιστογράµµατα αυτά χρησιµοποιούνται κυρίως στο στάδιο της διόρθωσης της γωνίας εκτροπής του εγγράφου, όπως στις περιπτώσεις των [2], [11], [12], [14]. Σε κάποιες άλλες που προχωρούν σε κατάτµηση χαρακτήρων, χρησιµοποιούνται ως χαρακτηριστικά των χαρακτήρων αυτών στην προσπάθεια να αναγνωριστούν, όπως στους [2].

Σε πολλές, όµως, άλλες περιπτώσεις όπως στους [10], αλλά και στο δικό µας σύστηµα θεωρήθηκε απαραίτητη η εξαγωγή του κάθετου ιστογράµµατος για κάθε εικόναλέξη, ολόκληρη, ως ένα από τα χαρακτηριστικά που πρόκειται να συγκριθούν. Έτσι µπορούµε να έχουµε πληροφορία της κατανοµής του µελανιού σε κάθε στήλη της εικόναςλέξης, τιµή αρκετά χαρακτηριστική για κάθε εικόνα.

Παρακάτω στα σχήµα 2.1α βλέπουµε µια εικόνα-λέξη και τα αντίστοιχα κάθετο ιστόγραµµα της στο σχήµα 2.1β και οριζόντιο ιστόγραµµά της στο σχήµα 2.1γ.

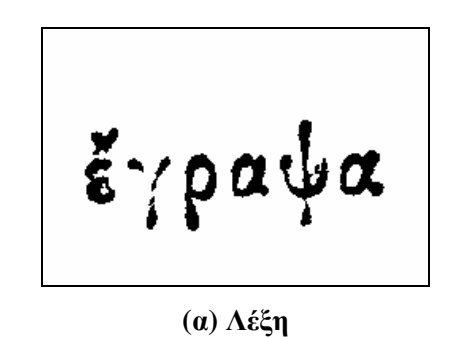

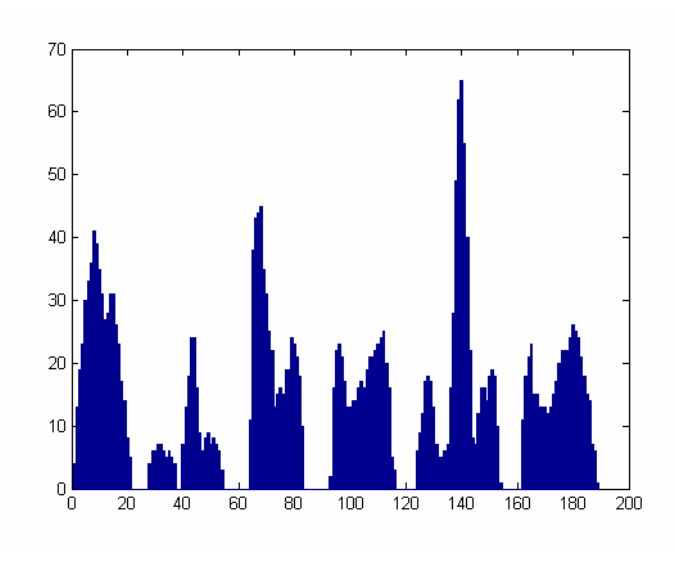

**(**β**)** Κάθετο Ιστόγραµµα

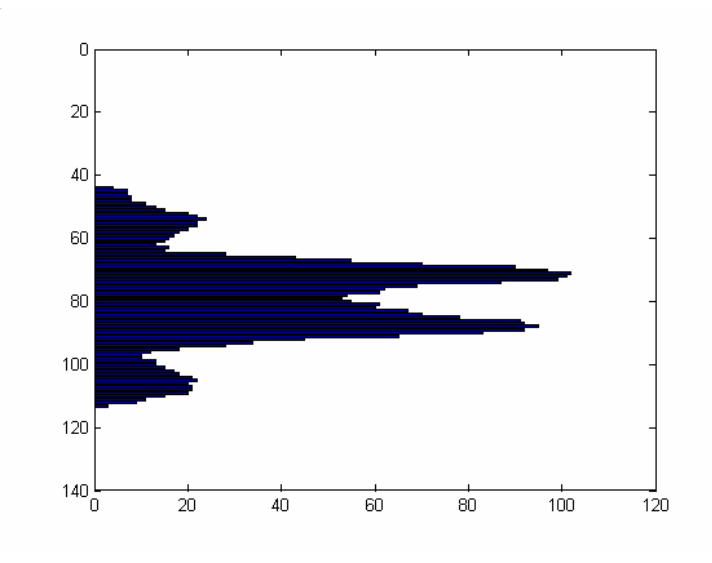

**(**γ**)** Οριζόντιο Ιστόγραµµα

Σχήµα **2.1:** Κάθετο και Οριζόντιο Ιστόγραµµα Λέξης

## **2.3** Προφίλ

Τα προφίλ (*profiles*) είναι ένας βασικός τρόπος περιγραφής διαφόρων πραγµάτων στον κόσµο. Για παράδειγµα το προφίλ ενός ανθρώπου µπορεί να περιλαµβάνει το όνοµά του, την ηλικία του, µια περιγραφή της εµφάνισής του, όπως επίσης και κάποιων πνευµατικών χαρακτηριστικών του. Έχοντας στην κατοχή µας τα προφίλ διαφόρων ανθρώπων µπορούµε να δούµε ποιοι µοιάζουν µεταξύ τους, ποιοι διαφέρουν, ακόµα κι αν µιλάµε για το ίδιο άτοµο.

Μια µέθοδος οπτικής αναγνώρισης χαρακτήρων ή λέξεων εκµεταλλεύεται τις γενικές ιδιότητες των προφίλ και τα χρησιµοποιεί για την αναγνώρισή τους. Αποκτούµε έτσι µια γενική αναπαράσταση του σχήµατος των χαρακτήρων ή των λέξεων, έτοιµη να συγκριθεί µε άλλες. Βέβαια στην βιβλιογραφία συναντάµε διάφορα είδη προφίλ, τα οποία χρησιµοποιούνται ανάλογα µε τις εκάστοτε ανάγκες.

Θεωρώντας όπως προηγουµένως ότι η εικόνα είναι ένας πίνακας διαστάσεων ΜxΝ µπορούµε να εξάγουµε τους παρακάτω ορισµούς:

- *Πάνω προφίλ:* ορίζεται ως η θέση του πρώτου μαύρου pixel που συναντάμε σε κάθε στήλη της εικόνας, ξεκινώντας από την πρώτη γραµµή και διατρέχοντας την εικόνα προς τα κάτω
- *Κάτω προφίλ:* ορίζεται ως η θέση του πρώτου μαύρου pixel που συναντάμε σε κάθε στήλη της εικόνας, ξεκινώντας από την τελευταία γραµµή και διατρέχοντας την εικόνα προς τα πάνω
- Αριστερό προφίλ*:* ορίζεται ως η θέση του πρώτου µαύρου pixel που συναντάµε σε κάθε γραµµή της εικόνας, ξεκινώντας από την πρώτη στήλη και διατρέχοντας την εικόνα προς τα δεξιά
- ∆εξιό προφίλ*:* ορίζεται ως η θέση του πρώτου µαύρου pixel που συναντάµε σε κάθε γραµµή της εικόνας, ξεκινώντας από την τελευταία στήλη και διατρέχοντας την εικόνα προς τα αριστερά

 Ακτινικά προφίλ*:* ορίζονται ως η θέση του πρώτου µαύρου pixel που συναντάµε αν κοιτάξουµε την εικόνα προς το κέντρο ή από το κέντρο για µια θέση ακτίνας

Έτσι για παράδειγµα οι [27] εισήγαγαν την έννοια του δεξιού και αριστερού προφίλ για την κατάτµηση και αναγνώριση χειρόγραφων συνδεδεµένων αριθµών, ενώ οι [14] χρησιµοποίησαν τα πάνω και κάτω προφίλ για την αναγνώριση χαρακτήρων, θεωρώντας ότι τα δυο προηγούµενα δεν είναι αρκετά για να περιγράψουν τις διαφοροποιήσεις των χαρακτήρων. Επίσης οι [13] χρησιµοποίησαν τα δεξί, αριστερό και ακτινικά προφίλ για την περιγραφή των χαρακτήρων και οι [10] προχώρησαν στην χρήση των πάνω και κάτω προφίλ για ολόκληρη την εικόνα-λέξη

Στο δικό µας υποσύστηµα θεωρήθηκε απαραίτητη η περιγραφή του σχήµατος της εικόνας-λέξης, ως µέτρο σύγκρισης. Έτσι κατάλληλα προφίλ για τον σκοπό αυτό θεωρήθηκαν τα πάνω και κάτω προφίλ ολόκληρης της εικόνας-λέξης.

Στο σχήµα 2.2α βλέπουµε µια λέξη, ενώ στο σχήµα 2.2β και σχήµα 2.2γ το πάνω και κάτω προφίλ αντίστοιχα της λέξης.

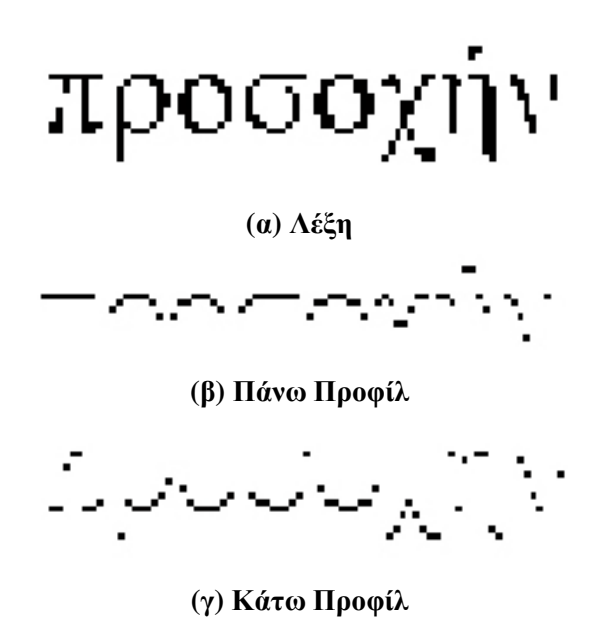

Σχήµα **2.2:** ∆ιάφορα Είδη Προφίλ Λέξεων

# **2.4** Μέθοδος Παρεµβολής **(Interpolation Method)**

Η παρεµβολή (*interpolation*) είναι ουσιαστικά µια µέθοδος υπολογισµού ενδιάµεσων τιµών σε ένα σύνολο τιµών, κι όχι µόνο. Ο E. Whittaker, καθηγητής του Πανεπιστηµίου του Εδιµβούργου από το 1913 παρατήρησε ότι «η πιο κοινή µορφή παρεµβολής προκύπτει όταν αναζητούµε δεδοµένα από έναν πίνακα, ο οποίος δεν έχει τις ακριβής τιµές που θέλουµε».

Στην ιστορία η παρεµβολή έχει χρησιµοποιηθεί µε ποικίλους τρόπους για πάρα πολλούς σκοπούς. Οι πρώτες ενδείξεις χρήσης της παρεµβολής προέρχονται από τους αρχαίους Βαβυλώνιους και Έλληνες, οι οποίοι το 300π.Χ δεν χρησιµοποιούσαν µόνο την απλή γραµµική παρεµβολή αλλά και πιο πολύπλοκες µορφές της, για να προβλέψουν τις θέσεις του ήλιου, του φεγγαριού και των ως τότε γνωστών πλανητών. Το 150π.Χ µάλιστα, στην Ελλάδα ο Ίππαρχος της Ρόδου χρησιµοποίησε γραµµική παρεµβολή για να κατασκευάσει µια «αρµονική» συνάρτηση που υπολογίζει την θέση ουράνιων σωµάτων.

Στην Κίνα χρησιµοποιήθηκε µια µορφή της Gregory-Newton παρεµβολής για την κατασκευή ενός «Αυτοκρατορικού Ηµερολογίου», ενώ στην Ινδία προτάθηκε µια µέθοδος παρεµβολής για άνισα-διαστήµατα δεδοµένων (unequal-interval data).

Μέσα στους αιώνες συναντάµε την παρεµβολή σε πολλές εφαρµογές, µε αρκετά σηµαντική την θαλάσσια πλοήγηση. Πίνακες από ειδικές τιµές συναρτήσεων υπήρχαν για τον υπολογισµό του γεωγραφικού πλάτους και µήκους, που ήταν δύσκολο να κατασκευαστούν. Το ίδιο συµβαίνει και µε άλλους πίνακες ειδικών συναρτήσεων, όπως πίνακες µε εκτίµηση ορίου ζωής κτλ. Στο πέρασµα των χρόνων πολλοί ήταν αυτοί που προσπάθησαν να λύσουν το πρόβλημα με διάφορους τρόπους. Τελικά σημαντική βελτίωση έγινε όπως ήταν φυσικό µε την χρήση υπολογιστών, αλλά και µοντέρνων µεθόδων παρεµβολής. [17]

Τα τελευταία χρόνια, λοιπόν, µε την αλµατώδη ανάπτυξη της τεχνολογίας και την αυξηµένη χρήση των υπολογιστών, η παρεµβολή όχι µόνο δεν ξεχάστηκε, αλλά κρίνεται απαραίτητο εργαλείο σε πολλές εφαρµογές επεξεργασίας σηµάτων και ψηφιακών εικόνων [16], [18]. Αποτελεί µια από τις πιο γνωστές λύσεις σε πολλά προβλήµατα για ένα πλήθος εφαρµογών, όπως είναι η µηχανική όραση, η ψηφιακή φωτογραφία, η επεξεργασία γραφικών, στο image calibration και registration, στην αναδειγµατοληψία, στην αλλαγή κλίµακας κτλ, [15].

Όπως είδαµε υπάρχουν πολλές παραλλαγές της παρεµβολής και ανάλογα µε την εφαρµογή στην οποία πρόκειται να χρησιµοποιηθεί επιλέγεται και η κατάλληλη. Έτσι συναντάµε την γραµµική παρεµβολή (linear interpolation), την δι-γραµµική παρεµβολή (bilinear interpolation), την bicubic παρεμβολή, την πολυωνυμική παρεμβολή, την spline παρεµβολή, την παρεµβολή πλησιέστερου γείτονα (nearest neighbor interpolation) κτλ.

Στο δικό µας υποσύστηµα, αφού εξαχθούν τα διάφορα χαρακτηριστικά των εικόνωνλέξεων, δηλαδή το κάθετο ιστόγραµµα και το πάνω και κάτω προφίλ, ακολουθεί η σύγκριση των τιµών τους για τις διάφορες λέξεις. Επειδή όµως οι εικόνες-λέξεις µπορεί να προέρχονται από διαφορετικά έγγραφα και να έχουν διαφορετικά µεγέθη απαραίτητη είναι η αναγωγή των παραπάνω χαρακτηριστικών σε ένα κοινό µήκος, ώστε να µπορεί να γίνει η σύγκριση χωρίς λάθη

Συγκεκριµένα στο υποσύστηµά µας επιλέχτηκε η γραµµική παρεµβολή αφού τα χαρακτηριστικά των λέξεων είναι µονοδιάστατα διανύσµατα και θεωρείται µια από τις πιο γρήγορες µεθόδους µε καλής ποιότητας αποτελέσµατα. Μια υλοποίηση του αλγορίθµου της παρεµβολής σε MATLAB, που χρησιµοποιήσαµε φαίνεται σχήµα 2.3.

```
function g=Interpolation(Vector,NewSize);
```

```
[Rows,Columns]=size(Vector);
```
step=Columns/NewSize;

 $NewVector(1)=Vector(1);$ 

position=1+step;

**for** i=2:NewSize-1

Integer\_part=floor(position);

Decimal\_part=position-Integer\_part;

**if** Integer\_part<Columns

**if** Decimal\_part==0

```
NewVector(i)=Vector(Integer part);elseif Decimal part <= 0.5
         NewVector(i)=Decimal_part*Vector(Integer_part)+(1- 
        Decimal part)*Vector(Integer part+1);
      else 
         NewVector(i)=(1-Decimal_part)* 
         Vector(Integer_part)+Decimal_part* 
         Vector(Integer_part+1); 
      end 
      position = position+step; 
     else 
      Newton(i)=Vector(Inter(</math> end 
end 
NewVector(NewSize)=Vector(Columns); 
g=NewVector;
```
Σχήµα **2.3:** Αλγόριθµος Μεθόδου Παρεµβολής

Η παραπάνω συνάρτηση δέχεται σαν ορίσµατα ένα διάνυσµα (Vector) και το νέο µέγεθος (NewSize) στο οποίο θέλουµε να µετατρέψουµε το διάνυσµα. Αυτό που πρόκειται να κάνουµε είναι να παρεµβάλουµε σηµεία ανάµεσα στα υπάρχοντα του διανύσµατος, ώστε να αλλάξουµε το µέγεθός του, είτε να το µεγαλώσουµε είτε να το µικρύνουµε.

Το βήµα µε βάση το οποίο θα καθορίζεται η θέση των νέων σηµείων είναι στην ουσία το αποτέλεσµα της διαίρεσης του παλιού µήκους (Columns) µε το νέο µήκος. Έτσι για παράδειγµα αν έχουµε ένα διάνυσµα 15 σηµείων *Vector=[3 5 2 6 8 9 4 6 3 7 8 2 4 6 7]* (σχήµα 2.6α) και θέλουµε να το µετατρέψουµε σε ένα διάνυσµα µήκους 25 το βήµα θα είναι 0.6.

Αρχίζουµε από το πρώτο σηµείο (το οποίο θα είναι ίδιο και στο νέο διάνυσµα) και προσθέτουµε το βήµα, στο παράδειγµά µας το αποτέλεσµα θα είναι 1.6, άρα αυτή θα είναι και η θέση του νέου σηµείου.

Η τιµή του τώρα θα υπολογιστεί από τα δυο γειτονικά του σηµεία, στην προκειµένη περίπτωση το Σηµείο1 και Σηµείο2. ∆ανειζόµαστε και κάποια στοιχεία από την nearest neighbor παρεµβολή και τα δύο αυτά σηµεία θα συµµετέχουν στην τιµή του νέου σηµείου όχι ισάξια αλλά µε κάποιο βάρος. Στην περίπτωση µας αφού έχουµε θέση 1.6, πιο κοντά στο Σηµείο2, θα είναι πιο σωστό η τιµή του νέου σηµείου να καθορίζεται περισσότερο από το Σηµείο2 και λιγότερο από το Σηµείο1. Έτσι έχουµε:

Νέα Τιµή *= 0.4 \**Τιµή*\_* Σηµείου*1 +0.6 \** Τιµή*\_*Σηµείου*2* 

Αν η θέση ήταν 1.2, δηλαδή πιο κοντά στο Σηµείο1, αυτό θα είχε µεγαλύτερη βαρύτητα σε σχέση µε το Σηµείο 2 και θα ίσχυε:

Νέα Τιµή *= 0.8 \** Τιµή*\_*Σηµείου*1 +0.2 \** Τιµή*\_*Σηµείου*2* 

Έτσι συνεχίζουμε διατρέχοντας όλο το διάνυσμα και στο τέλος θα έχουμε σαν αποτέλεσµα ένα νέο διάνυσµα µε το επιθυµητό µέγεθος. Στο σχήµα 2.4α βλέπουµε τη γραφική παράσταση του παραπάνω διανύσµατος *Vector*, στο σχήµα 2.4β βλέπουµε το νέο

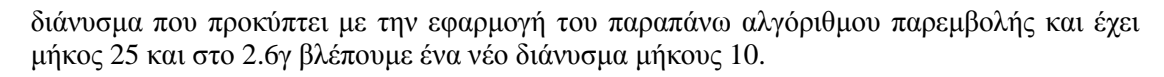

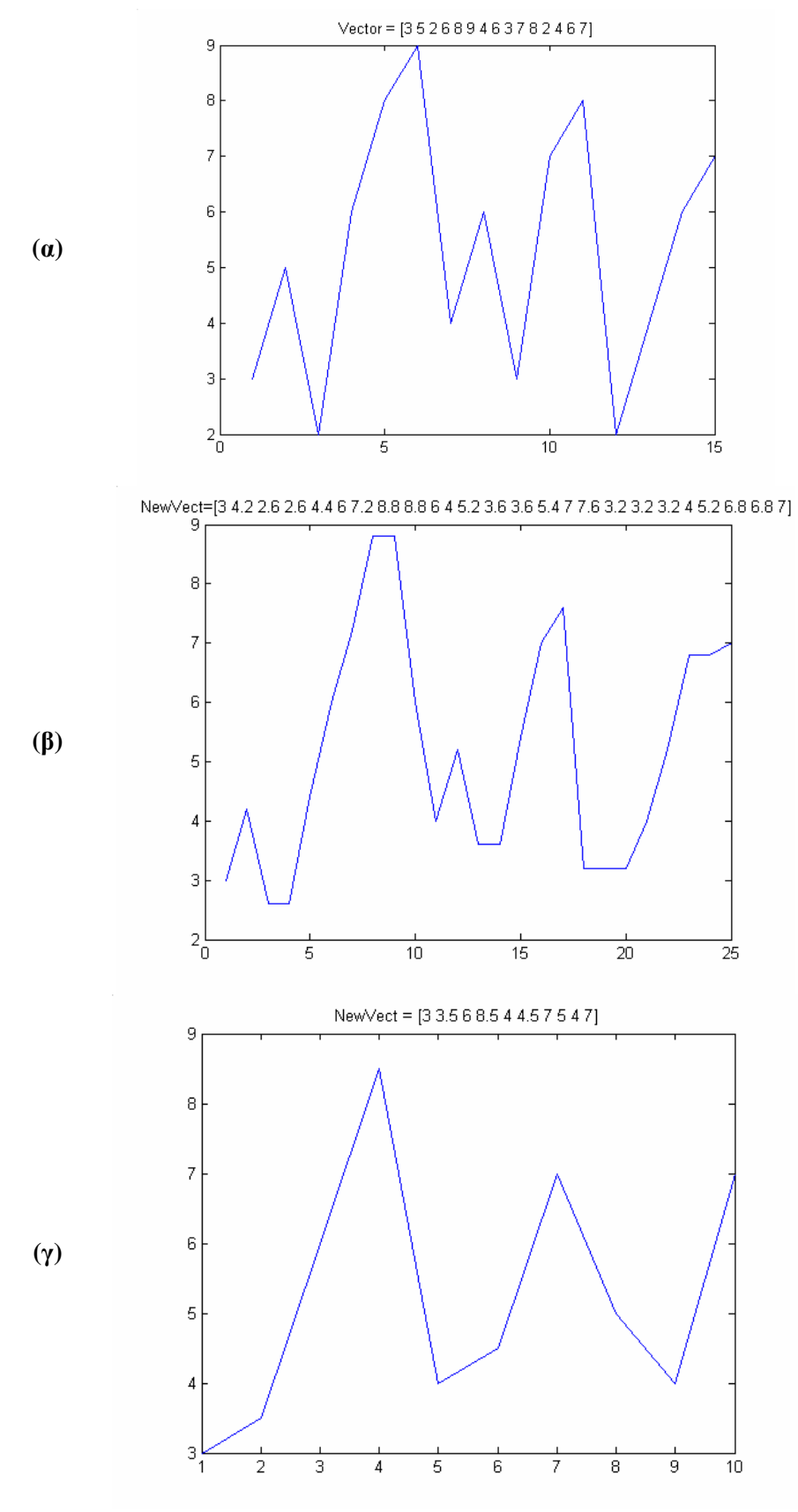

Σχήµα **2.4:** Εφαρµογή Αλγορίθµου Παρεµβολής σε ∆ιάνυσµα

### **2.5 k-Means** αλγόριθµος

Προβλήµατα κατηγοριοποίησης (classification) συναντάµε σε πολλές εφαρµογές, όπως στη συµπίεση δεδοµένων, στην αναζήτηση γνώσης, στην αναγνώριση προτύπων (pattern recognition) και στην κατηγοριοποίηση προτύπων (pattern classification).

Γενικά η κατηγοριοποίηση περιλαµβάνει το διαχωρισµό ενός συνόλου σηµείων δεδοµένων (data points) σε µη επικαλυπτόµενες κατηγορίες ή κλάσεις (classes), όπου τα σηµεία σε µια κλάση είναι «πιο κοντά» το ένα στο άλλο από τα σηµεία σε άλλες κλάσεις. Με τον όρο «πιο κοντά» όταν αναφερόµαστε σε σηµεία κλάσεων εννοούµε πιο κοντά βάση ενός µέτρου προσέγγισης. Όταν ένα σύνολο δεδοµένων κατηγοριοποιείται, κάθε σηµείο ανατίθεται σε µια κλάση και κάθε κλάση µπορεί να χαρακτηριστεί µε ένα µοναδικό σηµείο αναφοράς (συνήθως ο µέσος όρος των σηµείων που περιέχονται στην κλάση), που λέγεται κεντρικό σηµείο (centroid)

Μια από τις πιο γνωστές εφαρµογές κατηγοριοποίησης είναι ο διαχωρισµός των φυτών ή των ζώων σε ξεχωριστές οµάδες ή είδη. Επίσης η κατηγοριοποίηση µαθητών ή φοιτητών µε βάση την επίδοσή τους είναι ένα άλλο κοινό παράδειγµα, αυτής της λειτουργίας.[8]

Το αν µια µέθοδος θεωρείται καλή εξαρτάται από τα χαρακτηριστικά της ίδιας της εφαρµογής στην οποία πρόκειται να χρησιµοποιηθεί. Στην βιβλιογραφία συναντάµε πολλές µεθόδους για την εύρεση κλάσεων (classes) βασισµένες σε διάφορα κριτήρια, είτε τυχαίες είτε συστηµατικές. Έτσι συναντάµε προσεγγίσεις που στηρίζονται στις διαδικασίες του διαχωρισµού και της συνένωσης (ISODATA), κάποιες τυχαίες προσεγγίσεις (CLARA, CLARANS), µεθόδους που σχετίζονται µε νευρωνικά δίκτυα καθώς και πολλές άλλες τεχνικές.[9]

Τι όµως είναι αυτό που κάνει µια κατηγοριοποίηση να θεωρείται «καλή»; Ας θεωρήσουµε µια µοναδική κλάση σηµείων µαζί µε το κεντρικό σηµείο της ή µέσο. Αν τα υπόλοιπα σηµεία βρίσκονται πολύ κοντά στο κεντρικό σηµείο, τότε αυτό θα είναι και αντιπροσωπευτικό όλων των σηµείων της κλάσης. Το βασικό µέτρο µέτρησης της διασποράς των σηµείων σε µια οµάδα γύρω από το µέσο είναι συνήθως το άθροισµα των τετραγώνων της απόστασης ανάµεσα σε κάθε σηµείο και το µέσο. Αν τα σηµεία είναι κοντά στο µέσο, η διασπορά θα είναι µικρή. Μια γενίκευση αυτής της διασποράς, όπου το κεντρικό σηµείο αντικαθίσταται από ένα σηµείο αναφοράς, που να είναι ή να µην είναι το κεντρικό, χρησιµοποιείται στην ανάλυση κλάσεων (classes analysis) και το άθροισµα όλων των διασπορών αποτελεί ένα µέτρο λάθους (error measure) το Ε*,* που είναι ουσιαστικά µια αντικειµενική µέθοδος σύγκρισης των διαφόρων µεθόδων κατηγοριοποίησης. [8]

Μια από τις πιο διαδεδοµένες µεθόδους κατηγοριοποίησης, που βασίζεται στην ελαχιστοποίηση µιας αντικειµενικής συνάρτησης είναι η k-Means κατηγοριοποίηση (k-Means classification). Προτάθηκε το 1967 από τον J.MacQueen ως μια μη-επιβλεπόμενη τεχνική κατηγοριοποίησης. ∆οσµένου ενός συνόλου n σηµείων δεδοµένων σε έναν χώρο dδιαστάσεων,  $R^d$  , και ενός ακεραίου k, το πρόβλημα είναι να καθοριστεί ένα σύνολο k σημείων στο R<sup>d</sup> , που καλούνται κεντρικά σημεία (centroids), τέτοια ώστε να ελαχιστοποιηθεί η µέση τετράγωνη απόσταση από κάθε δεδοµένο στο κοντινότερό του κέντρο.

Για την επίλυση του k-mean προβλήµατος υπάρχει ένας ευριστικός αλγόριθµος που βασίζεται σε ένα απλό επαναληπτικό σχήµα για την εύρεση µιας τοπικά ελάχιστης λύσης, που καλείται k-mean αλγόριθµος, µε πλήθος παραλλαγών[9]. Μια γενική περιγραφή του αλγορίθµου φαίνεται στο σχήµα 2.5 και ένα παράδειγµα κατηγοριοποίησης µε τη χρήση του k-Means στο σχήµα 2.6. Πάντως ο k-Mean αλγόριθµος ανεξάρτητα παραλλαγής επειδή συνεχώς ανανεώνει τις κλάσεις, δεν απαιτεί πολλές επαναλήψεις και γενικά θεωρείται αρκετά γρήγορος αλγόριθµος.

#### *k-Means* Αλγόριθµος

- 1. Όρισε το πλήθος των κλάσεων
- 2. Αρχικοποίησε τις κλάσεις µε:
	- a. Τυχαία κατανοµή παραδειγµάτων στις κλάσεις
	- Ή
	- b. Τυχαία επιλογή κέντρων κλάσεων
- 3. Υπολόγισε το µέσο κάθε κλάσης
- 4. Απέδωσε κάθε δείγµα στο πλησιέστερο µέσο
- 5. Αν η κατανοµή των δειγµάτων δεν άλλαξε τερµάτισε αλλιώς πήγαινε στο βήµα 3

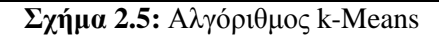

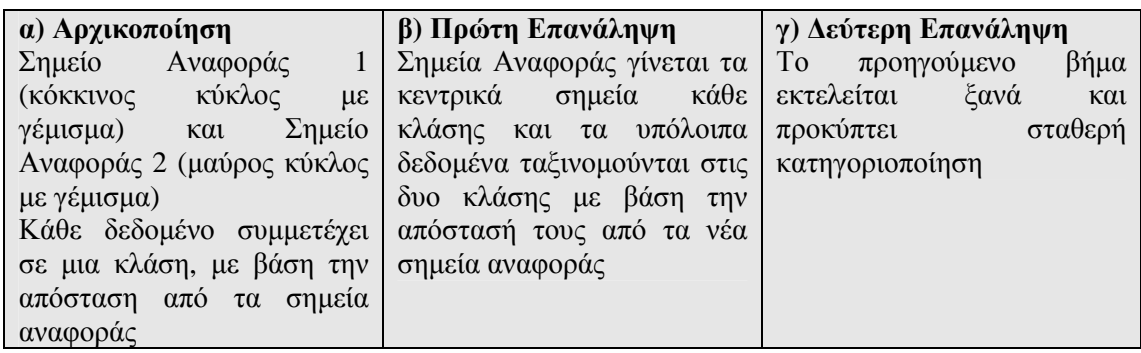

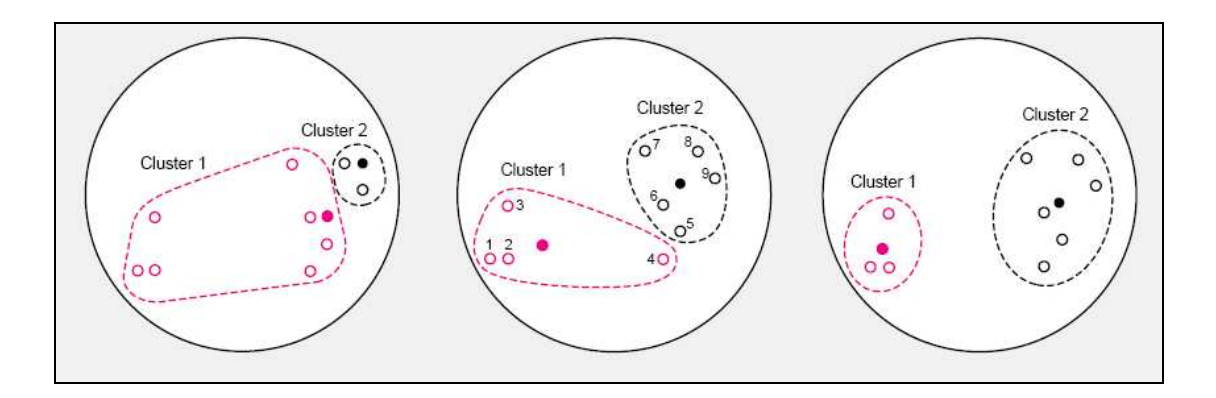

Σχήµα **2.6:** Παράδειγµα Κατηγοριοποίησης µε τη χρήση του K-Means

Στο δικό µας υποσύστηµα αφού εξαχθούν τα χαρακτηριστικά των εικόνων λέξεων το επόµενο βήµα είναι η κατηγοριοποίησή τους

Με βάση τα προηγούµενα δεδοµένα η χρήση του παραπάνω αλγορίθµου θεωρήθηκε ικανοποιητική για το δικό µας υποσύστηµα. Έτσι χρησιµοποιήθηκε µια υλοποίηση του kMeans σε MATLAB. Ως μέτρο σύγκρισης χρησιμοποιήθηκε η Ευκλείδεια απόσταση ανάµεσα στις τιµές των χαρακτηριστικών των διάφορων δεδοµένων.

Έτσι αφού εξαχθούν τα χαρακτηριστικά των εικόνων-λέξεων εισάγονται στο k-Means αλγόριθμο, μαζί με τα χαρακτηριστικά κάποιων αρχικών κλάσεων, δηλαδή κάποιων αρχικών λέξεων-εικόνων (το λεξιλόγιο που έχουµε) και υπολογίζονται οι αποστάσεις τους από αυτές. Με βάση το σχήµα 2.5 γίνεται η τελική κατηγοριοποίηση τους σε αυτές τις κλάσεις.

# Κεφάλαιο **3**  Περιγραφή Υποσυστήµατος

### **3.1** Εισαγωγή

Όπως αναφέρθηκε και προηγουµένως το υποσύστηµά µας ασχολείται µε την αναγνώριση ολόκληρης λέξης κι όχι την κατάτµησή της σε χαρακτήρες και την µετέπειτα αναγνώρισή τους. Αντίθετα µε τις µεθόδους αυτές εµείς επιλέγουµε να αποφύγουµε το στάδιο της κατάτµησης σε χαρακτήρες, κερδίζοντας σε χρόνο και προσπαθώντας να φέρουµε το σύστηµα πιο κοντά στον τρόπο µε τον οποίο σκέφτεται ο άνθρωπος.

Ένα γενικό σύστηµα αναγνώρισης λέξης φαίνεται στο σχήµα 3.1 και αποτελείται από εισαγωγή της εικόνας εγγράφου, κάποια στάδια προεπεξεργασίας, όπως είναι η διόρθωση της γωνίας εκτροπής του εγγράφου, η κατάτµηση σε γραµµές, στη συνέχεια η διόρθωση της κλίσης των χαρακτήρων και τέλος η κατάτµηση του εγγράφου σε λέξεις.

Έτσι µε την προεπεξεργασία παίρνουµε τις εικόνες-λέξεις, οι οποίες είναι έτοιµες να εισαχθούν στο σύστηµα της αναγνώρισης λέξεων. Τελικό στάδιο είναι η κατηγοριοποίησή τους σε κλάσεις, µε βάση κάποιες αρχικές κλάσεις[13].

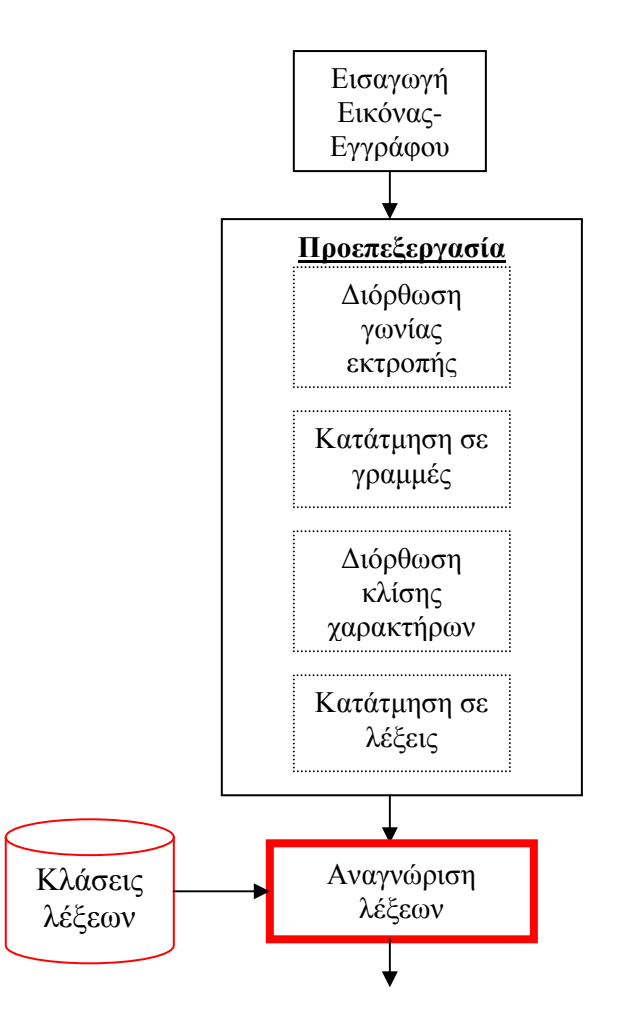

Σχήµα **3.1:** Γενικό Σύστηµα Αναγνώρισης Ολόκληρης Λέξης

Εµείς αναπτύξαµε ένα υποσύστηµα του παραπάνω συστήµατος στο οποιο ασχολούµαστε µόνο µε το στάδιο της αναγνώρισης λέξης (που φαίνεται µε κόκκινο στο παραπάνω σχήµα), θεωρώντας ότι έχουµε έτοιµες τις εικόνες-λέξεις. Βέβαια πρέπει να τονιστεί ότι στα πειράµατα που θα ακολουθήσουν στο Κεφάλαιο 4 οι εικόνες-λέξεις δεν έχουν υποστεί καµία επεξεργασία, όπως διόρθωση κλίσης χαρακτήρων.

# **3.2** Αναγνώριση Λέξης

Τα βασικά στάδια του υποσυστήµατός µας για την αναγνώριση µιας εικόνας-λέξης φαίνονται στο σχήµα 3.2.

Γενικά µπορούµε να πούµε ότι εισάγονται στο υποσύστηµα οι εικόνες-λέξεις, χωρίς, όπως είπαµε, να έχουν υποστεί κάποια προεπεξεργασία. Αφού καθαριστούν από κενά, εξάγονται τα µορφολογικά χαρακτηριστικά τους, κάθετο ιστόγραµµα, πάνω προφίλ και κάτω προφίλ και αφού µε παρεµβολή τα φέρουµε στο ίδιο µήκος για όλες τις λέξεις, εξάγεται ένα διάνυσµα για κάθε εικόνα-λέξη. Επιπλέον βελτίωση προσφέρεται µε την καταγραφή της σχετικής θέσης των πάνω και κάτω ουρών κάθε εικόνας-λέξης. Τέλος πραγµατοποιείται η κατηγοριοποίησή τους µε βάση αρχικές κλάσεις, µε τη χρήση του k-Means αλγορίθµου.

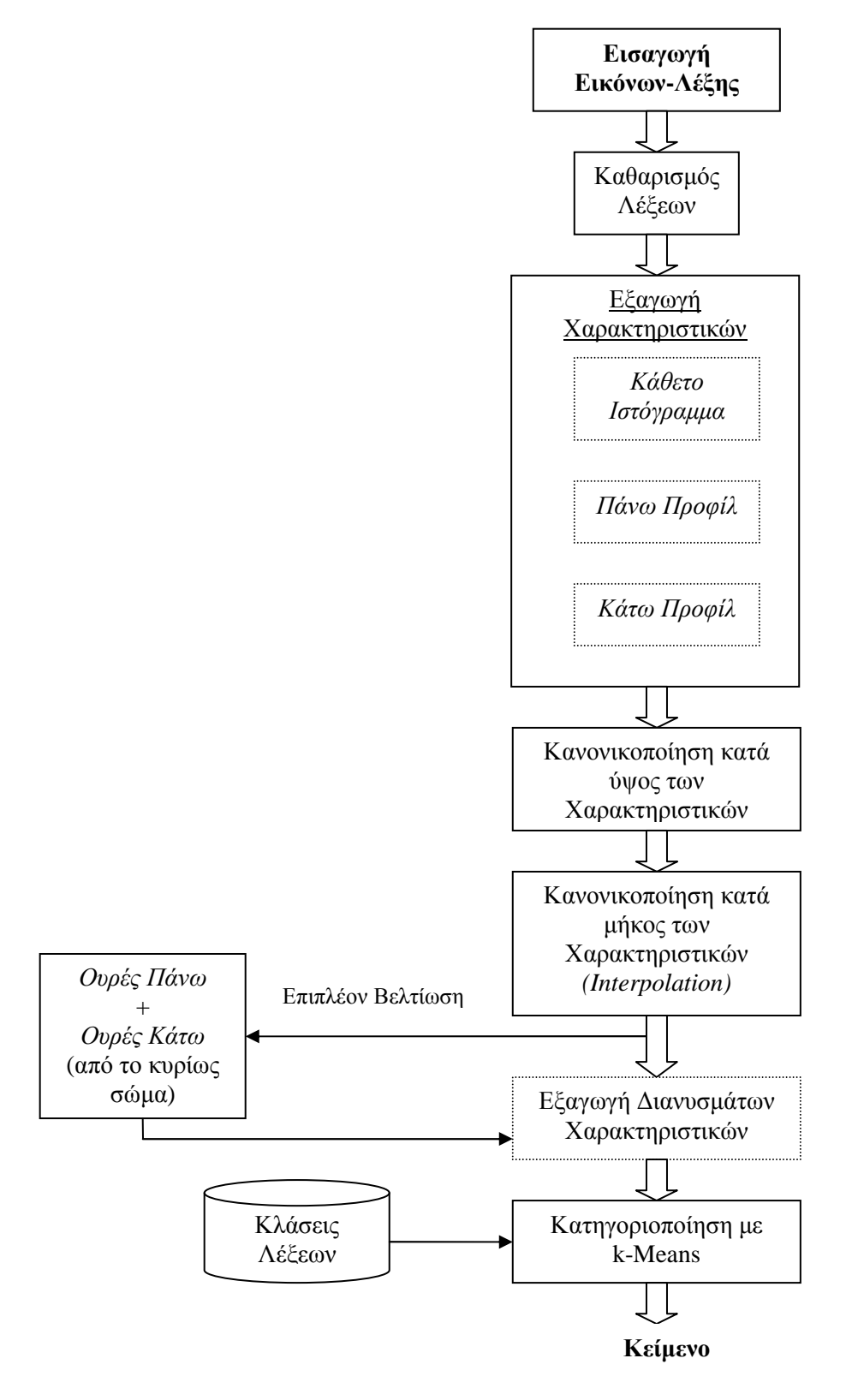

Σχήµα **3.2:** Στάδια Προτεινόµενου Υποσυστήµατος

Παρακάτω θα δούµε τα διάφορα στάδια του υποσυστήµατος µας αναλυτικά.

### **3.2.1** Προεπεξεργασία **-** Καθαρισµός λέξης

Οι εικόνες-λέξεις που εισάγονται στο υποσύστηµα που αναπτύξαµε προέρχονται από παλιά ιστορικά έγγραφα ή χειρόγραφα έγγραφα, µε αποτέλεσµα να έχουν πολλές ατέλειες. Είναι πιθανόν να έχουν κλίση, τη λεγόµενη γωνία εκτροπής (σχήµα 3.3α), λόγω κακού σαρώµατος, αλλά και οι ίδιοι οι χαρακτήρες να έχουν κλίση (σχήµα 3.3β), ενώ ολόκληρη η λέξη όχι, ειδικά στο χειρόγραφο κείµενο. Και αφού µιλάµε κυρίως για ιστορικά έγγραφα είναι φυσικό να παρατηρείται θόρυβος στις εικόνες αυτές (σχήµα 3.3γ).

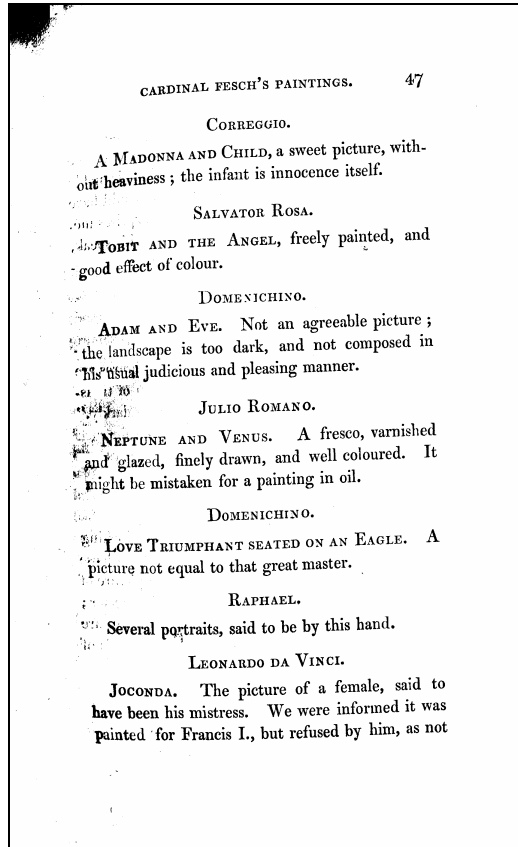

**(**α**)** Έγγραφο µε Γωνία Εκτροπής

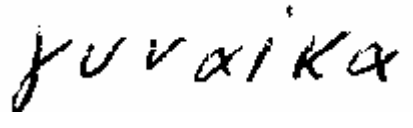

**(**β**)** Λέξη µε Κλίση Χαρακτήρων

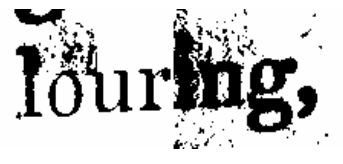

**(**γ**)** Θόρυβος Σχήµα **3.3:** Ατέλειες Εγγράφων

∆ιάφορες τεχνικές διόρθωσης γωνίας εκτροπής κατηγοριοποιεί ο [19], ενώ νέες µέθοδοι προτείνονται από τους [20], [21], καθώς και από ένα πλήθος άλλων ερευνητών, αφού το θέµα αυτό έχει εξαιρετικό ενδιαφέρον. Αντίστοιχα και ο τοµέας της διόρθωσης κλίσης χαρακτήρων είναι πολύ σηµαντικός, αφού διευκολύνει την αναγνώριση και µειώνει την πιθανότητα εµφάνισης λάθους. Πλήθος τεχνικών προτείνονται, όπως ενδεικτικά φαίνεται στην βιβλιογραφία οι [20] και [22].

Στο υποσύστηµά µας οι εικόνες-λέξεις που εισήχθησαν προέρχονται από το σύστηµα των [13] µε διόρθωση µόνο της γωνίας εκτροπής του εγγράφου και δεν ασχοληθήκαµε µε άλλη προεπεξεργασία των εικόνων, γεγονός που δυσκολεύει την αναγνώριση λέξεων ακόμη περισσότερο. Η µόνη µορφή προεπεξεργασίας που πραγµατοποιήσαµε είναι ο καθαρισµός των εικόνων-λέξεων.

Οι εικόνες που εισάγονται στο σύστηµά µας περιέχουν επιπλέον λευκά κοµµάτια πάνω, κάτω, δεξιά και αριστερά της λέξης. Το γεγονός αυτό επηρεάζει την αναγνώριση των λέξεων, αφού κατά την εξαγωγή των χαρακτηριστικών στα επόµενα στάδια θέλουµε να γίνει η κανονικοποίησή τους κατά το «πραγµατικό» ύψος και µήκος της λέξης, και όχι αυτό που προκύπτει µε την ύπαρξη των λευκών κοµµατιών.

Επίσης ο καθαρισµός της εικόνας-λέξης απαλλάσσει τα εξαγόµενα χαρακτηριστικά από επιπλέον τιµές, που στην ουσία θα είναι µηδενικές. Για παράδειγµα το κάθετο ιστόγραµµα πριν το καθαρισµό θα είχε στην αρχή και στο τέλος κάποιες µηδενικές τιµές από την ύπαρξη των λευκών κοµµατιών αριστερά και δεξιά της λέξης (σχήµα 3.4β-κόκκινες γραµµές).

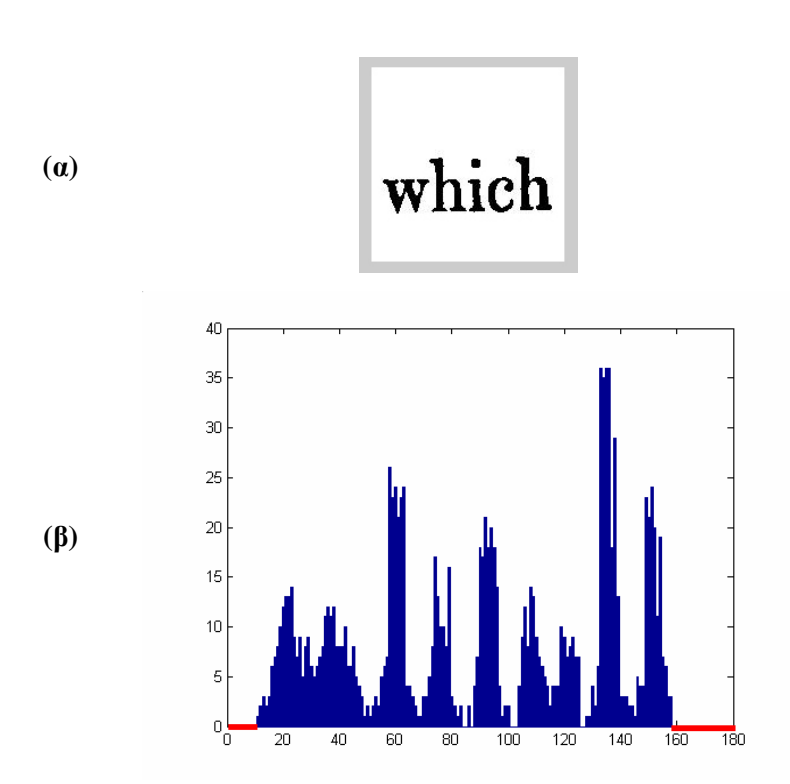

Σχήµα **3.4:** Κάθετο Ιστόγραµµα Λέξης πριν τον Καθαρισµό

Όπως αναφέραµε και σε προηγούµενο κεφάλαιο, η εικόνα-λέξη είναι στην ουσία ένας πίνακας MxN, µε τιµές 0 αν τα αντίστοιχα pixels είναι άσπρα και 1 αν είναι µαύρα. Η διαδικασία του καθαρισµού της εικόνας, ουσιαστικά περιλαµβάνει τέσσερα στάδια εντοπισµού λευκών γραµµών

 πάνω από τη λέξη, σαρώνοντας την εικόνα από την πρώτη γραµµή και προς τα κάτω µέχρι να εντοπιστούν σε κάποια στήλη τα πρώτα µαύρα pixels

- κάτω από τη λέζη, σαρώνοντας την εικόνα από την τελευταία γραμμή και προς τα πάνω µέχρι να εντοπιστούν σε κάποια στήλη τα πρώτα µαύρα pixels
- αριστερά από τη λέξη, σαρώνοντας την εικόνα από την πρώτη στήλη και προς τα δεξιά µέχρι να εντοπιστούν σε κάποια γραµµή τα πρώτα µαύρα pixels
- δεξιά από τη λέξη, σαρώνοντας την εικόνα από την τελευταία στήλη και προς τα αριστερά µέχρι να εντοπιστούν σε κάποια γραµµή τα πρώτα µαύρα pixels

Έτσι τελικά, κρατάµε από την εικόνα µόνο το µέρος εκείνο που είναι η λέξη, διευκολύνοντας µε αυτόν τον τρόπο την κανονικοποίηση και κατ' επέκταση την αναγνώριση της λέξης.

Παράδειγµα λέξεων πριν και µετά τον καθαρισµό φαίνονται στο σχήµα 3.5α και 3.5β αντίστοιχα.

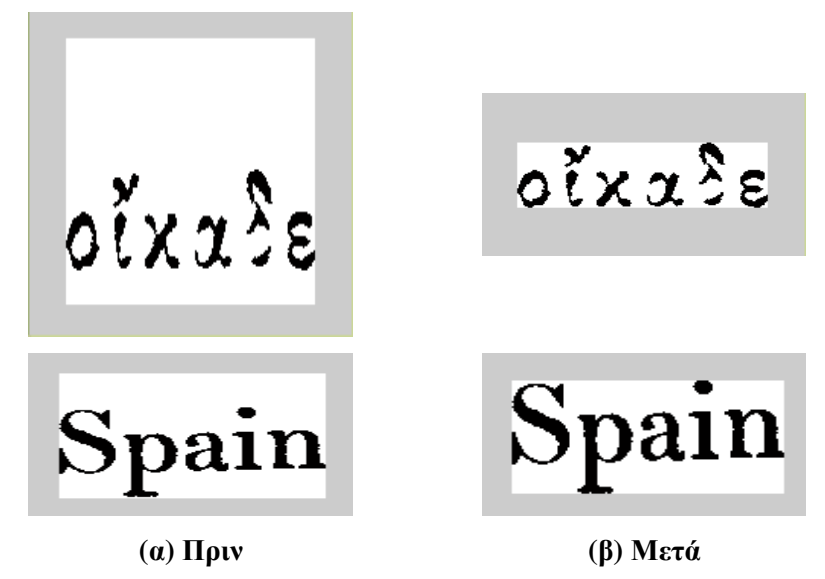

Σχήµα **3.5:** Παραδείγµατα Λέξεων Πριν και Μετά τον Καθαρισµό

### **3.2.2** Εξαγωγή Χαρακτηριστικών

Το επόµενο στάδιο µετά τον καθαρισµό των εικόνων-λέξεων είναι, όπως αναφέρθηκε η εξαγωγή των µορφολογικών χαρακτηριστικών τους και η δηµιουργία ενός διανύσµατος για κάθε εικόνα-λέξη ξεχωριστά. Στη συνέχεια τα διανύσµατα αυτά θα συγκριθούν µεταξύ τους για να γίνει η κατηγοριοποίηση των λέξεων σε κλάσεις.

Γενικά, όπως αναφέραμε και στο κεφάλαιο 1, τα χαρακτηριστικά που εξάγουμε για ολόκληρες λέξεις, µπορούν να κατηγοριοποιηθεί σύµφωνα µε τους [1] σε τρεις κατηγορίες: χαµηλού, µεσαίου και υψηλού επιπέδου. Τα υψηλού επιπέδου χαρακτηριστικά αποτελούν ουσιαστικά µια περιγραφή της µορφής της λέξης και έρχονται πιο κοντά στον τρόπο µε τον οποίο οι άνθρωποι αναγνωρίζουν µια λέξη.

Έτσι αποφασίστηκε στο υποσύστηµά µας να χρησιµοποιηθούν µόνο µορφολογικά χαρακτηριστικά, που µπορούν να λειτουργήσουν µε απλούς αλγορίθµους κατηγοριοποίησης.

Για το σκοπό αυτό επιλέχτηκαν τρία µορφολογικά χαρακτηριστικά, το κάθετο ιστόγραµµα, το πάνω προφίλ και το κάτω προφίλ (σχήµα 3.6). Στη συνέχεια θα τα δούµε πιο αναλυτικά.

#### Εξαγωγή χαρακτηριστικών

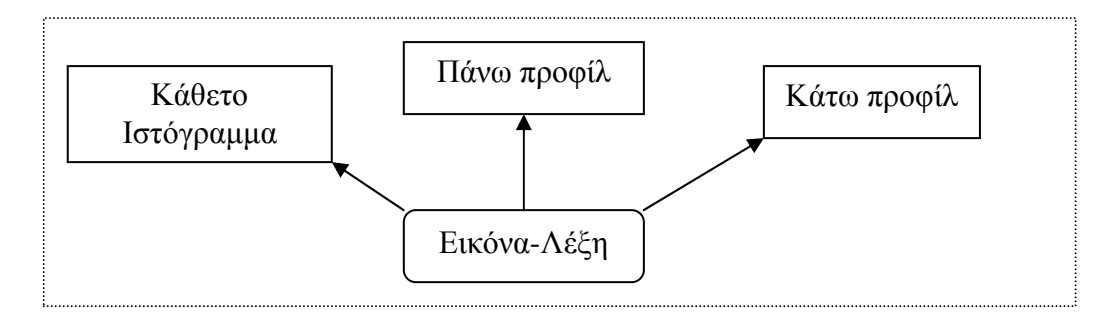

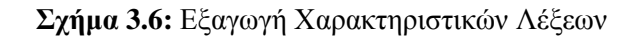

#### **3.2.2.1** Κάθετο Ιστόγραµµα

which

Αρχικά θεωρήθηκε αναγκαίο να υπάρχει µια ένδειξη του πλήθους των µαύρων pixels που υπάρχουν σε κάθε εικόνα-λέξη, που να τις διαφοροποιεί αρκετά µεταξύ τους.

Ως κάθετο ιστόγραµµα ορίστηκε, σε προηγούµενο κεφάλαιο, το πλήθος των µαύρων pixels που συναντάµε σε κάθε στήλη της εικόνας, ενώ ως οριζόντιο ιστόγραµµα το πλήθος των µαύρων pixels που συναντάµε σε κάθε γραµµή της εικόνας.

Το οριζόντιο ιστόγραµµα ενώ αποτελεί βασικό χαρακτηριστικό για την αναγνώριση ανεξάρτητων χαρακτήρων [13], ή στην κατάτµηση σε χαρακτήρες, στην αναγνώριση ολόκληρης λέξης δεν προσφέρει ουσιαστικά βελτιστοποίηση, αφού οι λέξεις µε ίδιο ή διαφορετικό µήκος µπορεί να έχουν παρόµοια οριζόντια ιστογράµµατα.

Από την άλλη µεριά, το κάθετο ιστόγραµµα προσφέρει ένα µέτρο οµοιότητας, αφού µας παρουσιάζει µια κατανοµή του µελανιού σε στήλες. Με αυτό τον τρόπο έχουµε ένα δείγµα των ίδιων των γραµµάτων στην λέξη, των ουρών πάνω και κάτω από το κύριο σώµα της λέξης, τον τόνων που ίσως υπάρχουν και άλλων κοινών σηµείων των λέξεων.

Για παράδειγµα στο σχήµα 3.7α βλέπουµε µια εικόνα από ιστορικό έγγραφο και το αντίστοιχο κάθετο ιστόγραµµά της, ενώ στο σχήµα 3.7β βλέπουµε την ίδια λέξη από τυπωµένο κείµενο και το αντίστοιχο κάθετο ιστόγραµµά της.

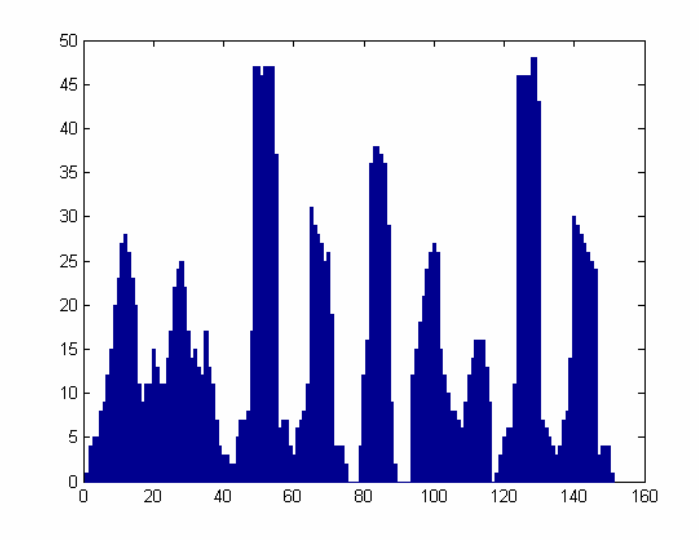

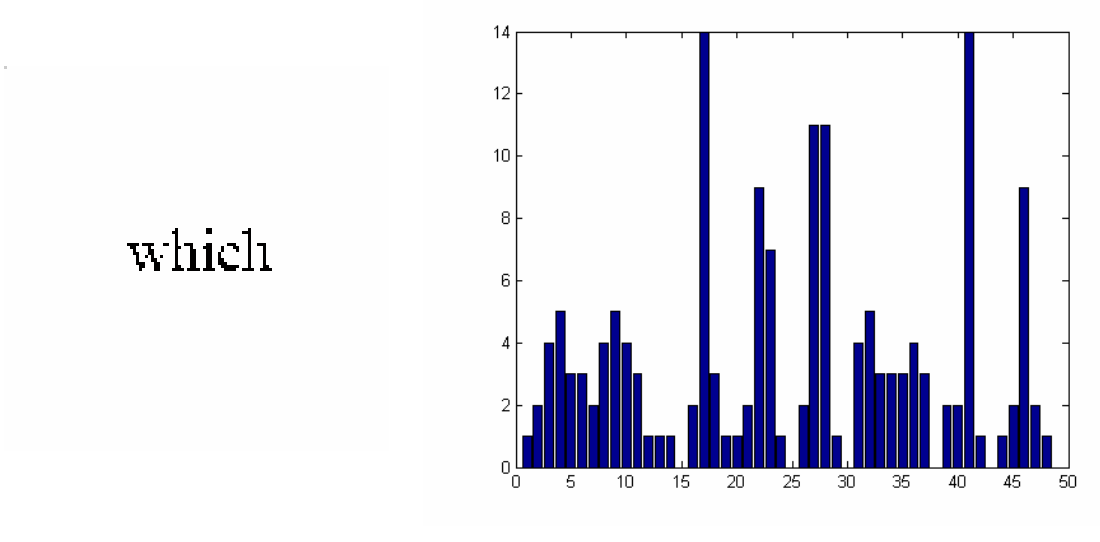

**(**β**)** 

Σχήµα **3.7:** ∆ιαφορετικές Εµφανίσεις Ίδιων Λέξεων και τα αντίστοιχα Κάθετα Ιστογράµµατα τους

Παρατηρούµε ότι παρά την διαφορά µήκους, στα κάθετα ιστογράµµατα σχηµατίζονται αντίστοιχα υψώµατα και κοιλώµατα. Για παράδειγµα στις στήλες που σχηµατίζουν το γράµµα *h* η κατανοµή του µελανιού είναι αντίστοιχη, όπως και στα υπόλοιπα γράµµατα και φαίνονται επίσης και αντίστοιχα τα κενά ανάµεσα στα γράµµατα.

Από την εφαρµογή του κάθετου ιστογράµµατος παίρνουµε ένα µονοδιάστατο διάνυσµα µε µήκος (στήλες) ίσο µε αυτό ολόκληρης της λέξης και τιµή για κάθε στήλη το πλήθος των µαύρων pixels της αντίστοιχης στήλης της εικόνας. Ένα παράδειγµα του παραγόµενου διανύσµατος για τη λέξη 3.7α φαίνεται στο σχήµα 3.8.

| <b>Vertical Histogram</b> (which) |               |              |                 |                 |    |                          |                            |                |          |           |                |                |                |                |                |          |          |     |    |
|-----------------------------------|---------------|--------------|-----------------|-----------------|----|--------------------------|----------------------------|----------------|----------|-----------|----------------|----------------|----------------|----------------|----------------|----------|----------|-----|----|
|                                   | 4             | - 5          | $\overline{5}$  | 89              |    |                          | 12 15 20 23 27 28 26 23 20 |                |          |           |                |                |                |                | - 11           | 9        |          |     |    |
|                                   |               |              |                 | 17 <sup>7</sup> |    |                          | 22 24 25 22                |                | 17       | <i>14</i> |                | 15             | -13            | 12             | - 17           |          |          |     |    |
|                                   | $\mathcal{R}$ |              | $5\overline{)}$ |                 |    | -8                       | - 17                       | 47             | 47       |           | 46 47          |                | 47             | 47 37          | 6              |          |          |     |    |
| 6                                 |               | <sup>8</sup> | 11              | 31              | 29 |                          | 28 27 25 26 19             |                |          |           | $\overline{4}$ | $\overline{4}$ | $\overline{4}$ | $\overline{2}$ | - 0            | $\theta$ | $\theta$ |     |    |
|                                   | 36.           | - 38         | -38             | 37              |    | 36 29                    | $\overline{9}$             | $\overline{2}$ | $\theta$ | $\theta$  | $\theta$       | $\theta$       | 12             | -15            | -18            | 21       | 24       | -26 |    |
| 26                                |               | 12           | 10              | 8               | 8  | $\overline{7}$           | 6                          | 9              | 12       | 14        | - 16           | - 16           | -16            | 13             |                |          |          |     |    |
| <sup>6</sup>                      |               |              |                 | 46              | 46 | 46                       | 48                         | 48             | 43       |           | 6              | -5             | $\overline{4}$ | 3              | $\overline{4}$ |          | 8        |     | 30 |
| 29                                | 28            |              | 27 26 25 24     |                 |    | $\overline{\mathcal{S}}$ | $\overline{4}$             | $\overline{4}$ |          |           |                |                |                |                |                |          |          |     |    |

Σχήµα **3.8:** Παράδειγµα ∆ιανύσµατος Κάθετου Ιστογράµµατος

#### **3.2.2.2** Προφίλ

Τα προφίλ χρησιµοποιήθηκαν αρκετά στην αναγνώριση µεµονωµένων χαρακτήρων, όπως στους [13] και [14]. Επίσης οι [10] και [23] τα χρησιµοποίησαν σε ολόκληρες λέξεις.

Το σίγουρο πάντως είναι πως αποτελούν µια βασική περιγραφή του σχήµατος είτε µιας ολόκληρης λέξης, είτε ενός χαρακτήρα. Για αυτό και επιλέχτηκαν ως βασικά µορφολογικά χαρακτηριστικά για το δικό µας υποσύστηµα.

Βέβαια δεν είναι απαραίτητα όλα τα είδη των προφίλ για την περιγραφή της λέξης. Έτσι το αριστερό και δεξιό προφίλ, ενώ δίνουν σηµαντικές πληροφορίες του σχήµατος ενός χαρακτήρα ([2]) δεν προσφέρουν ουσιαστικά τίποτα στην αναγνώριση της ολόκληρης λέξης. Το ίδιο συµβαίνει και µε τα ακτινικά προφίλ. Σε αντίθεση όµως µε αυτά, τα πάνω και κάτω προφίλ µας δίνουν σηµαντικές πληροφορίες.

Χρησιµοποιώντας έτσι το πάνω προφίλ µιας εικόνας-λέξης παίρνουµε στην ουσία το εξωτερικό-πάνω σχήµα της λέξης µε όλες τις ουρές, τόνους κτλ που βρίσκονται πάνω από το κυρίως σώµα της λέξης. Όπως αναφέραµε, το πάνω προφίλ είναι στην ουσία τα πρώτα µαύρα pixels που συναντάµε σε κάθε στήλη της εικόνας ξεκινώντας από την πρώτη γραµµή και προχωρώντας προς τα κάτω. ∆ηµιουργούµε µε αυτόν τον τρόπο ένα µονοδιάστατο διάνυσµα µε µήκος (στήλες) ίσο µε αυτό της λέξης, που οι τιµές του θα είναι για κάθε στήλη ο αριθµός της γραµµής στην οποία εµφανίστηκε το πρώτο µαύρο pixel. Η συνάρτηση που κατασκευάστηκε σε MATLAB και χρησιµοποιήθηκε στο σύστηµά µας φαίνεται στο σχήµα 3.9.

```
function g=upprofil(image) 
%∆ηµιουργεί το πάνω προφίλ της λέξης
[Rows, Columns]=size(image); 
count=ones(Rows, Columns); 
for i=1:Columns 
     for j=1:Rows 
        if image(j,i) == 0count(j,i)=0;
             upRow(i)=ji break 
         end 
     end 
end 
g=upRow;
```
Σχήµα **3.9:** Συνάρτηση Υπολογισµού Πάνω Προφίλ Λέξης

Κατά αναλογία το κάτω προφίλ, προσφέρει μια περιγραφή του εξωτερικού-κάτω σχήµατος της λέξης και ορίζεται ως τα πρώτα µαύρα pixels που συναντάµε σε κάθε στήλη της εικόνας ξεκινώντας από την τελευταία γραµµή και συνεχίζοντας προς τα πάνω. Παίρνουµε πάλι ένα µονοδιάστατο διάνυσµα µήκους (στήλες) ίσου µε αυτό της λέξης και τιµή για κάθε στήλη τον αριθµό της γραµµής στην οποία εµφανίστηκε το πρώτο µαύρο pixel. Ο κώδικας σε MATLAB που χρησιµοποιήθηκε φαίνεται στο σχήµα 3.10.

```
function g=downprofil(image) 
%∆ηµιουργεί το κάτω προφίλ της λέξης
[Rows,Columns]=size(image); 
count=ones(Rows,Columns);
```
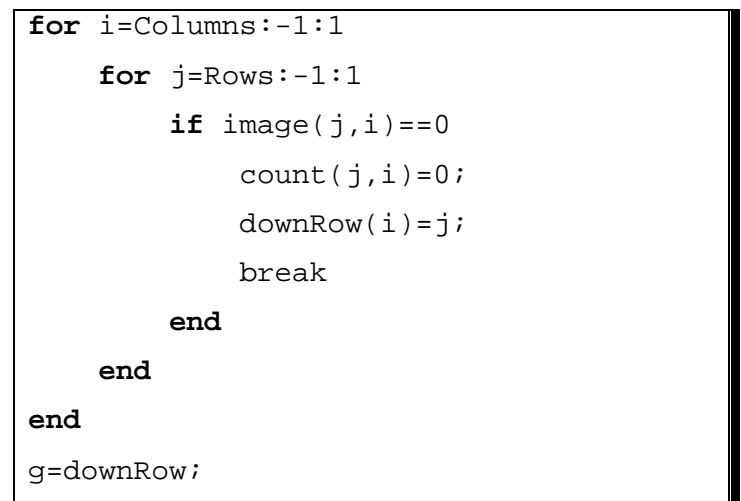

Σχήµα **3.10:** Συνάρτηση Υπολογισµού Κάτω Προφίλ Λέξης

Παρακάτω στο σχήµα 3.11α φαίνεται µια λέξη ιστορικού κειµένου και το αντίστοιχο πάνω και κάτω προφίλ, ενώ στο 3.11β φαίνεται η ίδια λέξη αλλά τυπωµένου κειµένου και τα αντίστοιχα προφίλ της.

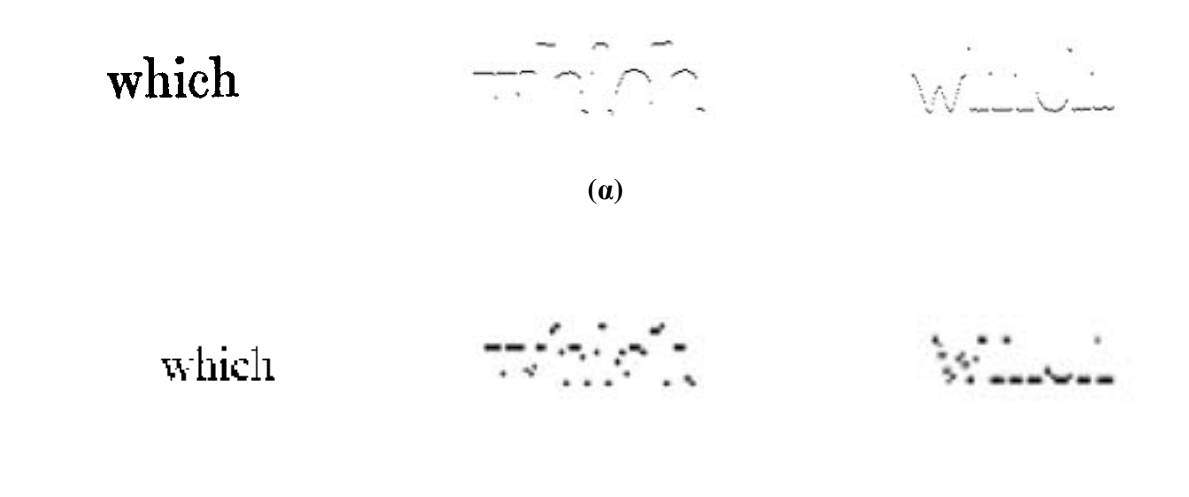

**(**β**)** 

Σχήµα **3.11:** ∆ιαφορετικές Εµφανίσεις Ίδιων Λέξεων και τα αντίστοιχα Πάνω και Κάτω Προφίλ τους

Στις πιο πάνω εικόνες παρατηρούµε τις οµοιότητες. Αν και το µήκος των δυο λέξεων είναι διαφορετικό τα σχήµατα που προκύπτουν µοιάζουν πάρα πολύ. Έτσι θεωρούµε ότι το πάνω και το κάτω προφίλ είναι ένα καλό µέτρο οµοιότητας.

Στο σχήµα 3.12 βλέπουµε τα δυο διανύσµατα, πάνω και κάτω προφίλ, που προκύπτουν από τη λέξη του σχήµατος 3.11α.

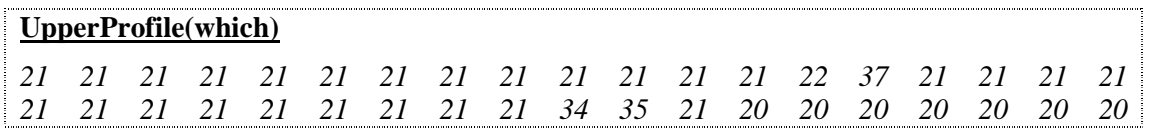
|    |                          | 0        |    |    |    |       |    | 3        | 3  | 3  | 3<br>3 | 3        | 24 | 23 | 23       |          |          |    |
|----|--------------------------|----------|----|----|----|-------|----|----------|----|----|--------|----------|----|----|----------|----------|----------|----|
|    |                          | 21       | 20 | 21 | 21 | 21    | 22 | 23       | 24 | 33 | 45     | 45       | 46 | 46 | $\theta$ | $\theta$ |          | Ć  |
| 4  |                          |          | 2  | 2  |    | 3     | 4  | 45       | 45 | 47 | 0      | $\theta$ | 33 | 29 |          | 25       | 23       | 21 |
| 20 | 20                       | 20       | 19 | 19 | 19 | 19    | 19 | 20       | 20 | 20 | 21     | 21       | 23 | 24 | 26       |          | 3        | 2  |
|    |                          |          |    | 2  | 2  |       |    |          | 2  | 23 | 22     | 21       | 21 | 20 | 20       | 20       | 19       | 19 |
| 19 |                          |          |    | 21 | フフ | 24 44 |    | 44<br>44 | 44 | 45 |        |          |    |    |          |          |          |    |
|    | (α) Διάνυσμα Πάνω Προφίλ |          |    |    |    |       |    |          |    |    |        |          |    |    |          |          |          |    |
|    |                          |          |    |    |    |       |    |          |    |    |        |          |    |    |          |          |          |    |
|    | DownProfil(which)        |          |    |    |    |       |    |          |    |    |        |          |    |    |          |          |          |    |
| 23 | 23                       | 24       | 26 | 28 | 31 | 33    | 37 | 39       | 42 | 47 | 49     | 49       | 50 | 49 | 43       | 40       | 36       | 34 |
| 32 | 31                       | 32       | 36 | 38 | 40 | 44    | 46 | 48       | 49 | 49 | 47     | 43       | 39 | 36 | 33       | 29       | 25       | 24 |
| 24 | 23                       | $\theta$ | 4  |    | 47 | 48    | 48 | 47       | 47 | 49 | 49     | 48       | 48 | 48 | 48       | 48       | 48       | 48 |
| 22 | 22                       | 47       | 48 | 48 | 48 | 48    | 48 | 48       | 48 | 48 | 48     | 48       | 48 | 48 | 48       | 47       | $\theta$ | 0  |
| 23 | 47                       | 48       | 48 | 49 | 48 | 48    | 48 | 48       | 48 | 48 | 48     | 48       | 48 | 0  | $\theta$ | 36       | 40       | 42 |
| 44 | 44                       | 46       | 47 | 47 | 48 | 48    | 48 | 48       | 49 | 49 | 49     | 48       | 48 | 47 | 47       | 46       | 45       | 42 |
|    |                          | 5        | 5  |    | 48 | 48    | 47 | 47       | 47 | 47 | 48     | 47       | 47 | 47 | 47       | 47       | 47       | 22 |
| フフ | 46                       | 47       | 47 | 47 | 47 | 47    | 47 | 46       | 46 | 46 | 47     | 47       | 47 |    | 46       |          |          |    |

**(**β**)** ∆ιάνυσµα Κάτω Προφίλ

Σχήµα **3.12:** Παραδείγµατα ∆ιανυσµάτων για Πάνω και Κάτω Προφίλ

#### **3.2.3** Κανονικοποίηση κατά ύψος

Οι εικόνες λέξεις οι οποίες εισάγονται στο υποσύστηµα που προτείνουµε, µπορεί να προέρχονται από διαφορετικά ιστορικά έγγραφα, να είναι χειρόγραφες ή απλά τυπωµένο κείµενο. Αυτό σηµαίνει ότι ίδιες λέξεις θα διαφέρουν όχι µόνο στο τρόπο µε τον οποίο είναι γραµµένες, αλλά και στο ύψος. Άρα και οι τιµές των εξαγόµενων χαρακτηριστικών για διαφορετικές εµφανίσεις της ίδια λέξης δεν θα είναι ίδιες ή έστω κοντινές.

Στο σχήµα 3.13α βλέπουµε, για παράδειγµα, µια λέξη από ιστορικό κείµενο και το αντίστοιχο κάθετο ιστόγραµµά της, ενώ στο σχήµα 3.13β βλέπουµε µια διαφορετική εµφάνιση της ίδιας λέξης από τυπωµένο κείµενο. Το ύψος της πρώτης είναι *43 pixels*, ενώ της δεύτερης *12 pixels*.

Παρατηρούµε ότι στο κάθετο ιστόγραµµα της πρώτης εικόνας στη θέση όπου αναπαρίσταται το γράµµα ρ (ύπαρξη µεγάλου αριθµού µαύρων pixels σε αυτήν την στήλη, λόγω της ουράς) οι τιµές του ιστογράµµατος κυµαίνονται από 10 έως 43 περίπου (κόκκινη γραµµή στον y-άξονα της α). Αντίθετα για την δεύτερη εικόνα οι τιµές που αναπαριστούν το ρ κυµαίνονται από 2 έως 11 περίπου (κόκκινη γραµµή στον y-άξονα της β). Αντίστοιχα και για τα υπόλοιπα σηµεία της λέξης.

Αν συγκριθούν αυτές οι τιµές το αποτέλεσµα θα είναι η κατηγοριοποίηση των λέξεων αυτών σε διαφορετικές κλάσεις. Το ίδιο συµβαίνει και µε τις τιµές των πάνω και κάτω προφίλ.

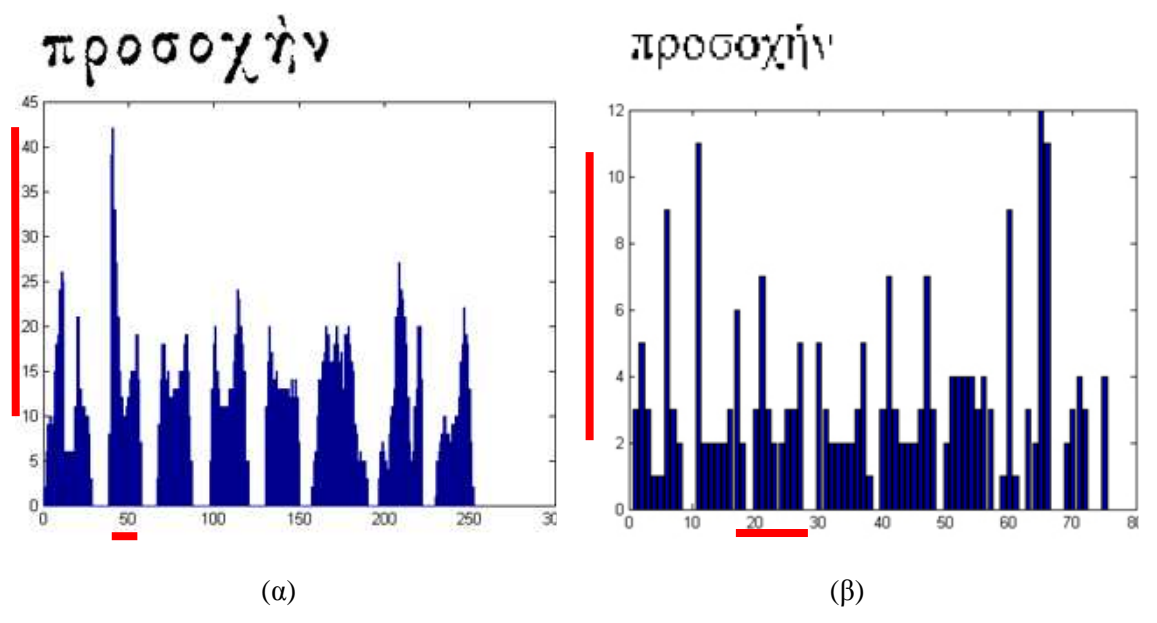

Σχήµα **3.13:** ∆ιαφορετικά Κάθετα Ιστογράµµατα για ∆ιαφορετικές Εµφανίσεις Ίδιων λέξεων

Για το λόγο αυτό απαραίτητη η κανονικοποίηση των τιµών των εξαγόµενων χαρακτηριστικών κατά ύψος. ∆ηλαδή κάθε τιµή του κάθετου ιστογράµµατος θα διαιρεθεί µε το ύψος της εικόνας και κατά αντιστοιχία και οι τιµές του πάνω και κάτω προφίλ.

Αποτέλεσµα αυτού του σταδίου λοιπόν θα είναι η παραγωγή κανονικοποιηµένων διανυσµάτων των χαρακτηριστικών, που ουσιαστικά θα είναι διανύσµατα των οποίων οι τιµές θα είναι σχετικές το ύψος της κάθε εικόνας. Τώρα η σύγκριση των τιµών θα είναι ανάλογη και άρα τα λάθη της αναγνώρισης των λεξεων θα µειωθούν.

Για παράδειγµα το κανονικοποιηµένο διάνυσµα του σχήµατος 3.12α φαίνεται στο σχήµα 3.14.

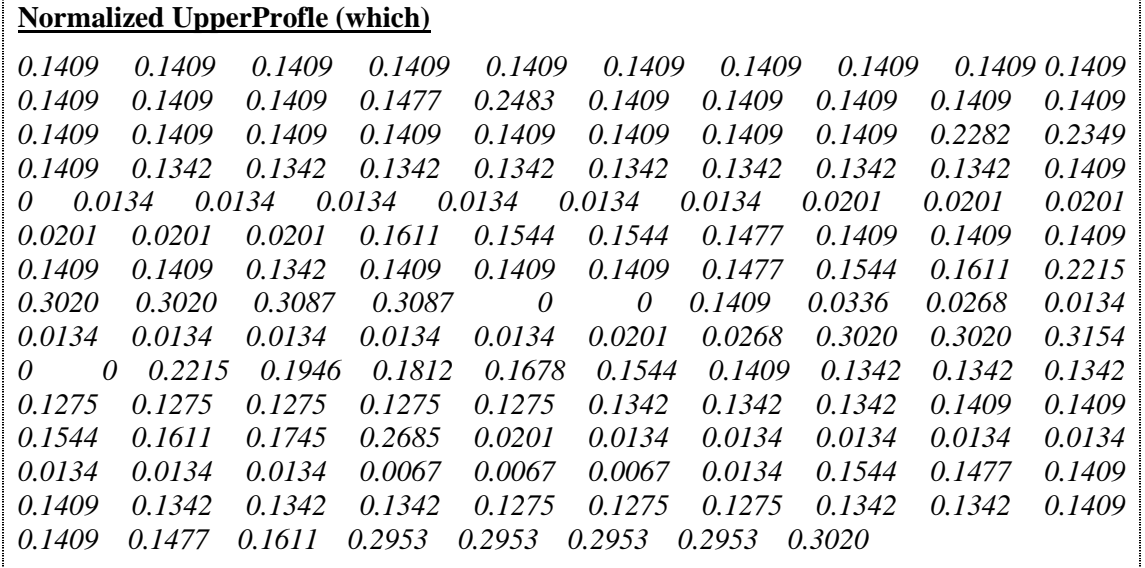

Σχήµα **3.14:** Παράδειγµα Κανονικοποιηµένου Κατά Ύψος ∆ιανύσµατος Πάνω Προφίλ

#### **3.2.4** Κανονικοποίηση κατά µήκος µε Παρεµβολή

Όπως αναφέρθηκε και στην παράγραφο 3.2.3, οι εικόνες λέξεις διαφέρουν µεταξύ τους, ακόµα κι αν µιλάµε για διαφορετικές εµφανίσεις της ίδιας λέξης. Εκεί µιλήσαµε για διαφορετικό ύψος της λέξης, αλλά δεν είναι η µόνη διαφορά που επηρεάζει την σύγκριση. ∆ιαφορετικές εµφανίσεις ίδιων λέξεων διαφέρουν και ως προς το µήκος.

Για παράδειγµα στο σχήµα 3.15α βλέπουµε µια λέξη από ιστορικό κείµενο και τη γραφική παράσταση του αντίστοιχου διανύσµατος του πάνω προφίλ της, ενώ στο σχήµα 3.15β παρατηρούµε µια διαφορετική εµφάνιση της ίδιας λέξης από τυπωµένο κείµενο και την αντίστοιχη γραφική παράσταση του πάνω προφίλ της.

Η πρώτη λέξη έχει Μήκος*=149 pixels*, ενώ η άλλη εµφάνιση της λέξης έχει διαφορετικό µέγεθος, Μήκος*=59 pixels*. Ενώ, λοιπόν, πρόκειται για την ίδια λέξη, οι τιµές του πάνω προφίλ, και αντίστοιχα και των υπόλοιπων χαρακτηριστικών, θα είναι διαφορετικές.

Για παράδειγµα στο πάνω προφίλ του σχήµατος 3.15α το πρώτο ύψωµα το συναντάµε στη θέση 19 περίπου (κόκκινη γραµµή στο α), ενώ στην δεύτερη εικόνα στη θέση 5 περίπου (κόκκινη γραµµή στο β). Το ίδιο συµβαίνει και για τα υπόλοιπα σηµεία των πάνω προφίλ των εικόνων .

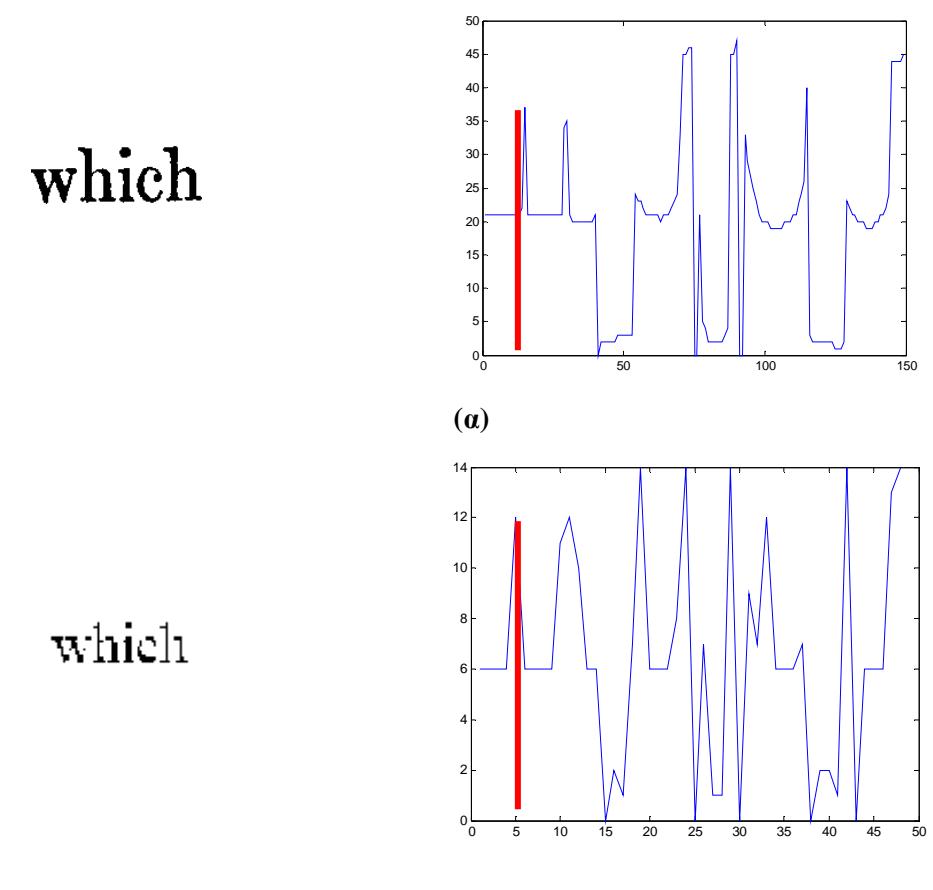

**(**β**)** 

Σχήµα **3.15:** Πάνω Προφίλ ∆ιαφορετικών Εµφανίσεων Ίδιων Λέξεων

Αν παρατηρήσουµε επίσης το κάθετο ιστόγραµµα του σχήµατος 3.13α, θα δούµε ότι το γράµµα ρ περιγράφεται τις θέσεις από 40 έως 60 περίπου (κόκκινη γραµµή στο x-άξονα α), ενώ στο σχήµα 3.13β καταλαµβάνει τις θέσεις από 11 έως 18 περίπου (κόκκινη γραµµή στο x-άξονα β). Το ίδιο θα παρατηρήσουµε να συµβαίνει και για τα κάτω προφίλ των εικόνων λέξεων.

Τη λύση στο πρόβληµα αυτό έδωσε η χρήση της µεθόδου της παρεµβολής *(interpolation method)*, µε τέτοιο τρόπο ώστε το µήκος όλων των χαρακτηριστικών των εικόνων-λέξεων να γίνει ίδιο.

Σε αντίθεση οι [10], χρησιµοποιούν τα ίδια µεν χαρακτηριστικά µε το δικό µας υποσύστηµα, χωρίς όµως να τα µετατρέπουν στο ίδιο µήκος. Χρησιµοποίησαν δε για το σκοπό αυτό τον ∆ιακριτό Μετασχηµατισµό Fourier (DFT-Discrete Fourier Transform), που έχει µεγάλη υπολογιστική πολυπλοκότητα, χάνοντας όµως έτσι κάποιες από τις λεπτοµέρειες των αρχικών χαρακτηριστικών.

Στο προτεινόµενο υποσύστηµα χρησιµοποιήθηκε ο αλγόριθµος παρεµβολής που παρουσιάστηκε στην παράγραφο 2.4. Ο αλγόριθµος αυτός δέχεται σαν είσοδο δυο ορίσµατα, το διάνυσµα και το νέο µέγεθος στο οποίο θέλουµε να το ανάγουµε. Το πιο θα είναι αυτό το µέγεθος υπολογίζεται πειραµατικά στο επόµενο κεφάλαιο.

Στο σχήµα 3.16 βλέπουµε τα δυο κάθετα ιστογράµµατα του σχήµατος 3.13 µετά την εφαρµογή της παρεµβολής µε µήκος 150 και την κανονικοποίηση κατά ύψος, ενώ στο σχήµα 3.17 τα αντίστοιχα δυο πάνω προφίλ του σχήµατος 3.15 κανονικοποιηµένα κατά ύψος και µήκος, µε µήκος 100.

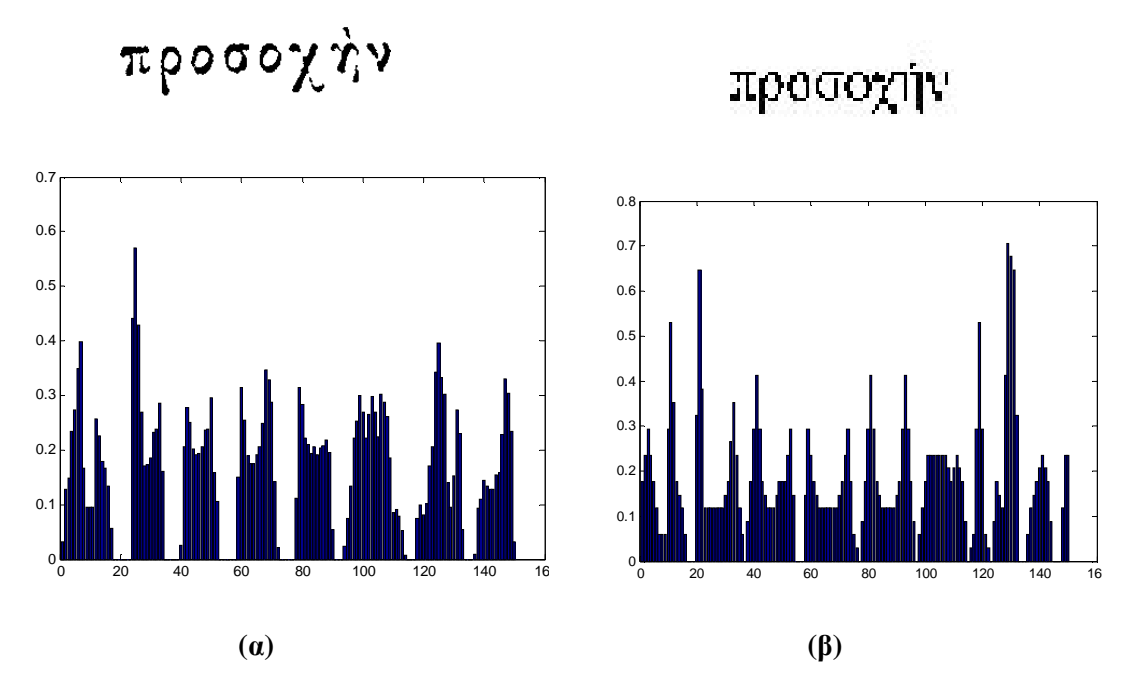

Σχήµα **3.16:** Εφαρµογή Παρεµβολής στο Κάθετο Ιστόγραµµα µεγέθους 150

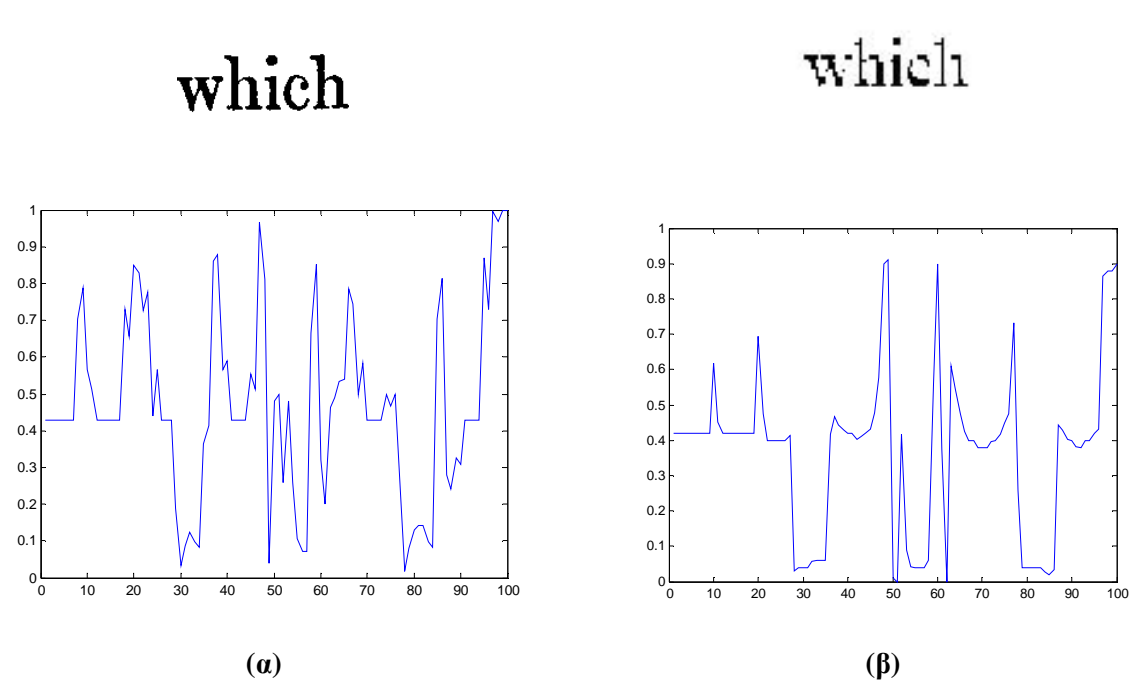

Σχήµα **3.17:** Εφαρµογή Παρεµβολής στο Πάνω Προφίλ µεγέθους 100

Τώρα η σύγκριση ανάµεσα στα εξαγόµενα διανύσµατα των εικόνων-λέξεων µπορεί να πραγµατοποιηθεί, αφού όλες οι τιµές είναι σχετικές του µεγέθους τους, ενώ ένα παράδειγµα τιµών κανονικοποηµένου (κατά µήκος και ύψος) διανύσµατος, έστω του πάνω προφίλ του σχήµατος 3.17α φαίνεται στο παρακάτω σχήµα (3.18).

|             |        | <b>Interpolated UpperProfil (which)</b> |        |        |        |        |        |        |        |
|-------------|--------|-----------------------------------------|--------|--------|--------|--------|--------|--------|--------|
| 0.4200      | 0.4200 | 0.4200                                  | 0.4200 | 0.4200 | 0.4200 | 0.4200 | 0.4200 | 0.4200 | 0.6170 |
| 0.4520      | 0.4200 | 0.4200                                  | 0.4200 | 0.4200 | 0.4200 | 0.4200 | 0.4200 | 0.4200 | 0.6938 |
| 0.4760      | 0.4000 | 0.4000                                  | 0.4000 | 0.4000 | 0.4000 | 0.4148 | 0.0308 | 0.0400 | 0.0400 |
| 0.0400      | 0.0562 | 0.0600                                  | 0.0600 | 0.0600 | 0.4170 | 0.4672 | 0.4426 | 0.4276 | 0.4200 |
| 0.4200      | 0.4018 | 0.4116                                  | 0.4200 | 0.4312 | 0.4790 | 0.5772 | 0.9000 | 0.9104 | 0.0092 |
| 0.4158<br>0 |        | 0.0896                                  | 0.0412 | 0.0400 | 0.0400 | 0.0400 | 0.0586 | 0.5556 | 0.9000 |
| 0.3760      | 0      | 0.6104                                  | 0.5452 | 0.4744 | 0.4260 | 0.4000 | 0.4000 | 0.3800 | 0.3800 |
| 0.3800      | 0.3958 | 0.4000                                  | 04154  | 0.4496 | 0.4750 | 0.7328 | 0.2598 | 0.0400 | 0.0400 |
| 0.0400      | 0.0400 | 0.0400                                  | 0.0266 | 0.0200 | 0.0330 | 0.4428 | 0.4274 | 0.4024 | 0.4000 |
| 0.3820      | 0 3800 | 0.3984                                  | 0.4000 | 0.4200 | 0.4310 | 0.8640 | 0.8800 | O 8800 | 0.9000 |

Σχήµα **3.18:** Παράδειγµα Κανονικοποιηµένου ∆ιανύσµατος κατά µήκος Πάνω Προφίλ

#### **3.2.5** Επιπλέον βελτίωση

Πέρα από τα µορφολογικά χαρακτηριστικά (το κάθετο ιστόγραµµα, πάνω και κάτω προφίλ), που περιγράφουν το σχήµα και την µορφή της εικόνας-λέξης, σηµαντική βελτίωση σε ολόκληρο το υποσύστηµα της αναγνώρισης λέξης θα προσέφερε και η καταγραφή των ουρών που εξέχουν πάνω (*ascenders*) και κάτω (*descenders*) από την εικόνα.

Γενικά η καταγραφή της θέσης σηµείων που προεξέχουν στη βιβλιογραφία είναι συχνή, αφού είναι βασικό χαρακτηριστικό των λέξεων, όπως στους [24], που χρησιµοποιείται για κλάδεµα (pruning) των λέξεων που είναι πιθανό να µην ταιριάζουν. Μάλιστα σε πολλές περιπτώσεις, ειδικά όταν πρόκειται για αναγνώριση αρχαίων χειρόγραφων κειµένων, όπως στους [25], γίνονται προσπάθειες να αναγνωριστούν κοιλότητες και ανοίγµατα (*open/closed cavities*) πάνω και κάτω από τη λέξη, ώστε να γίνει ο διαχωρισµός σε χαρακτήρες.

Θεωρώντας λοιπόν ότι η εξαγωγή αυτών των χαρακτηριστικών εξειδικεύει ακόµα περισσότερο την περιγραφή µιας λέξης, αποφασίστηκε να χρησιµοποιηθούν και στο δικό µας σύστηµα και να ενσωµατωθούν στο διάνυσµα µε τα υπόλοιπα χαρακτηριστικά.

Ο εντοπισµός των πάνω και κάτω ουρών σε µια εικόνα λέξη γίνεται µε βάση το σχήµα 3.19.

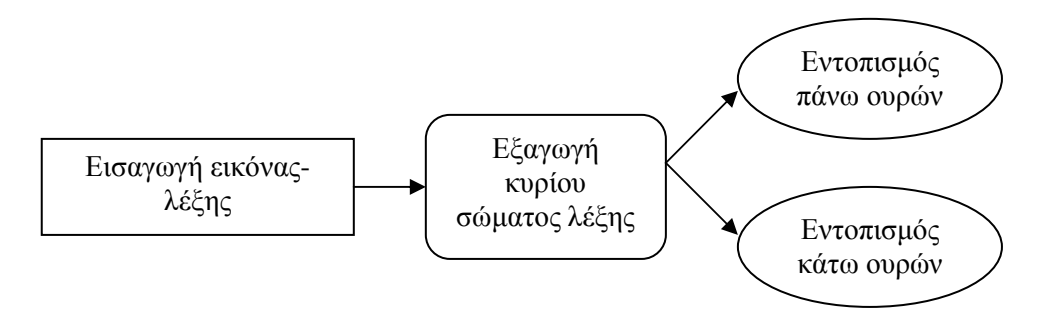

Σχήµα **3.19:** ∆ιαδικασία Εντοπισµού Πάνω και Κάτω Ουρών

Όπως παρατηρούµε, για να µπορέσουν να εντοπιστούν οι ουρές που προεξέχουν στην λέξη, πρέπει πρώτα να καθοριστούν τα όρια πάνω και κάτω από τα οποία θεωρούµε ότι κάποιο σηµείο εξέχει. Τα όρια αυτά ορίζονται από το κυρίως σώµα µιας λέξης (*main body*). Πρόκειται δηλαδή για το τµήµα της λέξης χωρίς τις ουρές των χαρακτήρων. Στο σχήµα 3.20α βλέπουµε µια λέξη και στο σχήµα 3.20β το κυρίως σώµα της.

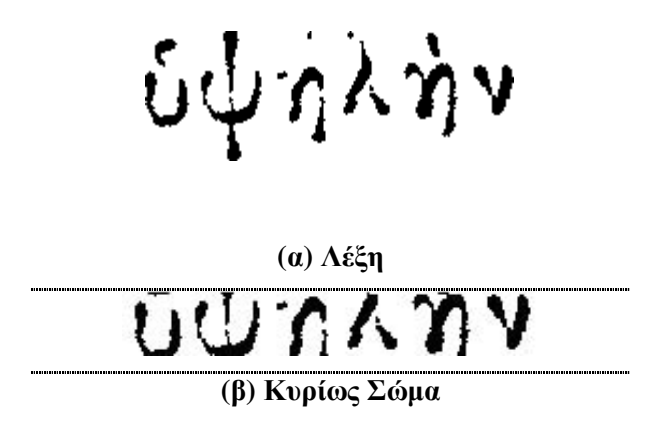

Σχήµα **3.20:** Παράδειγµα Κυρίους Σώµατος Λέξης

Άρα απαραίτητος είναι ο υπολογισµός του κυρίου σώµατος της λέξης και για το σκοπό αυτό υλοποιήθηκε και χρησιµοποιήθηκε η συνάρτηση *mainbody*, που φαίνεται στο παρακάτω σχήµα (3.21) κατασκευασµένη σto MATLAB.

```
function g=mainbody(image) 
%Βρίσκει το κυρίως σώµα της λέξης
imgHorHist=horhist(f); 
Rows=size(imgHorHist); 
imgMax=max(imgHorHist); 
newImage=ones(Rows); 
for i=1:Rows 
    if imgHorHist (i)>=1/3*imgMax 
        newimage(i)= imgHorHist (i); 
    else 
       newimage(i)=0; end 
end 
g=newimage;
```
Σχήµα **3.21:** Συνάρτηση Υπολογισµού Κυρίους Σώµατος Λέξης

Σύµφωνα µε την παραπάνω συνάρτηση αρχικά υπολογίζεται το οριζόντιο ιστόγραµµα της λέξης, που είναι ουσιαστικά το πλήθος των µαύρων pixels σε κάθε γραµµή της εικόνας. Ως κυρίως σώµα της λέξης ορίζονται οι τιµές του οριζόντιου ιστογράµµατος που ξεπερνούν το 1/3 της µέγιστης τιµής του. Τιµές που είναι µικρότερες του ορίου αυτού αντιστοιχούν σε ουρές που προεξέχουν. Το όριο αυτό είναι ικανοποιητικό, αφού έχει χρησιµοποιηθεί µε επιτυχία και στους [13].

Στο σχήµα 3.22 βλέπουµε το οριζόντιο ιστόγραµµα της λέξης του σχήµατος 3.20 και µε κόκκινη γραµµή περικλείονται τα όρια του κυρίου σώµατος. Η µέγιστη τιµή του είναι τα 65 και το 1/3 της το 21.66. Άρα απορρίπτονται οι τιµές που είναι µικρότερες του 21.66.

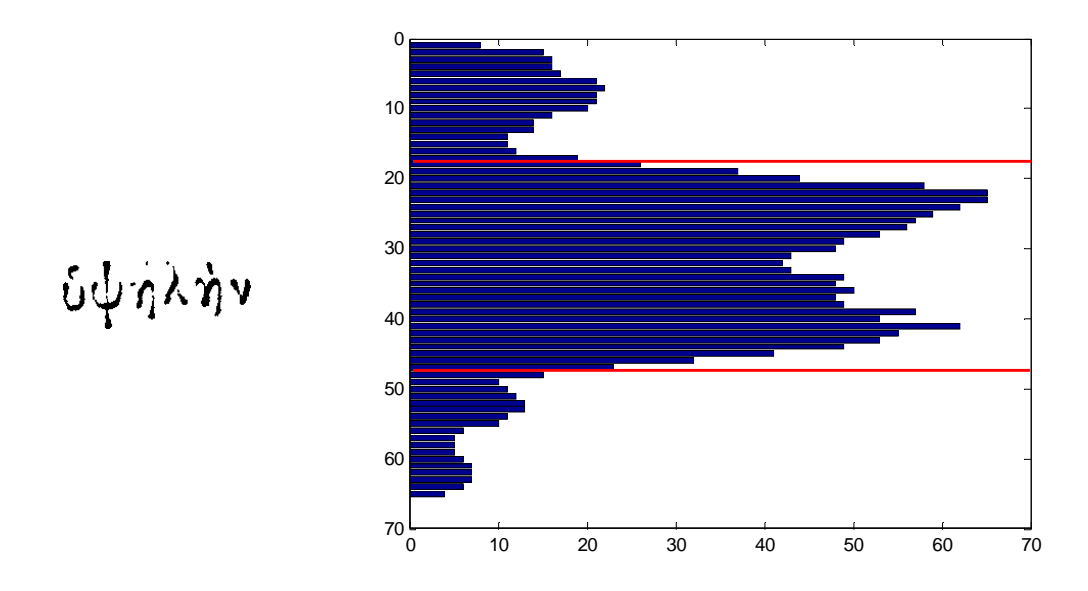

Σχήµα **3.22:** Όρια Κυρίου Σώµατος Λέξης στο Οριζόντιο Ιστόγραµµα

Αφού υπολογιστεί το κυρίως σώµα της λέξης είµαστε έτοιµοι να αναζητήσουµε τις ουρές που εξέχουν πάνω και κάτω.

#### **3.2.5.1** Πάνω ουρές

Οι ουρές πάνω από το κυρίως σώµα της εικόνας είναι συνήθως είτα τόνοι στα γράµµατα, είτε χαρακτηριστικό των ίδιων των γραµµάτων. Για παράδειγµα το ελληνικό γράµµα δ ή το λατινικό *h* κτλ.

Για να βρούµε ποιες ουρές έχει κάθε εικόνα λέξη κρατάµε από την εικόνα το τµήµα εκείνο που βρίσκεται πάνω από το κυρίως σώμα της εικόνας (σχήμα 3.23 – το πάνω τμήμα της λέξης βρίσκεται πάνω από την κόκκινη γραµµή). Η συνάρτηση που χρησιµοποιούµε για τη διαδικασία αυτή (συνάρτηση *upimage*), φαίνεται στο σχήµα 3.24 και είναι ανάλογη µε την συνάρτηση εξαγωγής του κυρίους σώµατος (σχήµα 3.21), µε τη διαφορά ότι κρατάµε από το οριζόντιο ιστόγραµµα µόνο τις πρώτες τιµές που είναι µικρότερες από το 1/3 της µέγιστης τιµής του.

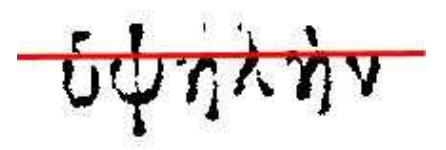

Σχήµα **3.23:** Πάνω τµήµα Λέξης

| function g=upimage(image)      |  |  |  |  |  |  |
|--------------------------------|--|--|--|--|--|--|
| %βρίσκει το τμήμα της εικόνας  |  |  |  |  |  |  |
| %πάνω από το κυρίως σώμα       |  |  |  |  |  |  |
| $imgHorHist=horhist(f);$       |  |  |  |  |  |  |
| $Rows = size(imgHorHist)$ ;    |  |  |  |  |  |  |
| imgMax=max(imgHorHist);        |  |  |  |  |  |  |
| newImage=ones(Rows);           |  |  |  |  |  |  |
| for $i=1:Rows$                 |  |  |  |  |  |  |
| if imgHorHist (i)<1/3*imgMax   |  |  |  |  |  |  |
| $newimage(i) = imgHorHist(i);$ |  |  |  |  |  |  |
| else                           |  |  |  |  |  |  |
| break;                         |  |  |  |  |  |  |
| end                            |  |  |  |  |  |  |
| end                            |  |  |  |  |  |  |
| $g = image(1:i-1,1:end);$      |  |  |  |  |  |  |

Σχήµα **3.24:** Συνάρτηση Υπολογισµού Πάνω Τµήµατος Λέξης

Στη συνέχεια ελέγχουµε στο κοµµάτι αυτό της εικόνας που συναντάµε µαύρα pixels. Στην ουσία αυτά θα είναι και οι ουρές που εξέχουν από πάνω. Η συνάρτηση που χρησιµοποιήθηκε, υλοποιηµένη σε MATLAB, φαίνεται στο σχήµα 3.25

```
function g=findascenders(image) 
%Υπολογισµός ascenders 
upimg=upimage(image); 
vHist=verhist(upimg); 
[Rows,Columns]=size(image); 
ascenders=zeros(1,Columns); 
isfirst=1; 
for i=1:Columns 
     if vHist(i)>0 & isfirst==1 
          ascenders(i)=i/Rows; isfirst=0; 
       elseif vHist(i)==0 
            isfirst=1; 
     end 
end 
g=ascenders;
```
Σχήµα **3.25:** Συνάρτηση Εντοπισµού Πάνω Ουρών Λέξης

Όπως βλέπουµε αφού πάρουµε το πάνω τµήµα της εικόνας-λέξης, υπολογίζουµε το οριζόντιο ιστόγραµµά της. Στη συνέχεια το διατρέχουµε κατά µήκος (σε όλες τις στήλες) και ελέγχουµε αν θα βρούµε µαύρο pixel. Σε όποια στήλη βρεθεί κοιτάµε αν είναι πρώτο (αν πριν υπήρχαν άσπρα pixels) κι αν ναι καταγράφουµε τη στήλη την οποία βρέθηκε σε σχέση µε το ύψος της εικόνας (δηλαδή διαιρούµενο µε το πλήθος των γραµµών). Έτσι παίρνουµε ένα διάνυσµα που έχει 0 για τις στήλες που δεν αποτελούν αρχή ουράς (ascender) και µη µηδενικές τιµές για κάθε πρώτη στήλη που εµφανίζονται ουρές. Ένα παράδειγµα τέτοιου διανύσµατος για την λέξη στο σχήµα 3.23 βλέπουµε στο σχήµα 3.26.

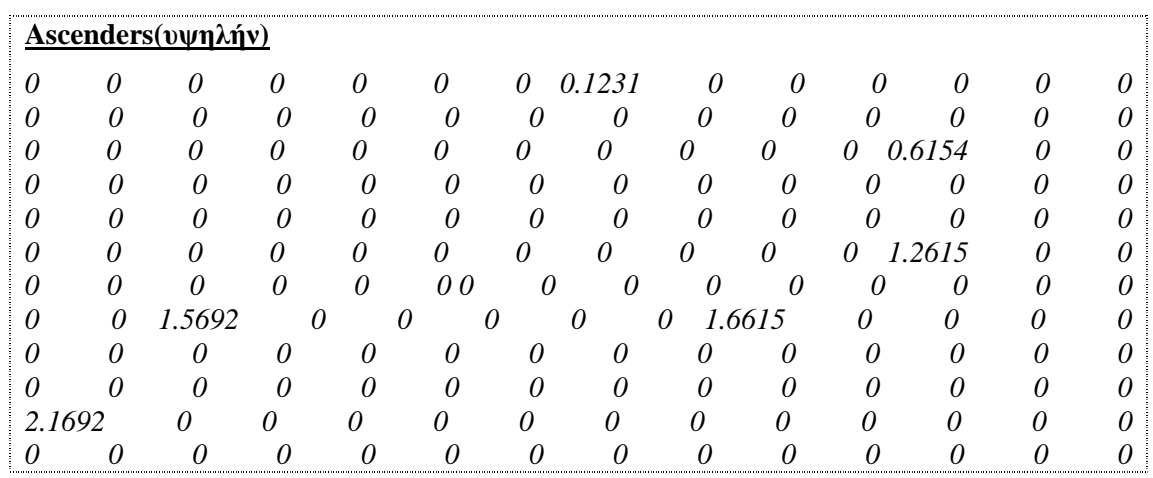

| $\overline{a}$<br>$\sim$ |  |                                          | $\theta$ |                             |                          | 0 |                                    |  |  |
|--------------------------|--|------------------------------------------|----------|-----------------------------|--------------------------|---|------------------------------------|--|--|
| $\sim$<br>. .            |  |                                          |          |                             |                          |   |                                    |  |  |
|                          |  | $\mathbf{r}$<br>$\overline{\phantom{0}}$ |          | $\sim$ $\sim$ $\sim$ $\sim$ | $\overline{\phantom{a}}$ |   | $\sim$<br>$\overline{\phantom{a}}$ |  |  |

Σχήµα **3.26:** Παράδειγµα ∆ιανύσµατος Πάνω Ουρών

Φυσικά καταλαβαίνουµε ότι αφού εξαχθεί και αυτό το χαρακτηριστικό της εικόνας θα πρέπει να κανονικοποιηθεί κατά µήκος µε παρεµβολή για τους ίδιους λόγους που αναφέραµε στην παράγραφο 3.2.4.

#### **3.2.5.2** Κάτω ουρές

Αντίστοιχα οι ουρές κάτω από την εικόνα-λέξη (*descenders*) είναι χαρακτηριστικά των ίδιων των γραµµάτων, όπως το γράµµα γ του ελληνικού αλφαβήτου ή το γράµµα *g* του λατινικού αλφαβήτου.

Για να βρούμε ποιες ουρές έχει κάθε εικόνα λέξη κρατάμε από την εικόνα το τμήμα εκείνο που βρίσκεται κάτω από το κυρίως σώµα της εικόνας (σχήµα 3.27 – το κάτω τµήµα της λέξης βρίσκεται κάτω από την κόκκινη γραµµή). Η συνάρτηση που χρησιµοποιούµε για τον υπολογισµό αυτό (συνάρτηση *downimage*), φαίνεται στο σχήµα 3.28 και όπως παρατηρούµε ουσιαστικά, αφού υπολογίσει το πάνω τµήµα της εικόνας και το κυρίως σώµα τα αφαιρεί από την αρχική εικόνα, µε τµήµα της εικόνας που µένει να είναι το κάτω.

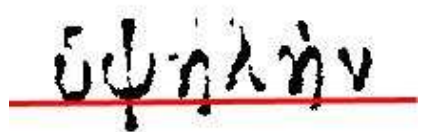

Σχήµα **3.27:** Κάτω Τµήµα Λέξης

| function g=downimage(image)                           |
|-------------------------------------------------------|
| %βρίσκει το τμήμα της εικόνας                         |
| %κάτω από το κυρίως σώμα                              |
| %υπολογισμός πάνω τμήματος                            |
| $upimg = upimage(intpage);$                           |
| $[Rows1, Columns1] = size(upimq);$                    |
| %υπολογισμός κυρίου σώματος                           |
| $maining = mainbody$ ( $image$ );                     |
| $[Rows2, Columns2] = size(maxining);$                 |
|                                                       |
| $q = \text{image}(\text{Rows1+Rows2+2:end}$ , 1:end); |

Σχήµα **3.28:** Συνάρτηση Υπολογισµού Κάτω Τµήµατος Λέξης

Στη συνέχεια µε τρόπο αντίστοιχο µε αυτόν του εντοπισµού των πάνω ουρών, βρίσκουµε τις κάτω ουρές (descenders). Η συνάρτηση υλοποιηµένη σε MATLAB φαίνεται στο σχήµα 3.29.

```
function g=finddescenders(image); 
%Υπολογισµός descenders 
downimg=downimage(image);
vhist=verhist(downimg); 
[Rows,Columns]=size(image); 
descenders=zeros(1,Columns); 
isfirst=1; 
for i=1:Columns 
     if vhist(i)>0 & isfirst==1 
          descenders(i)=i/Rows; isfirst=0; 
       elseif vhist(i)==0 
            isfirst=1; 
     end 
end 
g=descenders;
```
Σχήµα **3.29:** Συνάρτηση Εντοπισµού Κάτω Ουρών Λέξης

Στη συνάρτηση αυτή αφού εντοπίσουµε το κάτω τµήµα της εικόνας-λέξης, υπολογίζουµε το οριζόντιο ιστόγραµµά της. Το διατρέχουµε κατά µήκος (σε όλες τις στήλες) και ελέγχουµε αν θα βρούµε µαύρο pixel. Σε όποια στήλη βρεθεί κοιτάµε αν είναι πρώτο (αν πριν υπήρχαν άσπρα pixels) κι αν ναι καταγράφουµε τη στήλη την οποία βρέθηκε σε σχέση µε το ύψος της εικόνας (δηλαδή διαιρούµενο µε το πλήθος των γραµµών). Καταλήγουµε λοιπόν σε ένα διάνυσµα που έχει 0 για τις στήλες που δεν αποτελούν αρχή ουράς (descender) και µη µηδενικές τιµές για κάθε πρώτη στήλη που εµφανίζονται ουρές. Ένα παράδειγµα τέτοιου διανύσµατος για την λέξη στο σχήµα 3.27 βλέπουµε στο σχήµα 3.30.

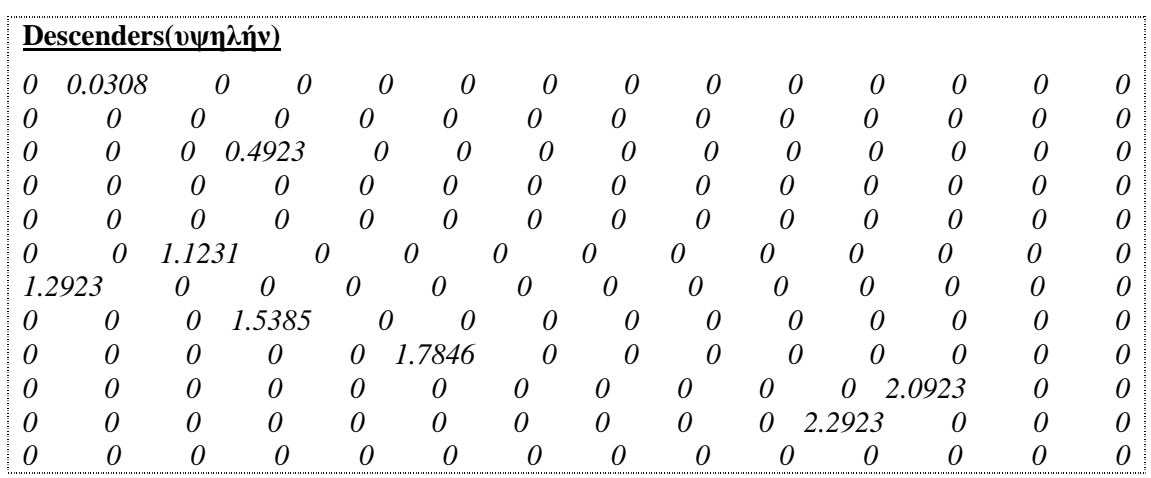

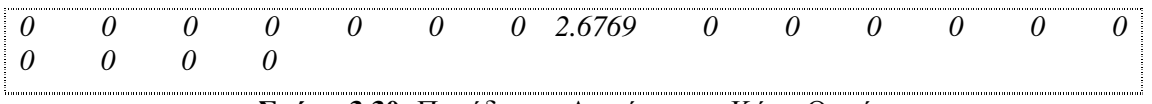

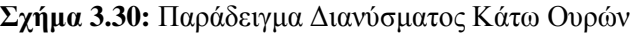

Και το διάνυσµα που προκύπτει από την παραπάνω διαδικασία πρέπει να κανονικοποιηθεί κατά µήκος µε παρεµβολή για να είναι συγκρίσιµο.

#### **3.2.5.3** Εξοµάλυνση

Ένα βασικό θέµα της ανάλυσης δεδοµένων (data analysis) είναι το ταίριασµα ενός µοντέλου σε δεδοµένα, η µορφή του οποίου καθορίζεται από έναν µικρό αριθµό παραµέτρων. Η διαδικασία αυτή περιλαµβάνει δυο βήµατα:

- 1. εντοπισµό του κατάλληλου µοντέλου
- 2. έλεγχο να δούµε αν το µοντέλο αυτό ταιριάζει στα δεδοµένα

Τα µοντέλα αυτά µπορεί να είναι ευέλικτα, αλλά δεν ταιριάζουν σε όλα τα δεδοµένα. Αν εναλλακτικά το µοντέλο αυτό µπορεί να εξοµαλυνθεί το ίδιο και τα δεδοµένα τότε µεγαλώνει το πεδίο των περιπτώσεων όπου αυτά ταιριάζουν.

Η εξοµάλυνση (*smoothing*) αποτελεί συχνή και σηµαντική διαδικασία στον τοµέα της επεξεργασίας σηµάτων.

Στην περίπτωσή µας προσπαθούµε να ταιριάξουµε τα χαρακτηριστικά που εξάγουµε από εικόνες-λέξεις, οι οποίες προέρχονται από διαφορετικά ιστορικά έγγραφα, από χειρόγραφο κείµενο και τυπωµένο κείµενο, όπως θα δούµε και στο κεφάλαιο 4 µε τα πειράµατα.

Έτσι χρησιµοποιώντας εξοµάλυνση στις τιµές των χαρακτηριστικών (κάθετο ιστόγραµµα, πάνω και κάτω προφίλ) υπάρχει µεγάλη πιθανότητα να βελτιωθούν τα αποτελέσµατα. Ειδικά σε χειρόγραφο κείµενο που προέρχεται από διαφορετικούς συγγραφείς, η βελτίωση είναι µεγάλη.

Ουσιαστικά µε την εξοµάλυνση επιτυγχάνεται µια γενικότερη περιγραφή της εικόνας-λέξης, που είναι πιθανότεροo να ταιριάζει στo σχήµα της πραγµατικής λέξης. Βέβαια οι πειραµατισµοί που θα αναλυθούν στο επόµενο κεφάλαιο περιλαµβάνουν εξοµάλυνση στις τιµές των χαρακτηριστικών των δεδοµένων εκπαίδευσης (training set) και των δεδοµένων ελέγχου (testing set), ή σε ένα από αυτά, ανάλογα µε την περίπτωση κάθε φορά.

Συγκεκριµένα χρησιµοποιήσαµε εξοµάλυνση 3, 5, 7 και 9 σηµείων, για να πειραματιστούμε. Αυτές ορίζονται ως εξής:

- Εξοµάλυνση *3* σηµείων: ∆ιατρέχουµε το διάνυσµα και η τιµή κάθε σηµείου, έστω x, αντικαθίσταται από τον µέσο όρο της τιµής του ιδίου και των τιµών των δυο γειτονικών του, δηλαδή: Νέα τιµή *x= ((x-1)+x+(x+1))/3*
- Εξοµάλυνση *5* σηµείων: ∆ιατρέχουµε το διάνυσµα και η τιµή κάθε σηµείου, έστω x, αντικαθίσταται από τον µέσο όρο της τιµής του ιδίου και των τιµών των τεσσάρων γειτονικών του.
- Εξοµάλυνση *7*σηµείων: ∆ιατρέχουµε το διάνυσµα και η τιµή κάθε σηµείου, έστω x, αντικαθίσταται από τον µέσο όρο της τιµής του ιδίου και των τιµών των έξι γειτονικών του.
- Εξοµάλυνση *9* σηµείων: ∆ιατρέχουµε το διάνυσµα και η τιµή κάθε σηµείου, έστω x, αντικαθίσταται από τον µέσο όρο της τιµής του ιδίου και των τιµών των οχτώ γειτονικών του.

Στο σχήµα 3.31α βλέπουµε την συνάρτηση της εξοµάλυνσης 3 σηµείων και δίπλα στο σχήµα 3.31β την εξοµάλυνση 5 σηµείων, υλοποιηµένες σε MATLAB, µε βάση τους παραπάνω ορισµούς. Αντίστοιχες είναι και οι συναρτήσεις για την εξοµάλυνση 7 και 9 σηµείων.

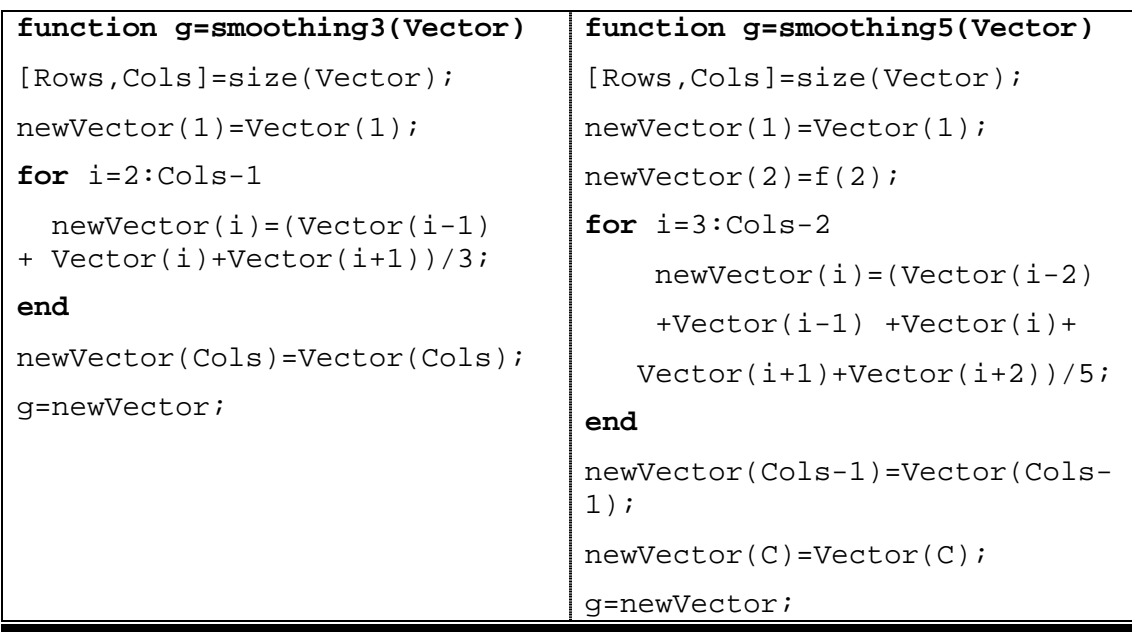

**(**α**)** Εξοµάλυνση **3 (**β**)** Εξοµάλυνση **5** 

Σχήµα **3.31:** Συναρτήσεις Εφαρµογής Εξοµάλυνσης

Έτσι εφαρµόζονται στις διάφορες περιπτώσεις πειραµάτων για να δούµε ποια ταιριάζει καλύτερα ή όχι. Βέβαια η εφαρµογή γίνεται στα κανονικοποιηµένα διανύσµατα των χαρακτηριστικών, ώστε να εξοµαλυνθούν και να δίνουν µια γενικότερη αναπαράσταση του σχήµατος της λέξης, πριν συγκριθούν για τις διάφορες εικόνες λέξεις.

Στο σχήµα 3.32 βλέπουµε για µια εµφάνιση λέξης στη αριστερή πλευρά τις γραφικές παραστάσεις των χαρακτηριστικών της, κάθετο ιστόγραµµα, πάνω και κάτω προφίλ, ενώ στη δεξιά πλευρά τις εξοµαλυσµένες γραφικές παραστάσεις τους αντίστοιχα 5 σηµείων.

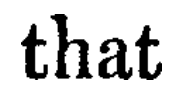

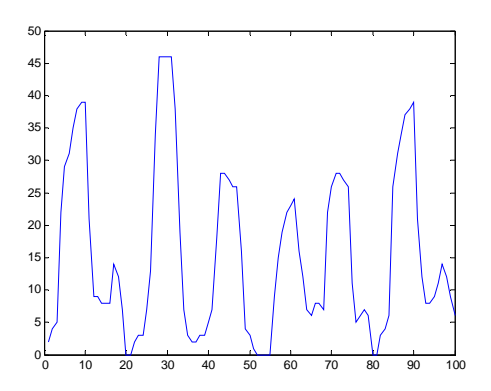

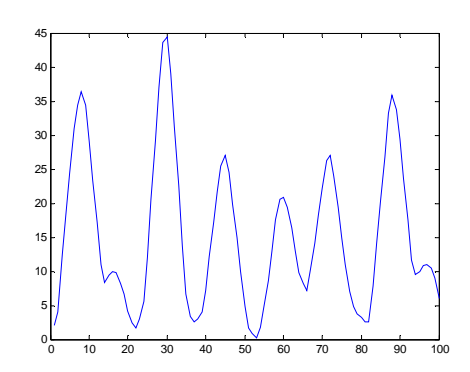

Κάθετο Ιστόγραµµα

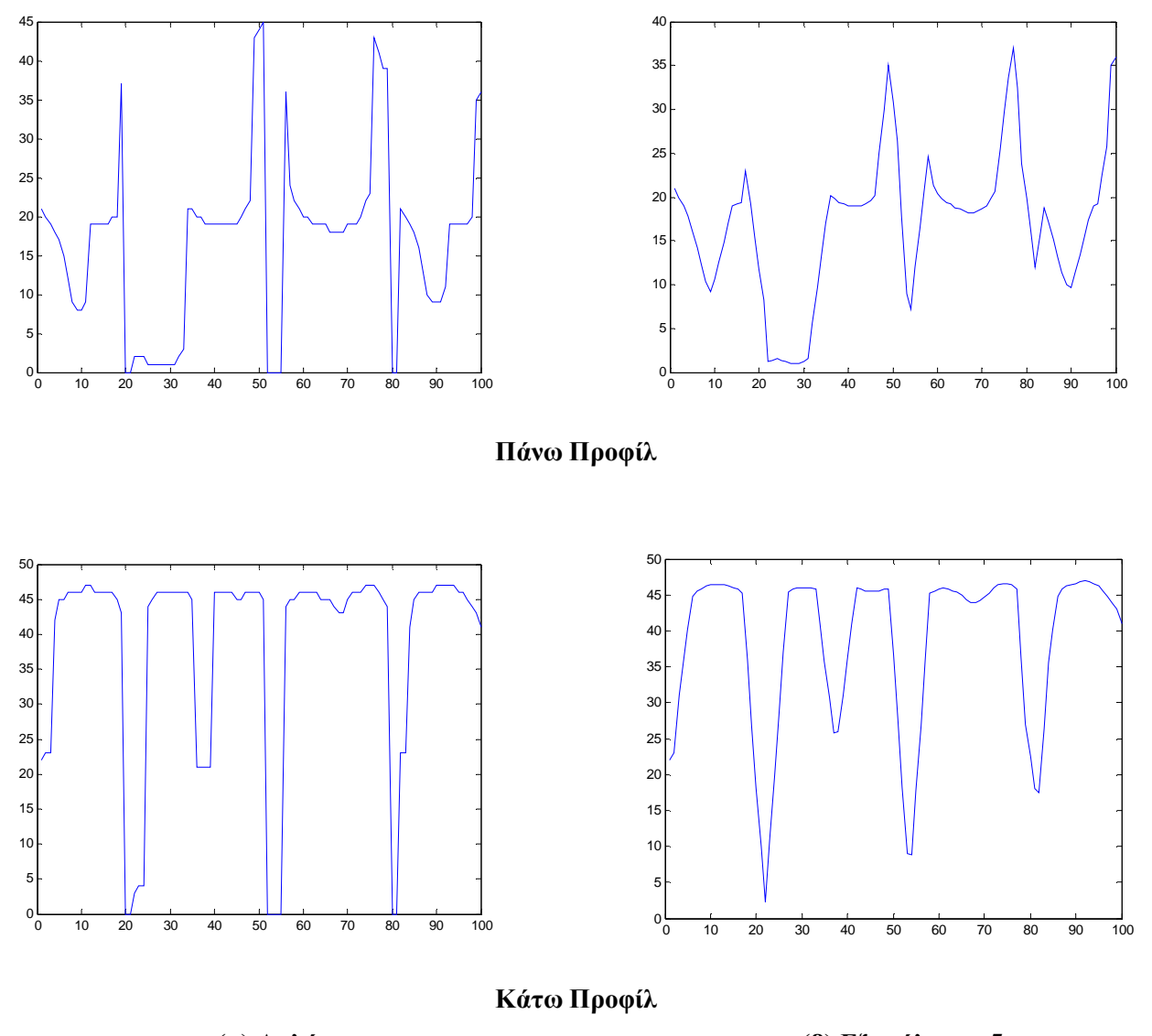

**(**α**)** Απλά **(**β**)** Εξοµάλυνση **5**  Σχήµα **3.32:** Χαρακτηριστικά Λέξεων Απλά και µε Χρήση Εξοµάλυνσης

Παρατηρούµε ότι οι γραφικές παραστάσεις στην δεξιά στήλη είναι πιο οµαλές από αυτές στην αριστερή, άρα µπορούν να αντιπροσωπεύουν περισσότερες εµφανίσεις της ίδιας λέξης, αφού απαλλάσσονται από κάποιες λεπτοµέρειες.

Σε κάποιες όµως περιπτώσεις, όπως θα δούµε στα πειράµατα η εξοµάλυνση δεν βελτιώνει την απόδοση του συστήµατος, ενώ η µεγάλη εξοµάλυνση συνήθως την µειώνει και η αναγνώριση λέξεων γίνεται πιο δύσκολη, λόγω του ότι χάνεται σηµαντική πληροφορία του σχήµατος των λέξεων.

Πρέπει να τονιστεί ότι η εξοµάλυνση δεν εφαρµόζεται στα διανύσµατα των ουρών πάνω (ascenders) και κάτω (descenders) από τη λέξη. Ούτως ή άλλως οι στήλες που περιέχουν µη µηδενικές τιµές στα διανύσµατα αυτά περικλείονται από µηδενικές τιµές (βλ σχήµα 3.26 και σχήµα 3.30), µε αποτέλεσµα οι µη µηδενικές τιµές να τείνουν στο 0, χωρίς τελικά η εξοµάλυνση να προσφέρει κάποια σηµαντική αλλαγή.

#### **3.2.6** Κατηγοριοποίηση µε **k-Means**

Αφού υπολογιστούν οι τιµές των εικόνων-λέξεων για το κάθετο ιστόγραµµα, το πάνω και κάτω προφίλ, τις ουρές πάνω και κάτω, κανονικοποιηθούν κατά ύψος και µήκος, εφαρµοστεί εξοµάλυνση ή όχι, ανάλογα µε την περίπτωση, εξάγεται ένα συνολικό διάνυσµα. Για παράδειγµα αν εφαρµοστεί παρεµβολή 175 θέσεων το διάνυσµα αυτό θα είναι 875 τιµών (κάθε χαρακτηριστικό 175 τιµές). Η διαδικασία αυτή πραγµατοποιείται για κάθε εικόνα-λέξη που εισάγεται στο σύστηµά µας.

Το επόµενο βήµα είναι η κατηγοριοποίηση των εικόνων σε κλάσεις, ώστε διαφορετικές εµφανίσεις των ίδιων λέξεων να ανήκουν στην ίδια κλάση. Για το σκοπό αυτό χρησιµοποιήθηκε ο k-Means αλγόριθµος, όπως περιγράφηκε στην παράγραφο 2.5.

Όπως αναφέρθηκε, ο αλγόριθµος αυτός δέχεται τις πλήθος των κλάσεων στο οποίο θέλουµε να κατηγοριοποιήσουµε τις λέξεις, αρχικοποιεί τις κλάσεις, κατανέµει τα δεδοµένα σε αυτές και υπολογίζει το κέντρο κάθε κλάσης. Στη συνέχεια τα δεδοµένα κατηγοριοποιούνται στην κλάση που είναι πιο κοντά και η διαδικασία επαναλαµβάνεται.

Στο υποσύστηµά µας χρησιµοποιήθηκε µια υλοποίηση του k-Means υλοποιηµένη σε MATLAB από τον Kardi Teknomo, με μικρές αλλαγές. Η υλοποίηση αυτή φαίνεται στο σχήµα 3.33.

```
function [y,Centroids]=kMeansCluster(m,k,isRand) 
if nargin<3, isRand=0; end
if nargin<2, k=1; end
[maxRow, maxCol]=size(m);if maxRow<=k, 
    y=[m, 1:maxRow];
else 
      % initial value of centroid 
     if isRand, 
        p = \text{random situation} \{size(m,1)\}; \{% \text{ random initialization}\} for i=1:k 
            c(i,:)=m(p(i),:); end 
     else 
         for i=1:k 
           c(i,:)=m(i,:); & sequential initialization
        end 
     end 
      temp=zeros(maxRow,1); % initialize as zero vector
```

```
while 1, 
          d=DistMatrix2(m,c);% calculate objcets-centroid 
                                %distances 
         [z,g]=min(d, [], 2); % find group matrix g
          if g==temp, 
              break; % stop the iteration 
          else 
               temp=g; % copy group matrix to temporary variable 
          end 
          for i=1:k 
             f=find(q==i);if f \frac{1}{2} \frac{1}{2} \frac{1}{2} only compute centroid if f is not empty
                  c(i,:)=mean(m(find(g==i),:),1); end 
          end 
      end 
      y=[m,g];
     Centroids=c; 
end
```
#### Σχήµα **3.33:** Συνάρτηση Αλγορίθµου k-Means

Όπως είπαµε η συνάρτηση αυτή έχει ως σκοπό την κατηγοριοποίηση των δεδοµένων σε κλάσεις, με βάση κάποια χαρακτηριστικά. Το βασικό μέτρο σύγκρισης στην προκειμένη περίπτωση είναι η ελαχιστοποίηση της Ευκλείδειας απόστασης ανάµεσα στα κεντρικά σηµεία των κλάσεων και τα σηµεία των δεδοµένων.

Ο *kMeansCluster* δέχεται σαν είσοδο ένα πίνακα δεδοµένων *m*, όπου κάθε δεδοµένο καταλαµβάνει µια γραµµή στον πίνακα και οι τιµές των χαρακτηριστικών είναι οι στήλες του. Ένα παράδειγµα του πίνακα εισαγωγής για τέσσερις εικόνες λέξεις είναι:

```
m=[Κάθετο Ιστόγραµµα1 Πάνω Προφίλ1 Κάτω Προφίλ1 Πάνω Ουρές1 Κάτω Ουρές1 
   Κάθετο Ιστόγραµµα2 Πάνω Προφίλ2 Κάτω Προφίλ2 Πάνω Ουρές2 Κάτω Ουρές2 
   Κάθετο Ιστόγραµµα3 Πάνω Προφίλ3 Κάτω Προφίλ3 Πάνω Ουρές3 Κάτω Ουρές3 
   Κάθετο Ιστόγραµµα4 Πάνω Προφίλ4 Κάτω Προφίλ4 Πάνω Ουρές4 Κάτω Ουρές4]
```
Στη συνέχεια αυτό που κάνει είναι να κατηγοριοποιεί τις εικόνες-λέξεις σε τόσες κλάσεις όσες δείχνει η µεταβλητή *k*, που δέχεται ως δεύτερο όρισµα, χρησιµοποιώντας είτε τυχαία αρχικοποίηση των κεντρικών σηµείων των κλάσεων, αν το τρίτο όρισµα *isRand* είναι 1, είτε σε οποιαδήποτε άλλη περίπτωση αναθέτει ως κεντρικά σηµεία τα *k* πρώτα δεδοµένα.

Η συνάρτηση, αφού κάνει όλη την εργασία της κατανομής σε κλάσεις με βάση την Ευκλείδεια απόσταση, εύρεση κεντρικών σηµείων, κατανοµή στις νέες κλάσεις κοκ,

επιστρέφει τον ίδιο πίνακα δεδοµένων *m* µε την προσθήκη µιας στήλης στο τέλος. Αυτή δείχνει την κλάση στην οποία ανήκει το κάθε δεδοµένο, δηλαδή στην περίπτωση µας την κλάση που ανήκει η κάθε λέξη. Επίσης επιστρέφει και τις τιµές των κεντρικών σηµείων της τελικής κατηγοριοποίησης, στο διάνυσµα *Centroids*. Έτσι για παράδειγµα αν ο πίνακας *m* έχει τις τιµές:

$$
m = [1 \ 1; 2 \ 1; 4 \ 3; 5 \ 4]
$$
  $\mu \varepsilon k = 2$ 

ο αλγόριθµος θα παράγει την παρακάτω κατηγοριοποίηση:

*m = [1 1 1; 2 1 1; 4 3 2; 5 4 2]* 

που σηµαίνει ότι τα δυο πρώτα δεδοµένα µε τιµές χαρακτηριστικών [1 1] και [2 1] θα ανήκουν στην πρώτη κλάση, ενώ τα δύο τελευταία µε τιµές [4 3] και [5 4] θα ανήκουν στην δεύτερη κλάση.

#### **3.3** Το υποσύστηµά µας

Το υποσύστηµα που προτείνουµε συγκεντρώνει όλα τα παραπάνω στάδια. Ουσιαστικά η διαδικασία της κατηγοριοποίησης εκτελείται δύο φορές. Μία για την εκπαίδευση των δεδοµένων και µία για τις εισαγόµενες εικόνες λέξεις, όπως φαίνεται στο σχήµα 3.34.

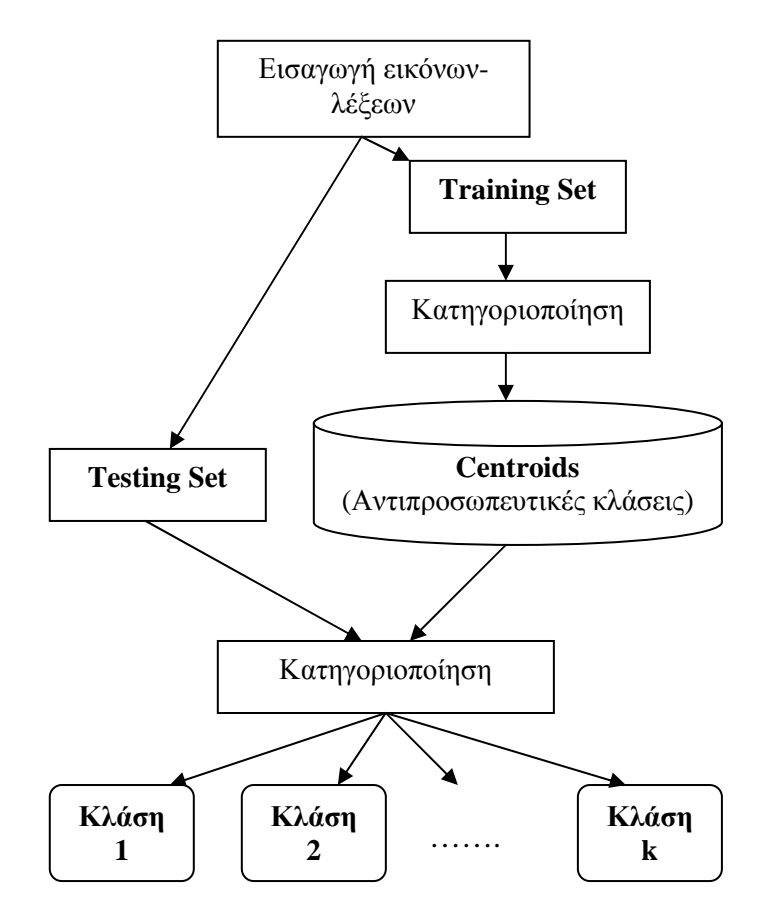

Σχήµα **3.34:** ∆ιαδικασία Κατηγοριοποίησης στο Σύστηµά µας

Όπως βλέπουµε παραπάνω, κάποιες εικόνες λέξεις θα αποτελέσουν το σύνολο των δεδοµένων εκπαίδευσης και κάποιες θα είναι τα δεδοµένα ελέγχου.

#### - ∆εδοµένα Εκπαίδευσης **(Training Set)**

∆ιαβάζουµε τις λέξεις, που αποτελούν τα δεδοµένα εκπαίδευσης, εξάγουµε τα χαρακτηριστικά τους, τα κανονικοποιούµε και µε εφαρµογή του k-Means τα κατανέµουµε σε κλάσεις. Από αυτές θα πάρουµε τα κεντρικά σηµεία (Centroids), που θα χρησιµοποιηθούν για µετέπειτα κατηγοριοποίηση

#### - ∆εδοµένα Ελέγχου **(Testing Set)**

∆ιαβάζουµε τις λέξεις που έρχονται στο σύστηµα για αναγνώριση, εξάγουµε τα γαρακτηριστικά τους, τα κανονικοποιούμε και στη συνέγεια τα εισάγουμε στον k-Means µαζί µε τα κεντρικά σηµεία του προηγούµενου βήµατος. Τα σηµεία αυτά είναι οι αντιπροσωπευτικές κλάσεις και για κάθε νέα εικόναλέξη θα υπολογίζεται η Ευκλείδεια απόσταση της από αυτές και θα γίνεται η τελική κατηγοριοποίηση τους.

Στόχος είναι οι τελικές κλάσεις να περιέχουν εµφανίσεις των ίδιων λέξεων, ανεξαρτήτως των εγγράφων προέλευσή τους, µε όσο το δυνατόν λιγότερες λάθος κατηγοριοποιήσεις.

∆ιάφορα είδη δεδοµένων εκπαίδευσης και δεδοµένων ελέγχου θα δούµε στο επόµενο κεφάλαιο µε τα πειράµατα που έχουµε πραγµατοποιήσει.

# Κεφάλαιο **4**  Πειράµατα

# **4.1** Εισαγωγή

Στο κεφάλαιο αυτό θα δούµε κάποια πειράµατα που έγιναν µε σκοπό την αξιολόγηση του παραπάνω υποσυστήµατος αναγνώρισης λέξης. Πραγµατοποιήθηκαν λοιπόν, διάφοροι τύποι πειραµάτων µε εικόνες-λέξεις που προήλθαν από διάφορα έγγραφα. Αντίθετα οι [10] αξιολόγησαν το σύστηµά τους µόνο µε 20 σελίδες χειρόγραφου κειµένου του George Washington από τη βιβλιοθήκη του Κογκρέσου τόσο για εκπαίδευση όσο και για έλεγχο.

Εµείς πειραµατιστήκαµε µε διάφορα σύνολα λέξεων, τα οποία τα χρησιµοποιήσαµε µόνο για εκπαίδευση ή µόνο για έλεγχο. Επίσης στα πειράµατα που αφορούν χειρόγραφο κείµενο, εµείς χρησιµοποιήσαµε εικόνες-λέξεις από διαφορετικούς συγγραφείς, σε αντίθεση µε τους [10], που ασχολήθηκαν µόνο µε χειρόγραφο ενός συγγραφέα.

#### **4.2** Πειραµατικά ∆εδοµένα

Τα δεδοµένα τα οποία χρησιµοποιήσαµε στα πειράµατά µας, όπως είπαµε, προέρχονται από διαφορετικά έγγραφα.

Όσον αφορά την προέλευση των εικόνων-λέξεων ιστορικού κειµένου χρησιµοποιήθηκαν τρία ιστορικά βιβλία. Αυτά είναι:

- *1. Travels in Italy, Greece and the Ionian Islands*, *H.W. Williams, Edinburgh 1820*
- *2.* Αποµνηµονεύµατα επί της σύγχρονης ιστορίας*,* Σπυρίδωνος Μαλάκη*,* Εν Αθήναις *1895*
- *3.* Σκιαγραφία Αργοστολίου του *1821,* Σάββα Αννίνος

Από το πρώτο πήραµε αγγλικές λέξεις (σχήµα 4.1α), ενώ το δεύτερο µας και το τρίτο µας βοήθησε µε πειράµατα σε ελληνικό ιστορικό κείµενο, του οποίου η γραφή είναι πολυτονική (σχήµα 4.1 β).

and

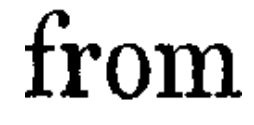

**(**α**)** Αγγλικές Λέξεις

έγραψα

άνελθών

**(**β**)** Ελληνικές Λέξεις

Σχήµα **4.1:** Παραδείγµατα Λέξεων που Εισάγονται στο Σύστηµα

Το τυπωµένο κείµενο, που χρησιµοποιήθηκε κυρίως για εκπαίδευση, είναι γραµµατοσειρά Times New Roman µε µέγεθος 12.

Ενώ τέλος, το χειρόγραφο κείµενο είναι 15 διαφορετικές ελληνικές λέξεις που προήλθαν από 15 διαφορετικούς συγγραφείς, σύνολο 225 λέξεις (σχήµα 4.2). Οι λέξεις αυτές προήλθαν από τη βάση δεδοµένων GCDB, που κατασκεύασαν οι Μαργαρώνης Ιωάννης και Χρήστου Μηνάς, για το Πανεπιστήµιο Αιγαίου-Τµήµα Μηχανικών Η/Υ και Πληροφοριακών και Επικοινωνιακών Συστηµάτων µε τη συµπλήρωση από διαφορετικούς συγγραφείς φόρµας της µορφής του σχήµατος 4.3.

 $8\rho_{\mathfrak{k}}^{\prime}\chi_{\mathfrak{u}}$ ε fε'λι fu Snhokpacia<br>Juraira

Σχήµα **4.2:** Λέξεις από Ελληνική Βάση

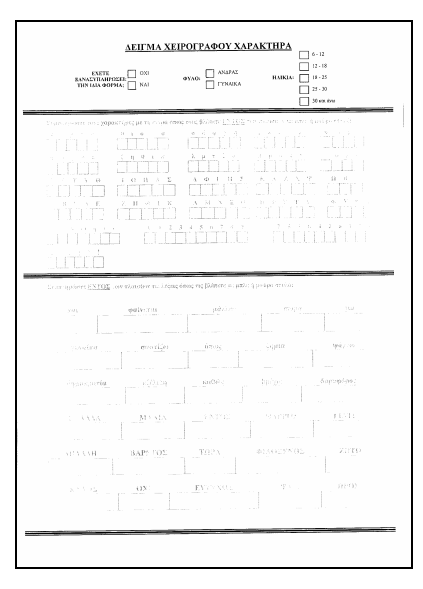

Σχήµα **4.3:** Παράδειγµα Φόρµας Ελληνικής Βάσης

#### **4.3** Παράµετροι

Στα πειράµατα που ακολουθούν θεωρείται απαραίτητη η µεταβολή κάποιων παραµέτρων, ώστε να δούµε σε ποιες περιπτώσεις εµφανίζονται καλύτερα αποτελέσµατα. Όπως είναι φυσικό ανάλογα µε τα δεδοµένα εκπαίδευσης και ελέγχου που χρησιµοποιούµε, καλύτερα αποτελέσµατα επιτυγχάνονται κάθε φορά µε διαφορετικό συνδυασµό παραµέτρων.

Τέτοιες παράµετροι είναι αρχικά το πλήθος των δεδοµένων µε τα οποία γίνεται η εκπαίδευση, το µέγεθος της παρεµβολής που επιλέγεται και φυσικά το ποσοστό της εξοµάλυνσης.

Στη συνέχεια θα τα δούµε πιο αναλυτικά.

#### **4.3.1** Πλήθος ∆εδοµένων Εκπαίδευσης

Σε πειράµατα κατηγοριοποίησης σηµαντικό ρόλο παίζει ο αριθµός των δεδοµένων που χρησιµοποιούνται για εκπαίδευση. Αντικειµενικός σκοπός είναι να επιτυγχάνονται καλύτερα αποτελέσµατα µε όσο το δυνατό µικρότερο αριθµό δεδοµένων εκπαίδευσης και µεγαλύτερο αριθµό δεδοµένων ελέγχου. Τότε θα θεωρείται ότι ο αλγόριθµος αναγνώρισης λέξεων που έχουµε χρησιµοποιήσει είναι καλός.

Στην περίπτωση µας, στα περισσότερα πειράµατα που ακολουθούν, το σύνολο αυτό των δεδοµένων είναι µικρό.

#### **4.3.2** Μέγεθος Παρεµβολής

Μια πολύ σηµαντική παράµετρος στο σύστηµά µας προκύπτει κατά τη δηµιουργία του διανύσµατος των τιµών των χαρακτηριστικών των εικόνων-λέξεων και δεν είναι άλλη από το µέγεθος της παρεµβολής (interpolation).

Το ποιο είναι το κατάλληλο µέγεθος εξαρτάται κάθε φορά από τα δεδοµένα που έχουµε. Οι δοκιµές που θα φανούν στη συνέχεια χρησιµοποιούν τέσσερα µεγέθη παρεµβολής.

- *175 pixels*: Είναι και το αρχικό µέγεθος που επιλέχτηκε δεδοµένου ότι αντιστοιχεί σε ένα µέσο µέγεθος για λέξεις 6 έως 7 γραµµάτων, (αυτό θεωρήθηκε ότι είναι ένα µέσο µέγεθος λέξης που συναντάµε στην βιβλιογραφία)
- *67 pixels*: Αντιστοιχεί σε ένα µέσο µέγεθος λέξεων 2 έως 3 γραµµάτων
- *129 pixels*: Αντιστοιχεί σε ένα µέσο µέγεθος λέξεων 4 έως 5 γραµµάτων
- *230 pixels*: Αντιστοιχεί σε ένα µέσο µέγεθος λέξεων 8 έως 9 γραµµάτων

Στα πειράµατα παρακάτω θα δούµε αναλυτικά τα αποτελέσµατα για κάθε µέγεθος παρεµβολής.

#### **4.3.3** Εξοµάλυνση

Στη συνέχεια όπως είδαµε και στην παράγραφο 3.2.5.3 προσπαθούµε να βελτιώσουµε τα αποτελέσµατα εξοµαλύνοντας τα εξαγόµενα χαρακτηριστικά των εικόνωνλέξεων. Υλοποιήσαµε τέσσερις µορφές εξοµάλυνσης:

- *3* σηµείων
- *5* σηµείων
- *7* σηµείων και
- *9* σηµείων

Σε κάποιες περιπτώσεις τα αποτελέσµατα δεν επηρεάζονται από την εξοµάλυνση και µάλιστα µειώνεται το ποσοστό επιτυχίας, λόγω του ότι χάνεται απαραίτητη για το σύστηµα πληροφορία του σχήµατος των λέξεων. Σε άλλες όµως περιπτώσεις τα αποτελέσµατα βελτιώνονται σηµαντικά.

Έτσι στα πειράµατα που ακολουθούν θα δούµε στα αποτελέσµατα διάφορες µεταβολές της παραµέτρου αυτής. Επίσης σε κάποιες περιπτώσεις εφαρµόζεται εξοµάλυνση µόνο στα δεδοµένα ελέγχου κι όχι στα δεδοµένα εκπαίδευσης.

#### **4.3.4** Αριθµός Συγγραφέων

Ένας πολύ σηµαντικός παράγοντας που επηρεάζει κατά πολύ τα εξαγόµενα αποτελέσµατα είναι ο αριθµός των συγγραφέων. Το σύστηµα αντιδρά καλύτερα αν τα δεδοµένα ελέγχου προέρχονται από έναν µόνο συγγραφέα, όπως έκαναν και οι [10], γιατί είναι φυσικό οι λέξεις ίδιου γραφικού χαρακτήρα να µοιάζουν µεταξύ τους.

Εµείς προχωρήσαµε ακόµα παραπάνω και στις δοκιµές που ακολουθούν θα δούµε τα αποτελέσµατα χρήσης λέξεων που προέρχονται από διαφορετικούς συγγραφείς, φτάνοντας σε κάποιες περιπτώσεις τους 15.

# **4.4** Μέτρο αξιολόγησης

Σαν µέτρο αξιολόγησης των πειραµάτων θεωρήθηκε το ποσοστό επιτυχίας, που δείχνει ουσιαστικά το ποσοστό των λέξεων που κατηγοριοποιήθηκε σωστά σε σχέση µε το συνολικό αριθµό τους που εισήχθηκε στο υποσύστηµα.

Παρακάτω θα δούµε το συνολικό ποσοστό επιτυχίας σε κάθε περίπτωση δεδοµένων εκπαίδευσης και δεδοµένων ελέγχου, µε µεταβολή των διαφόρων παραµέτρων, αλλά και τα επιµέρους ποσοστά επιτυχίας ανά κλάση. Αυτό το τελευταίο αναφέρεται στο ποσοστό των λέξεων µιας κλάσης που κατηγοριοποιήθηκαν σωστά σε σχέση µε τον συνολικό αριθµό των λέξεων αυτής της κλάσης που εισήχθησαν αρχικά στο σύστηµα.

### **4.5** Περιγραφή Πειραµάτων

Στην παράγραφο αυτή θα γίνει αναλυτική περιγραφή των πειραµάτων που πραγµατοποιήθηκαν.

#### **4.5.1** Εκπαίδευση και Έλεγχος σε Ιστορικό Ενός Συγγραφέα

Στην περίπτωση αυτή οι λέξεις τόσο της εκπαίδευσης όσο και του ελέγχου προέρχονται από το βιβλίο *Travels in Italy, Greece and the Ionian Islands* του *H.W. Williams, Edinburgh 1820.* Επιλέχτηκαν 360 λέξεις που κατηγοριοποιήθηκαν σε 13 κλάσεις, χρησιµοποιώντας µια εµφάνιση κάθε λέξης ως το σύνολο δεδοµένων εκπαίδευσης.

Τα χαρακτηριστικά των λέξεων που χρησιµοποιήθηκαν ήταν το κάθετο ιστόγραµµα, το πάνω και κάτω προφίλ και η παρεµβολή είχε µέγεθος 175 pixels, χωρίς να εφαρµοστεί εξοµάλυνση.

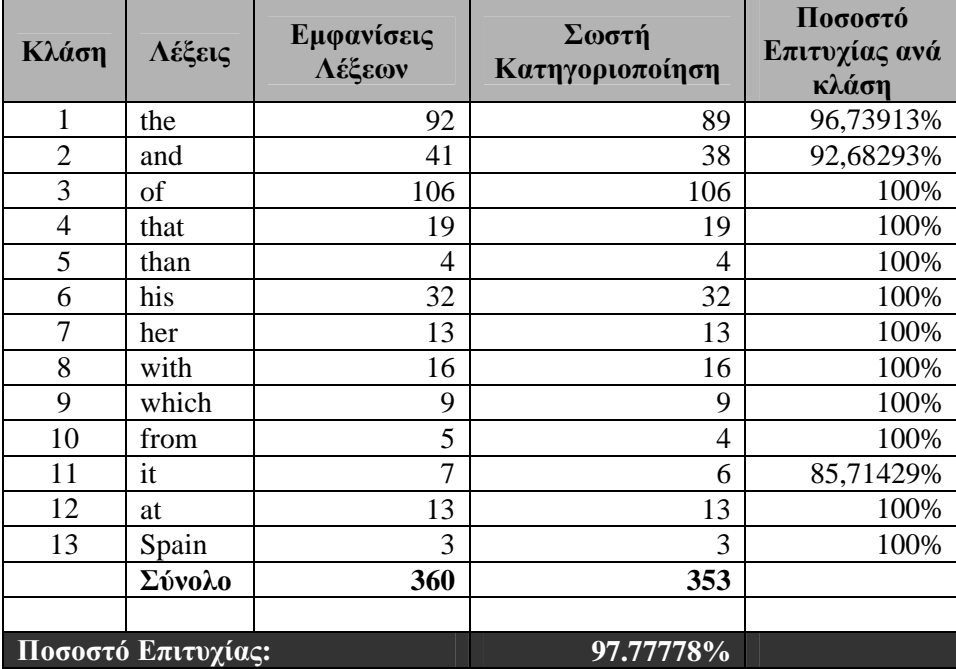

Τα αποτελέσµατα φαίνονται στο πινακάκι 4.1

Πίνακας **4.1:** Κατηγοριοποίηση µε χρήση κάθετου ιστογράµµατος, πάνω και κάτω προφίλ

Στη συνέχεια προσθέτουµε στα χαρακτηριστικά τις πάνω και κάτω ουρές σε σχέση µε τη θέση τους στην εικόνα. Τα διαµορφωµένα αποτελέσµατα φαίνονται στον πίνακα 4.2.

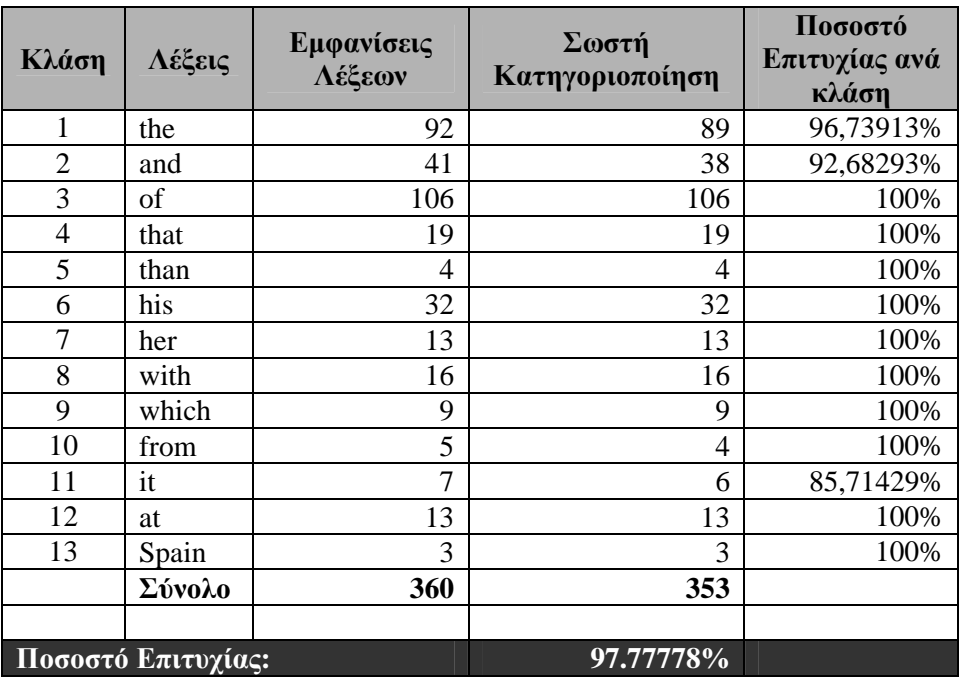

Πίνακας **4.2:** Κατηγοριοποίηση µε χρήση επιπλέον πάνω και κάτω ουρών

Όπως βλέπουµε δεν υπάρχουν διαφορές στα αποτελέσµατα. Αφού ήδη η κατηγοριοποίηση είναι πολύ καλή, χωρίς να ξεχνάµε ότι οι εικόνες-λέξεις δεν έχουν υποστεί ουσιαστικά καµιά προεπεξεργασία.

Στη συνέχεια θα δούµε το ποσοστό επιτυχίας σε σχέση µε το µέγεθος της παρεµβολής (πίνακας 4.3 και αντίστοιχο διάγραµµα 4.1), αφαιρώντας από τα χαρακτηριστικά τις πάνω και κάτω ουρές, αφού δεν προσφέρουν ουσιαστική βελτίωση.

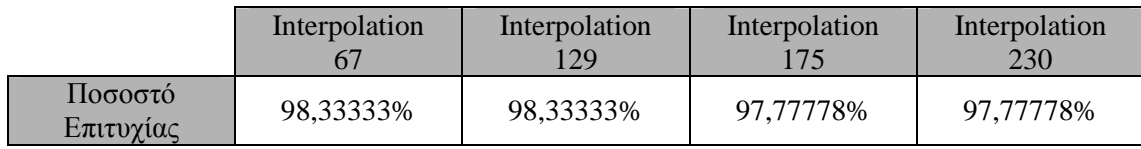

Πίνακας **4.3:** Μεταβολή του µεγέθους της παρεµβολής

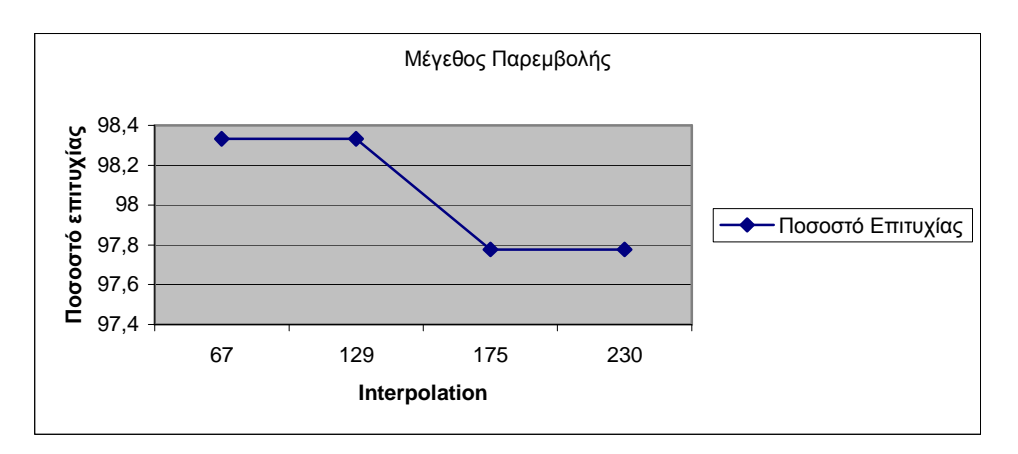

∆ιάγραµµα **4.1:** Μεταβολή του µεγέθους της Παρεµβολής

Παρατηρούµε ότι καλύτερα ποσοστά έχουµε όταν η παρεµβολή έχει µικρό µέγεθος, δηλαδή όταν παρεµβάλλουµε σηµεία στα χαρακτηριστικά ώστε να ανήκουν σε λέξεις 2 έως 3 γραµµάτων ή 4 έως 5 γραµµάτων, ενώ πέφτει για µεγαλύτερη παρεµβολή. Βέβαια η διαφορά είναι πολύ µικρή 0,6% και οφείλεται στο γεγονός ότι οι λέξεις που έχουν εισαχθεί στο σύστηµα είναι οι περισσότερες 2 έως 4 γραµµάτων.

Τέλος δοκιµάζουµε να εφαρµόσουµε εξοµάλυνση στα παραπάνω χαρακτηριστικά. Στον πίνακα 4.4 βλέπουµε τα ποσοστά επιτυχίας σε κάθε περίπτωση εξοµάλυνσης για χαµηλή παρεµβολή (67) αφού αυτή είχε καλύτερα αποτελέσµατα και το αντίστοιχο διάγραµµα (4.2).

|                      | Χωρίς<br>Εξομάλυνση | Εξομάλυνση | Εξομάλυνση | Εξομάλυνση | Εξομάλυνση |
|----------------------|---------------------|------------|------------|------------|------------|
| Ποσοστό<br>Επιτυχίας | 98,33333%           | 98,61111%  | 98,61111%  | 98,61111%  | 98,61111\% |

Πίνακας **4.4:** Εφαρµογή διαφορετικού βαθµού εξοµάλυνσης

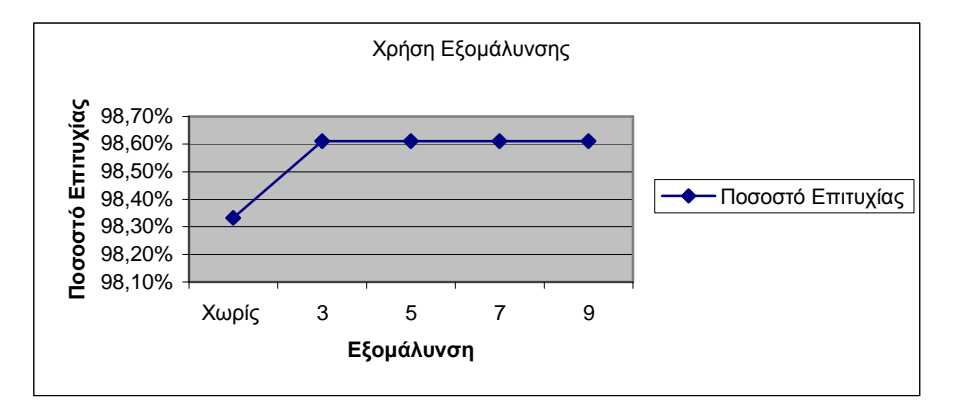

∆ιάγραµµα **4.2:** Εφαρµογή διαφορετικού βαθµού εξοµάλυνσης

Όπως παρατηρούµε η εξοµάλυνση 3 αρκεί για να επιφέρει βελτίωση στο σύστηµα 98,61%, ενώ η επιπλέον εξοµάλυνση δεν προσφέρει τίποτα παραπάνω. Στο παρακάτω διάγραµµα (4.3) βλέπουµε την σχέση ανάµεσα στην εξοµάλυνση και την παρεµβολή.

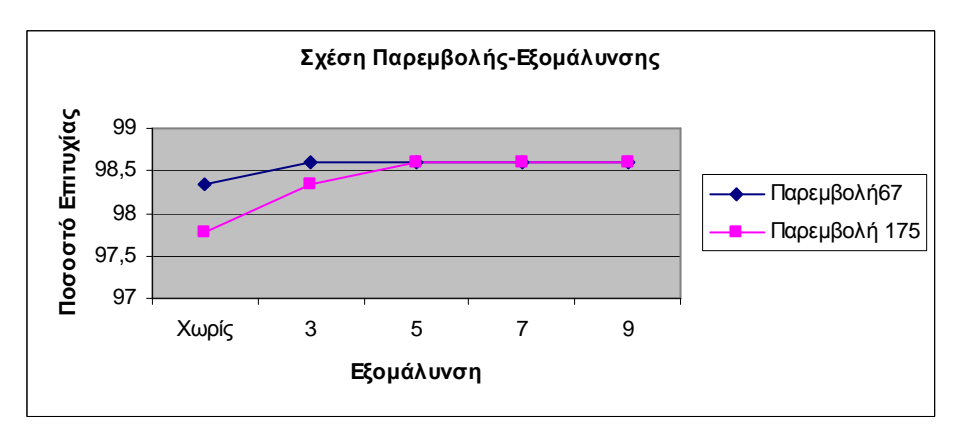

∆ιάγραµµα **4.3:** Σχέση Παρεµβολής και Εξοµάλυνσης

Βλέπουµε ότι για εξοµάλυνση 5 τα ποσοστά επιτυχίας για µικρότερη ή µεγαλύτερη παρεµβολή τείνουν στην ίδια τιµή 98,61%.

Σε κάποιες από τις πιο πάνω περιπτώσεις τα ποσοστά επιτυχίας παραµένουν τα ίδια. ∆εν είναι όµως τα ίδια και ανά κλάση. Έτσι στην καλύτερη περίπτωση, για παρεµβολή 67, τα ποσοστά επιτυχίας ανά κλάση και διάφορους βαθµούς εξοµάλυνσης. φαίνονται στο διάγραµµα 4.4.

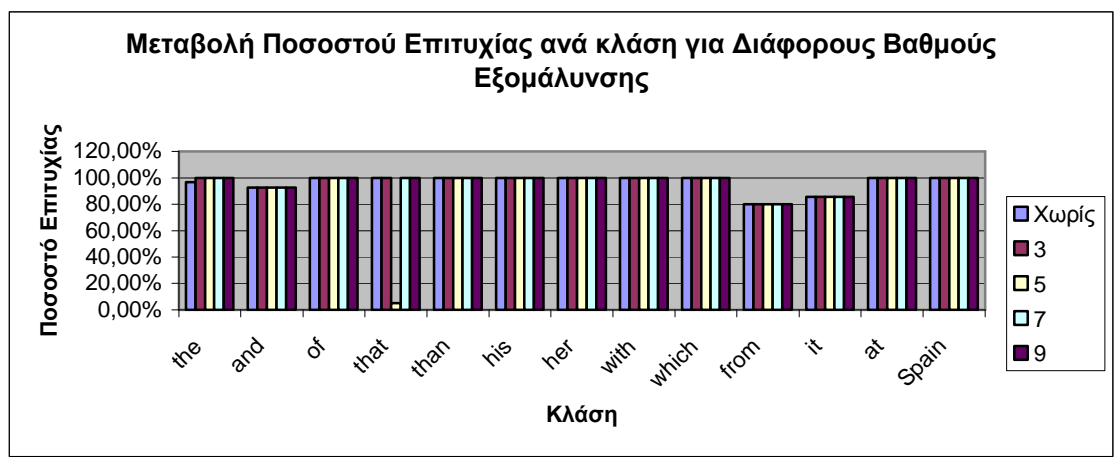

∆ιάγραµµα **4.4:** Μεταβολή ποσοστού επιτυχίας ανά κλάση για ∆ιάφορους Βαθµούς Εξοµάλυνσης

## **4.5.2** Εκπαίδευση Τυπωµένο και Έλεγχος σε Ιστορικό

Αντικειµενικός σκοπός του συστήµατος είναι η αναγνώριση των εικόνων-λέξεων και η µετατροπή τους σε κείµενο. Στην κατηγορία αυτή των πειραµάτων ουσιαστικά πραγµατοποιείται αυτό το πράγµα. Καταφέρνοντας να κατηγοριοποιήσουµε τις εικόνεςλέξεις ιστορικού κειµένου µε βάση τυπωµένο κείµενο πετυχαίνουµε τον σκοπό µας.

Στην περίπτωση αυτή χρησιµοποιήθηκε για εκπαίδευση τυπωµένο κείµενο γραµµατοσειράς Times New Roman και µεγέθους 12, από µια εµφάνιση για κάθε κατηγορίαλέξη, ενώ για εκπαίδευση χρησιµοποιήθηκαν δύο οµάδες λέξεων: αγγλικής και ελληνικής γλώσσας.

Στη συνέχεια θα δούµε τα αποτελέσµατα αναλυτικά για καθεµία περίπτωση.

#### **4.5.2.1** Ιστορικό Αγγλικό

Οι λέξεις προέρχονται, όπως και στην παράγραφο 4.4.1 από το βιβλίο *Travels in Italy, Greece and the Ionian Islands* του *H.W. Williams, Edinburgh 1820.* Αυτή τη φορά χρησιµοποιήθηκαν 108 εµφανίσεις λέξεων (13 κλάσεις) και τα αποτελέσµατα της κατηγοριοποίησης µε αρχικό µέγεθος παρεµβολής 67 και χαρακτηριστικά κάθετο ιστόγραµµα, πάνω και κάτω προφίλ φαίνονται στον πίνακα 4.5.

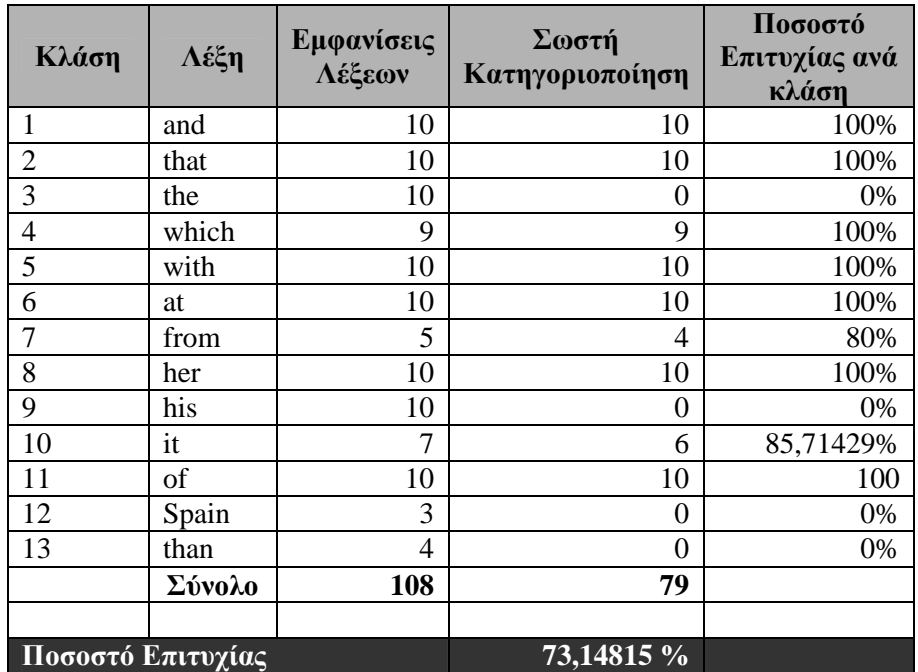

Πίνακας **4.5:** Κατηγοριοποίηση µε χρήση κάθετου ιστογράµµατος, πάνω και κάτω προφίλ

Στη συνέχεια στον πίνακα 4.6 βλέπουµε τα αποτελέσµατα της κατηγοριοποίησης αν επιπλέον βάλουµε στα χαρακτηριστικά πάνω και κάτω ουρές.

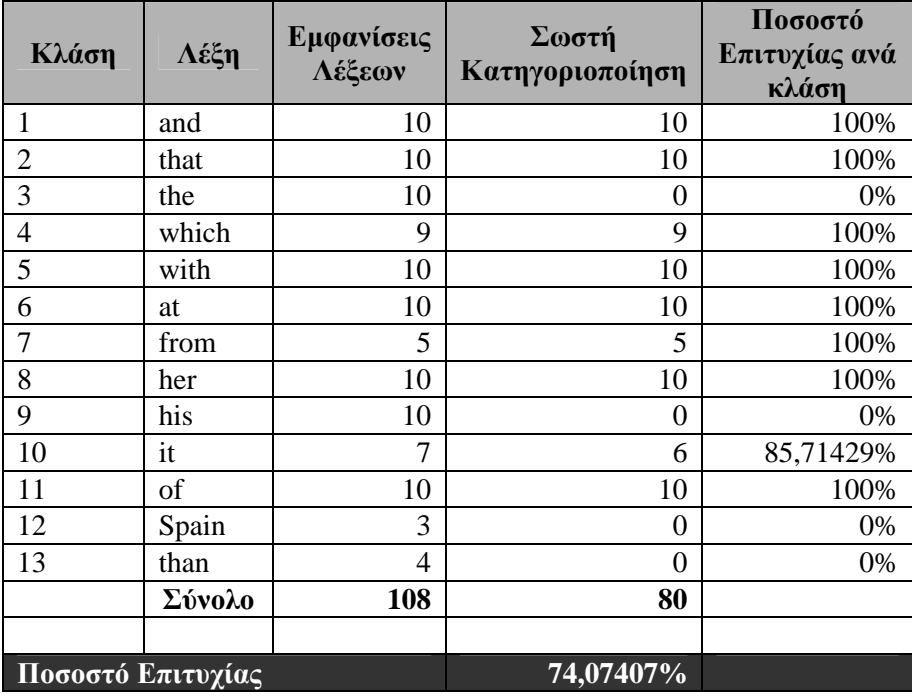

Πίνακας **4.6:** Κατηγοριοποίηση µε χρήση επιπλέον πάνω και κάτω ουρών

Τα αποτελέσµατα βελτιώνονται λίγο παραπάνω µε την χρήση των ουρών. Στη συνέχεια θα δούµε τα ποσοστά επιτυχίας της κατηγοριοποίησης σε σχέση µε την µεταβολή του µεγέθους της παρεµβολής (πίνακας 4.7 και αντίστοιχο διάγραµµα 4.5), κρατώντας τα χαρακτηριστικά των πάνω και κάτω ουρών, αφού προσφέρουν βελτίωση στην απόδοση του συστήµατος µας.

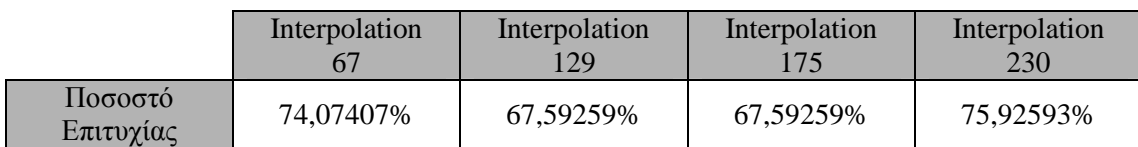

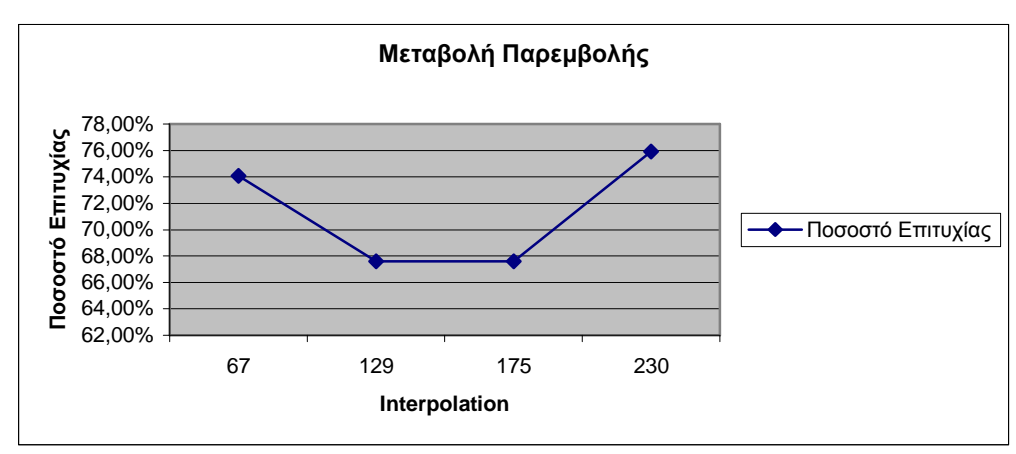

Πίνακας **4.7:** Μεταβολή του µεγέθους της παρεµβολής

∆ιάγραµµα **4.5:** Μεταβολή του µεγέθους της παρεµβολής

Παρατηρούµε ότι για µικρές τιµές της παρεµβολής το ποσοστό επιτυχίας είναι αρκετά καλό, για µεσαίες τιµές πέφτει και κορυφώνεται για µεγαλύτερες τιµές (230) και φτάνει στο 75,92%. Βεβαία η διαφορά είναι µικρή και αυτό µπορεί να είναι τυχαίο.

Τέλος εφαρµόζουµε εξοµάλυνση στα παραπάνω χαρακτηριστικά. Στον πίνακα 4.8α και 4.8β βλέπουµε τα ποσοστά επιτυχίας σε κάθε περίπτωση εξοµάλυνσης για χαµηλή παρεµβολή (67) και υψηλή παρεµβολή (230) αντίστοιχα, αφού αυτές είχαν τα καλύτερα αποτελέσµατα και τα αντίστοιχα διαγράµµατα (4.6α και 4.6β).

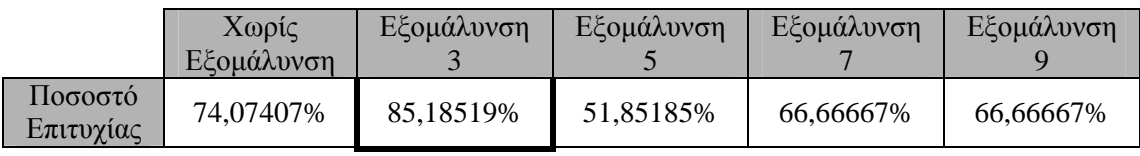

**(**α**):** Παρεµβολή **67** 

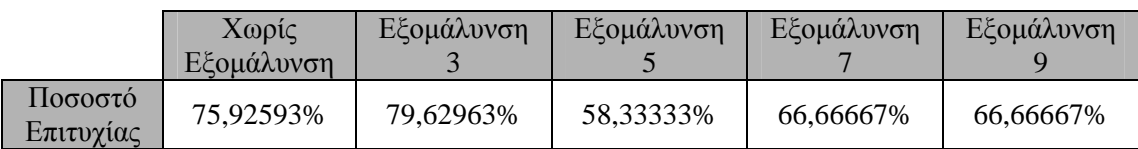

**(**α**):** Παρεµβολή **230** 

Πίνακας **4.8:** Εφαρµογή διαφορετικού βαθµού εξοµάλυνσης

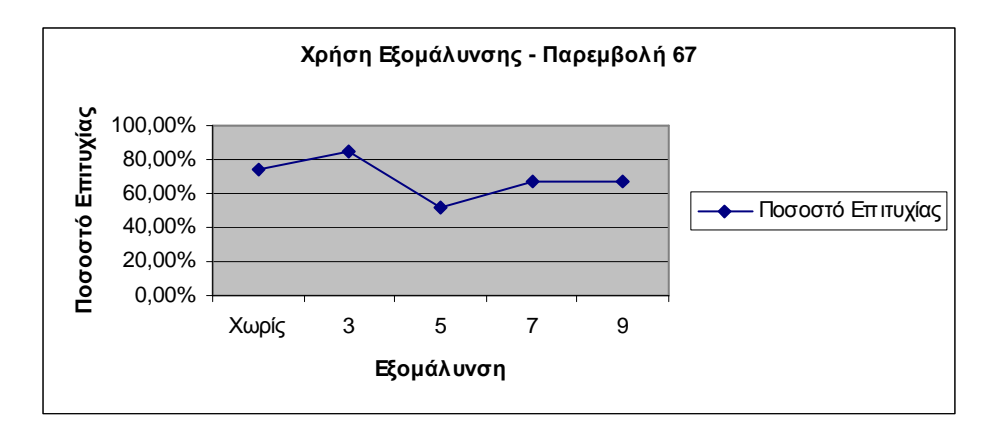

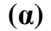

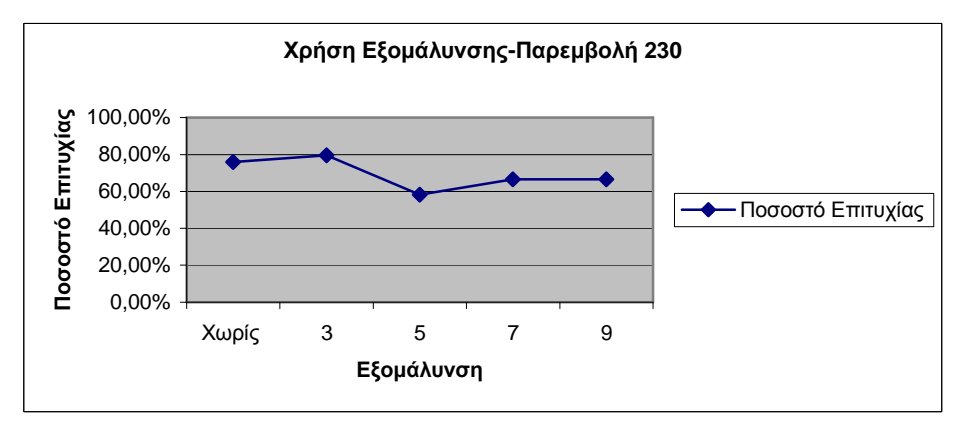

**(**β**)** 

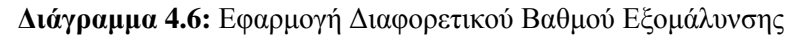

Τελικά τα καλύτερα αποτελέσµατα τα έχουµε για µικρή παρεµβολή (67) και εξοµάλυνση 3 και φτάνουµε στο 85,18% επιτυχία, ποσοστό που θεωρείται πολύ καλό.

Στο διάγραµµα 4.7 βλέπουµε την σχέση εξοµάλυνσης και παρεµβολής.

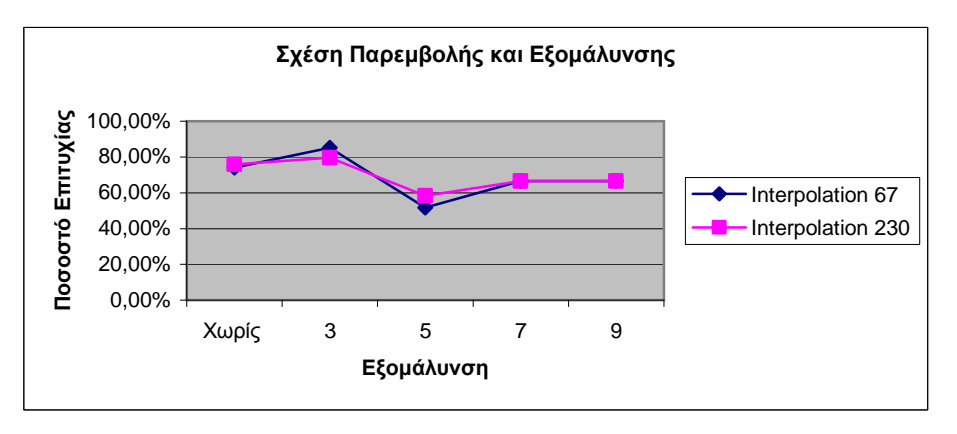

∆ιάγραµµα **4.7:** Σχέση Παρεµβολής και Εξοµάλυνσης

Ενώ κατά κύριο λόγο η παρεµβολή 230 έχει καλύτερα αποτελέσµατα για εξοµάλυνση 3 η παρεµβολή 67 την ξεπερνάει αρκετά κοντά 6%, ποσοστό που δεν είναι τυχαίο.

Όπως είπαµε και πριν οι κάποια ποσοστά επιτυχίας µπορεί να είναι ίδια, κάποιες όµως από τις κλάσεις όµως κατηγοριοποιούνται µε µικρές διαφοροποιήσεις. Έτσι στο διάγραµµα 4.8 βλέπουµε αυτές τις διαφοροποιήσεις για µέγεθος παρεµβολής 67 και διάφορους βαθµούς εξοµάλυνσης.

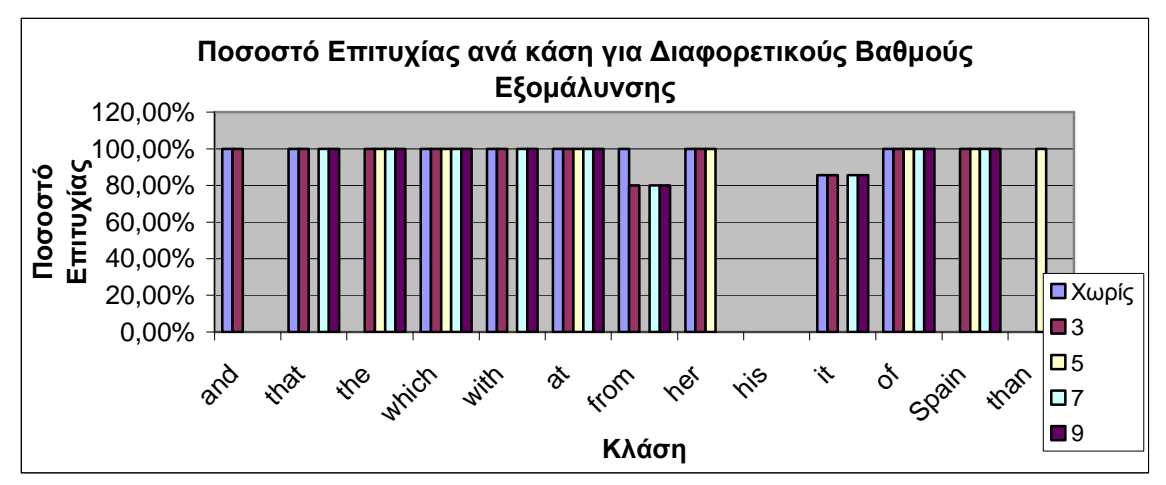

∆ιάγραµµα **4.8:** Ποσοστό επιτυχίας ανά κλάση για ∆ιαφορετικούς Βαθµούς Εξοµάλυνσης

Βλέπουµε εδώ για παράδειγµα την λέξη *and* η οποία έχει διαφορετικά ποσοστά επιτυχίας, στην περίπτωση της µη ύπαρξης εξοµάλυνσης είναι 100%, το ίδιο και για εξοµάλυνση 3, ενώ για τους υπόλοιπους βαθµούς εξοµάλυνσης είναι 0%.

#### **4.5.2.2** Ιστορικό Ελληνικό

Στα πειράµατα αυτά χρησιµοποιήθηκε πάλι ιστορικό κείµενο αλλά από την ελληνική βιβλιογραφία και συγκεκριµένα οι εικόνες-λέξεις προέρχονται από δύο βιβλία τα Αποµνηµονεύµατα επί της σύγχρονης ιστορίας*,* Σπυρίδωνος Μαλάκη*,* Εν Αθήναις *1895* και Σκιαγραφία Αργοστολίου του *1821,* Σάββα Αννίνος.

Χρησιµοποιήθηκαν 46 εµφανίσεις λέξεων που κατηγοριοποιήθηκαν σε 21 κλάσεις. Εδώ πρέπει να τονιστεί ότι οι λέξεις του ιστορικού κειµένου είναι γραµµένες στο πολυτονικό σύστηµα, ενώ οι λέξεις εκπαίδευσης (τυπωµένο Times New Roman 12) είναι στο µονοτονικό σύστηµα, γεγονός που δυσκολεύει την αναγνώριση ακόµα περισσότερο.

Επίσης στα πειράµατα που ακολουθούν ως χαρακτηριστικά των εικόνων λέξεων χρησιµοποιήσαµε και τα πέντε (το κάθετο ιστόγραµµα, το πάνω και κάτω προφίλ και τις πάνω και κάτω ουρές), αφού όπως είδαµε και στην προηγούµενη παράγραφο, τα αποτελέσµατα είναι καλύτερα απ' ότι αν χρησιµοποιούσαµε µόνο τα τρία πρώτα.

Στον πίνακα 4.9 βλέπουµε µια πρώτη κατηγοριοποίηση των λέξεων µε παρεµβολή 175.

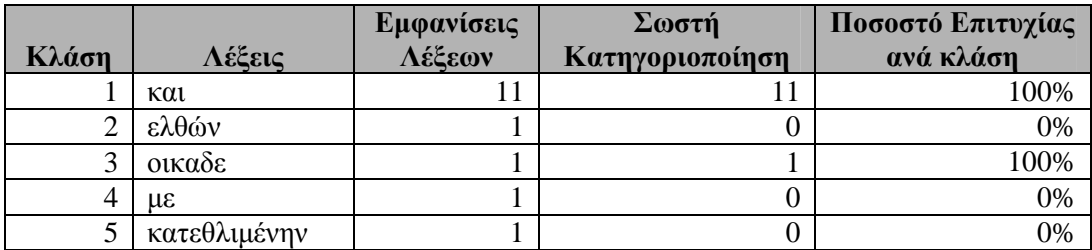

| 6              | ψυχήν                  | п              | $\boldsymbol{0}$ | 0%   |
|----------------|------------------------|----------------|------------------|------|
| $\overline{7}$ | έγγραψα                | 1              | $\boldsymbol{0}$ | 0%   |
| 8              | εις                    | $\overline{2}$ | $\overline{2}$   | 100% |
| 9              | της                    | 6              | $\boldsymbol{0}$ | 0%   |
| 10             | $\tau \eta \nu$        | 3              | $\boldsymbol{0}$ | 0%   |
| 11             | των                    | $\overline{2}$ | $\boldsymbol{0}$ | 0%   |
| 12             | $\pi \rho o \varsigma$ | $\overline{2}$ | $\boldsymbol{0}$ | 0%   |
| 13             | $\delta \iota \alpha$  | 4              | $\overline{4}$   | 100% |
| 14             | $v\pi\acute{o}$        | $\overline{2}$ | $\overline{2}$   | 100% |
| 15             | βαθμίδα                | 1              | $\mathbf{1}$     | 100% |
| 16             | ανελθών                | 1              | $\mathbf{1}$     | 100% |
| 17             | $\pi$ ov               | $\overline{2}$ | $\boldsymbol{0}$ | 0%   |
| 18             | επίθεσιν               | 1              | $\mathbf{1}$     | 100% |
| 19             | θυγατρός               | 1              | $\boldsymbol{0}$ | 0%   |
| 20             | προσοχήν               | 1              | $\boldsymbol{0}$ | 0%   |
| 21             | πάλιν                  |                | $\overline{0}$   | 0%   |
|                | Σύνολα                 | 46             | 23               |      |
|                |                        |                |                  |      |
|                | Ποσοστό επιτυχίας      |                | 50%              |      |

Πίνακας **4.9:** Κατηγοριοποίηση µε χρήση όλων των χαρακτηριστικών

Το ποσοστό επιτυχίας είναι αρκετά µικρότερο σε σχέση µε το ποσοστό της προηγούµενης παραγράφου στο αγγλικό κείµενο. Αυτό οφείλεται σε µεγάλο βαθµό στο πολυτονικό σύστηµα των δεδοµένων ελέγχου.

Στη συνέχεια θα δούµε τα αποτελέσµατα της κατηγοριοποίησης για διάφορες τιµές παρεµβολής (πίνακας 4.10 και διάγραµµα 4.9)

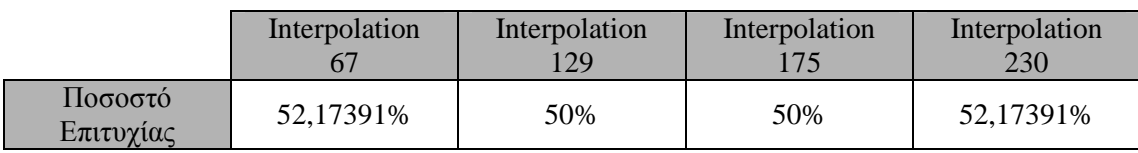

Πίνακας **4.10:** Μεταβολή του µεγέθους της παρεµβολής

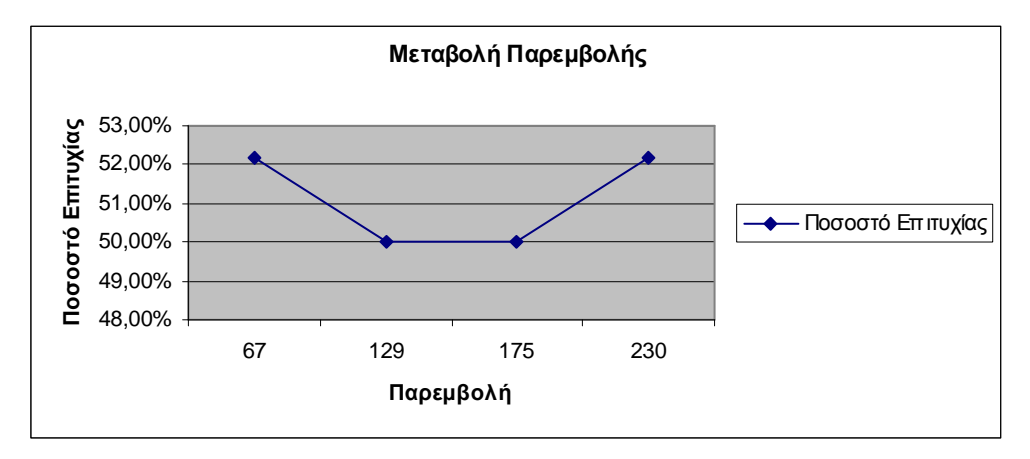

∆ιάγραµµα **4.9:** Μεταβολή του µεγέθους της παρεµβολής

Όπως παρατηρούµε τα ποσοστά είναι µεγαλύτερη για πολύ µικρή ή πολύ µεγάλη παρεµβολή κι αυτό γιατί ο µεγαλύτερος αριθµός λέξεων είναι λίγων ή πολλών γραµµάτων και όχι ενός ενδιάµεσου αριθµού (4 έως 6 γραµµάτων).

Στη συνέχεια στον πίνακα 4.11 εφαρµόζουµε εξοµάλυνση διαφορών σηµείων στην προσπάθειά µας να βελτιώσουµε τα αποτελέσµατα, για τα δυο µεγέθη παρεµβολής (α και β). Επίσης στο διάγραµµα 4.10 βλέπουµε την µεταβολή του ποσοστού επιτυχίας σε σχέση µε την εξοµάλυνση και την παρεµβολή.

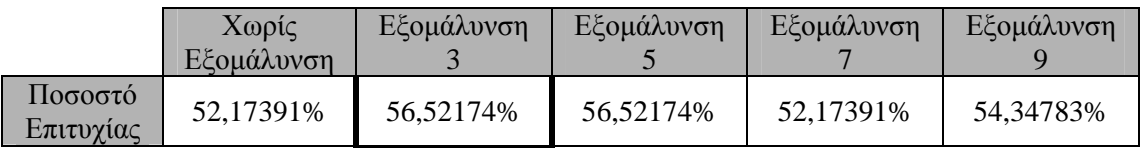

**(**α**):** Παρεµβολή **67** 

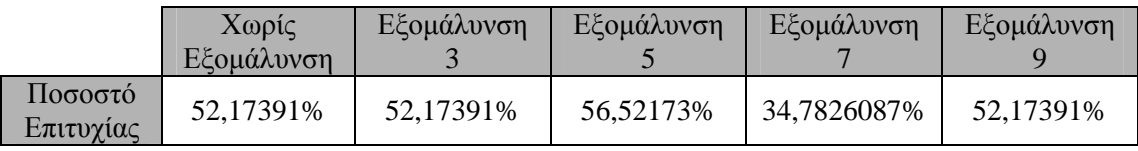

|  |  | (α): Παρεμβολή 230 |  |
|--|--|--------------------|--|
|--|--|--------------------|--|

Πίνακας **4.11:** Εφαρµογή διαφορετικού βαθµού εξοµάλυνσης

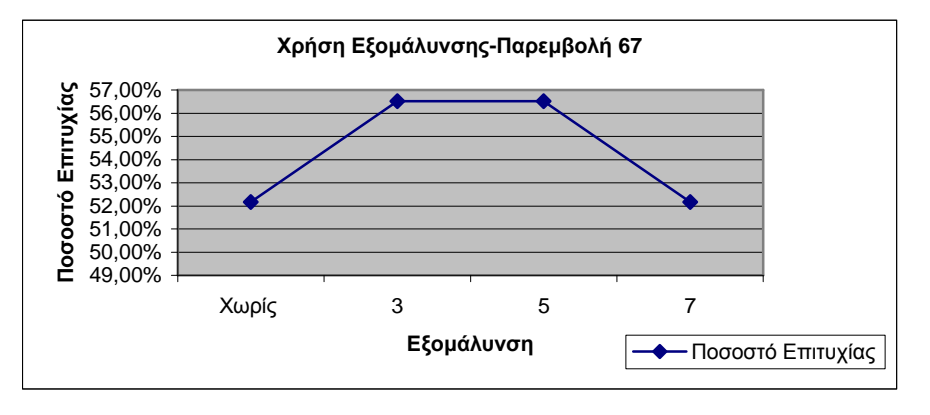

**(**α**)** 

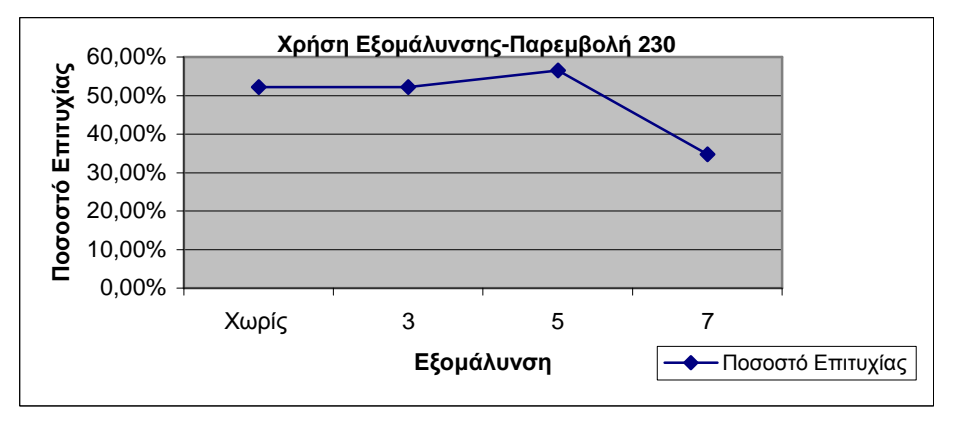

**(**β**)** 

∆ιάγραµµα **4.10:** Εφαρµογή διαφορετικού βαθµού εξοµάλυνσης

Παρατηρούµε ότι καλύτερα αποτελέσµατα έχουµε ή για µικρή παρεµβολή και εξοµάλυνση 3 ή 5 ή για µεγάλη παρεµβολή και εξοµάλυνση 5 και το ποσοστό επιτυχίας φτάνει το 56,52%.

Στο διάγραµµα 4.11 βλέπουµε την εξοµάλυνση σε σχέση µε το µέγεθος της παρεµβολής.

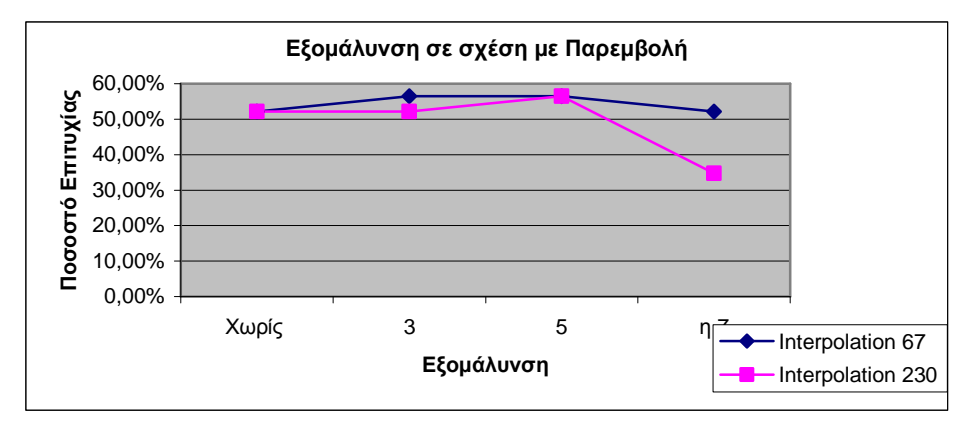

∆ιάγραµµα **4.11:** Σχέση Εξοµάλυνσης µε Παρεµβολή

Βλέπουµε ότι στο µεγαλύτερο µέρος του διαγράµµατος καλύτερα αποτελέσµατα έχουµε όταν η παρεµβολή είναι µικρή. Οι τιµές συµπίπτουν για εξοµάλυνση 5, που σηµαίνει ότι η περίπτωση αυτή είναι ανεξάρτητη της παρεµβολής.

Και σε αυτό το σηµείο υπάρχουν διαφορετικές διαφοροποιήσεις της κατηγοριοποίησης των κλάσεων και στο διάγραµµα 4.12, τις βλέπουµε για κάθε κλάση και για βαθµούς εξοµάλυνσης χωρίς και 3 και παρεµβολή 67.

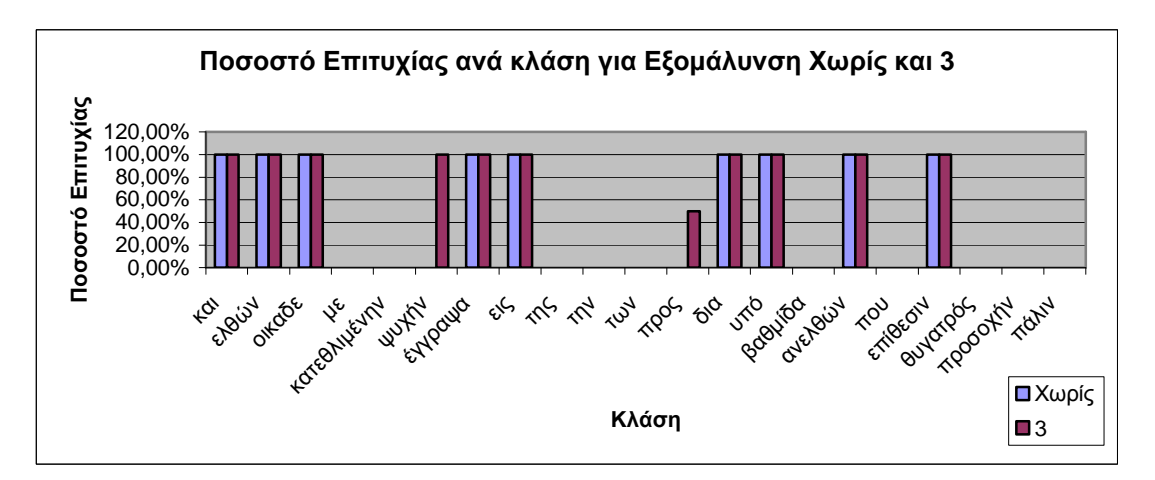

∆ιάγραµµα **4.12:** Ποσοστό Επιτυχίας ανά κλάση για Εξοµάλυνση Χωρίς και 3

Τα αποτελέσµατα όµως συνεχίζουν να µην είναι πολύ ψηλά σε σχέση µε αυτά της παραγράφου 4.4.2.1. Αυτό είπαµε ότι οφείλεται στο πολυτονικό σύστηµα των λέξεων ελέγχου. Στη συνέχεια δοκιµάζουµε να εξοµαλύνουµε τα δεδοµένα αυτά και όχι τα δεδοµένα εκπαίδευσης ή δοκιµάζουµε και διαφορετικούς βαθµούς εξοµάλυνσης για κάθε σύνολο λέξεων, µεγαλύτερο κάθε φορά για το δεύτερο σύνολο, προσπαθώντας έτσι να επηρεάζει λιγότερο η χρήση του πολυτονικού συστήµατος.

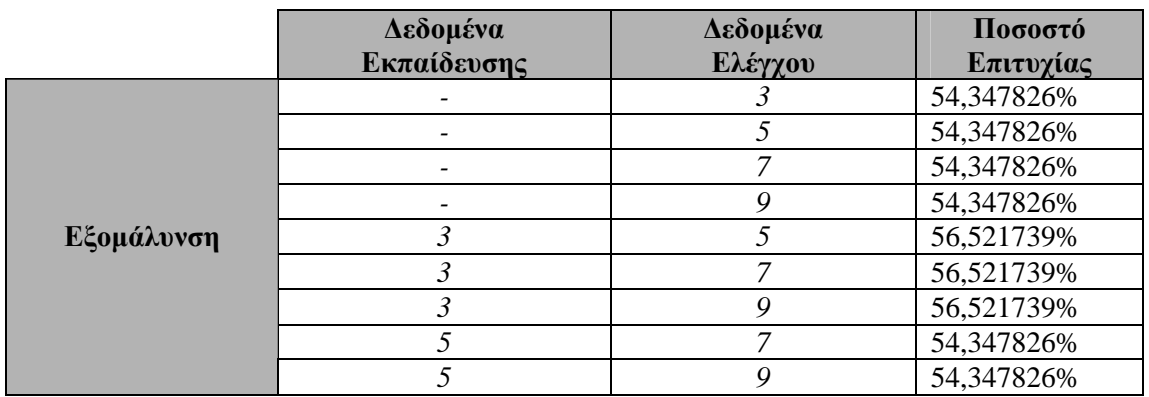

Τα αποτελέσµατα φαίνονται στον πίνακα 4.12, για µέγεθος παρεµβολής 67.

Πίνακας **4.12:** Χρήση διαφορετικού βαθµού εξοµάλυνση για training και testing δεδοµένα Interpolation=67

Όπως φαίνεται το ποσοστό επιτυχίας φτάνει µέχρι το 56,52%, το ίδιο δηλαδή που είχαµε για εξοµάλυνση 3 και των δεδοµένων εκπαίδευσης και των δεδοµένων ελέγχου.

∆οκιµάζουµε το ίδιο πράγµα και γιa παρεµβολή 230, αφού και για αυτήν είχαµε παρόµοια ποσοστά επιτυχίας και παίρνουµε τον πίνακα 4.13.

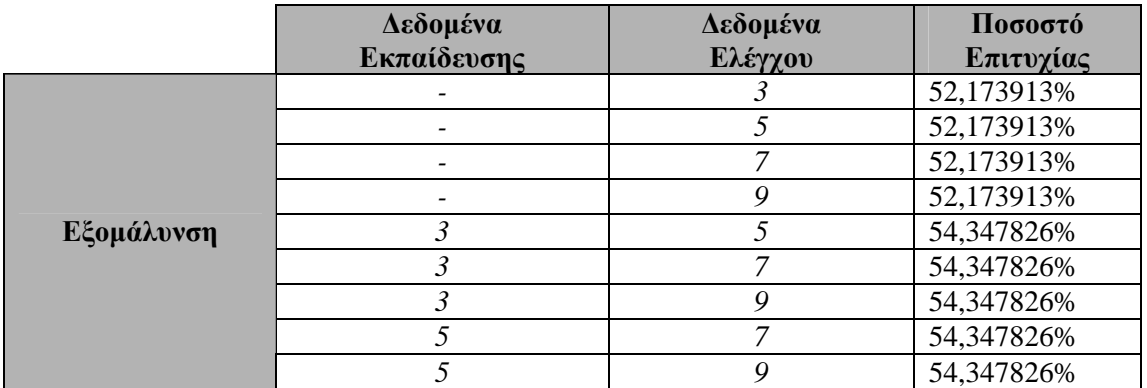

Πίνακας **4.13:** Χρήση διαφορετικού βαθµού εξοµάλυνση για training και testing δεδοµένα Interpolation=230

Εδώ παρατηρούµε ότι το ποσοστό επιτυχίας δεν αυξάνεται, αλλά µάλιστα µένει το ίδιο για ίδιο βαθµό εξοµάλυνσης στο σύνολο των δεδοµένων εκπαίδευσης. Στο διάγραµµα 4.13 βλέπουµε τις διακυµάνσεις του ποσοστού επιτυχίας σε σχέση µε την παρεµβολή και τον βαθµό εξοµάλυνσης.

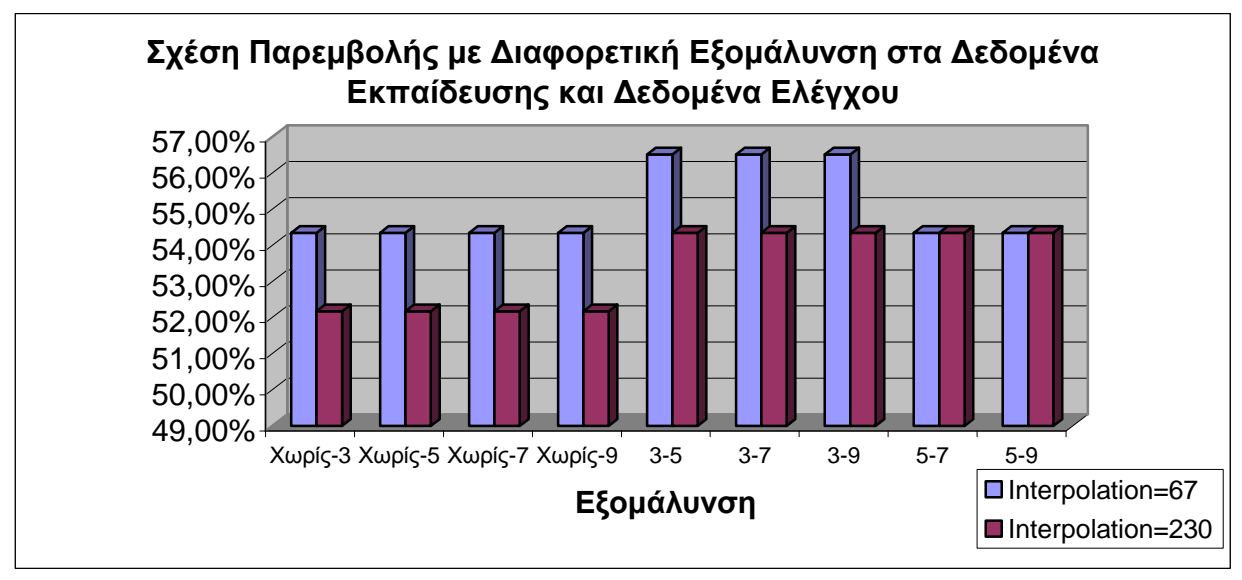

∆ιάγραµµα **4.13:** Σχέση Παρεµβολής µε ∆ιαφορετική Εξοµάλυνση στα ∆εδοµένα Εκπαίδευσης και ∆εδοµένα Ελέγχου

Τελικά, όπως βλέπουµε στο διάγραµµα τα καλύτερα ποσοστά τα επιτυγχάνουµε για µέγεθος παρεµβολής 67.

### **4.5.3** Εκπαίδευση Τυπωµένο και Έλεγχος σε Χειρόγραφο ∆ιαφορετικών Συγγραφέων

Η αναγνώριση χειρόγραφου κειµένου είναι πάρα πολύ δύσκολη. Ειδικά στην περίπτωση όπου το κείµενο προέρχεται όχι από έναν αλλά από 15 διαφορετικούς συγγραφείς. Σε κάποιες περιπτώσεις ο ίδιος ο άνθρωπος έχει αντικειµενικές δυσκολίες να το κάνει αυτό µε 100% επιτυχία.

Εµείς χρησιµοποιώντας το σύστηµα που περιγράψαµε, θα προσπαθήσουµε να εξάγουμε τα χαρακτηριστικά από 225 εικόνες-λέξεις χειρόγραφου κειμένου, που έχουμε πάρει από τη βάση δεδοµένων GCDB, που κατασκεύασαν οι Μαργαρώνης Ιωάννης και Χρήστου Μηνάς, για το Πανεπιστήµιο Αιγαίου-Τµήµα Μηχανικών Η/Υ και Πληροφοριακών και Επικοινωνιακών Συστηµάτων και στη συνέχεια χρησιµοποιώντας για δεδοµένα εκπαίδευσης τυπωµένο κείµενο γραµµατοσειράς Times New Roman, µεγέθους 12, να τις κατηγοριοποιήσουµε σε 15 κλάσεις. Ουσιαστικά έχουµε 15 εµφανίσεις κάθε λέξης, ενώ για τις λέξεις του συνόλου εκπαίδευσης έχουµε µόνο από µία εµφάνιση.

Όπως αναφέρθηκε και στην εισαγωγή αυτού του κεφαλαίου, οι χειρόγραφες λέξεις δεν έχουν υποστεί καµιά µεταβολή και πρέπει να λάβουµε υπόψη µας την κλίση των χαρακτήρων, που συναντάµε σε πολλούς γραφικούς χαρακτήρες ή το συνεχόµενο γράψιµο, χαρακτηριστικά που δεν βλέπουμε στο τυπωμένο κείμενο.

Τα χαρακτηριστικά που εξάγουµε είναι το κάθετο ιστόγραµµα, το πάνω και κάτω προφίλ, οι πάνω και κάτω ουρές. Στον πίνακα 4.14 βλέπουµε τα αποτελέσµατα µιας πρώτης κατηγοριοποίησης χρησιµοποιώντας µέγεθος παρεµβολής 175.

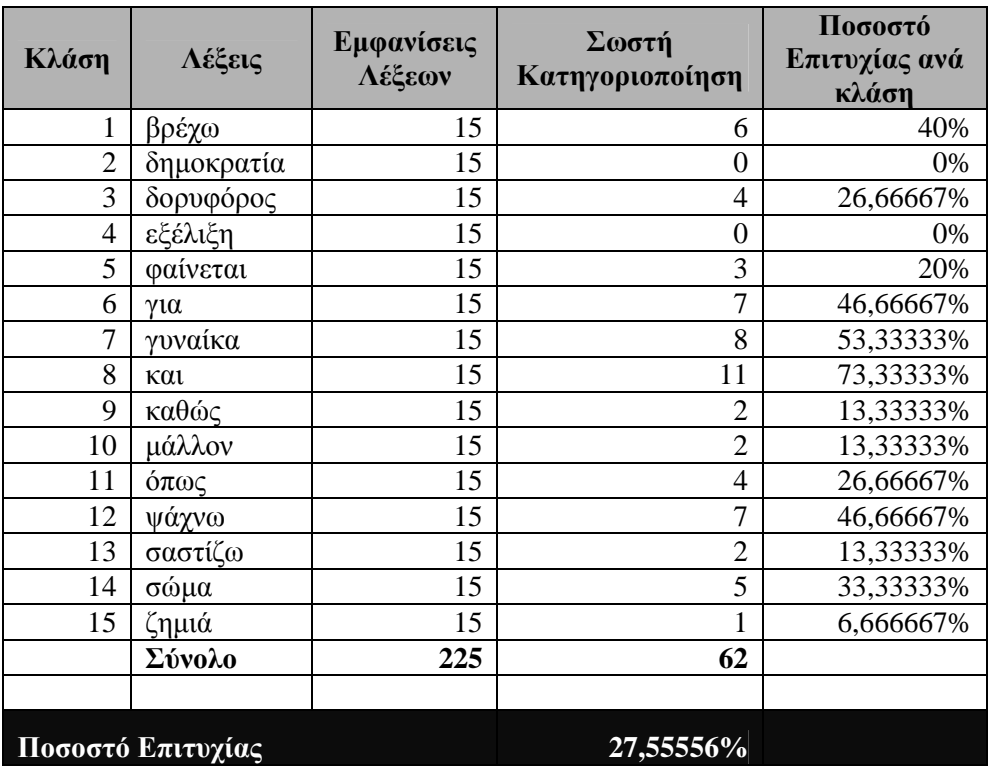

Πίνακας **4.14:** Κατηγοριοποίηση µε χρήση όλων των χαρακτηριστικών

Το ποσοστό επιτυχίας είναι αρκετά µικρό 27,55% και θα προσπαθήσουµε να το βελτιώσουµε αρχικά µε µεταβολή του µεγέθους της παρεµβολής. Έτσι στον πίνακα 4.15 βλέπουµε την µεταβολή του ποσοστού επιτυχίας µε την µεταβολή του µεγέθους της παρεµβολής και τα ίδια αποτελέσµατα φαίνονται γραφικά στο διάγραµµα 4.14.

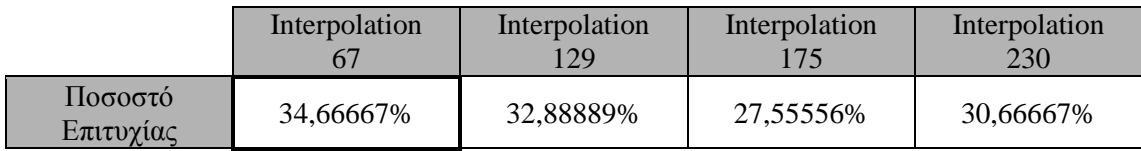

Πίνακας **4.15:** Μεταβολή του µεγέθους της παρεµβολής

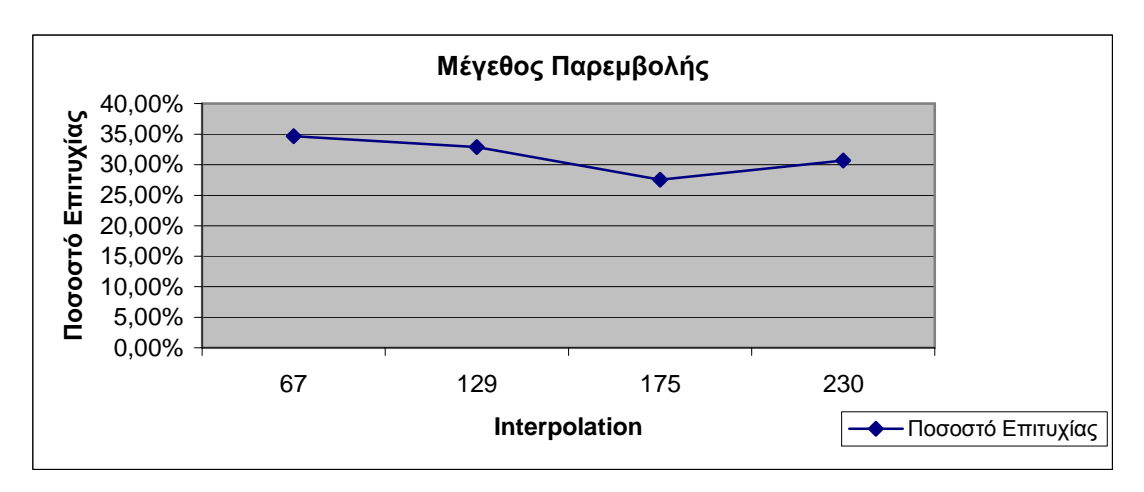

∆ιάγραµµα **4.14:** Μεταβολή του µεγέθους της παρεµβολής
Βλέπουµε ότι καλύτερα αποτελέσµατα έχουµε για µικρή παρεµβολή (µέγεθος 67) και φτάνει στο 34,66%. Όσο µεγαλώνει η παρεµβολή το ποσοστό επιτυχίας πέφτει, για να κάνει µια µικρή άνοδο για µέγεθος 230.

Στη συνέχεια εφαρµόζουµε διάφορους βαθµούς εξοµάλυνσης και τα αποτελέσµατα φαίνονται στον πίνακα 4.16 και διάγραµµα 4.15 µε παρεµβολή 67, αφού για αυτήν είχαµε µακράν τα καλύτερα αποτελέσµατα.

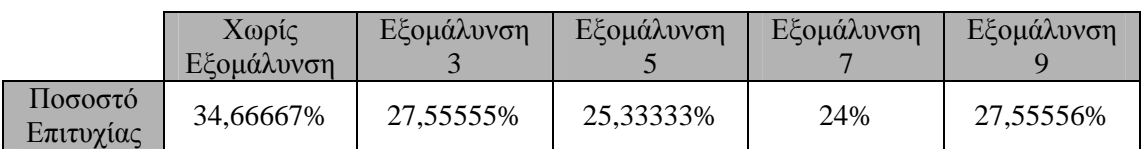

Πίνακας **4.16:** Χρήση διαφορετικού βαθµού εξοµάλυνσης

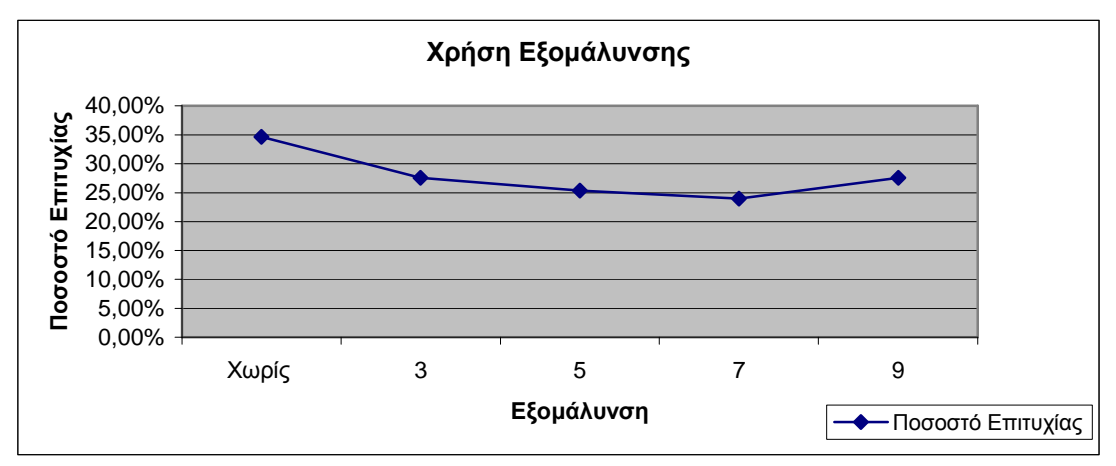

∆ιάγραµµα **4.15:** Χρήση διαφορετικού βαθµού εξοµάλυνσης

Βλέπουµε ότι καλύτερα αποτελέσµατα έχουµε χωρίς εξοµάλυνση, και αυτό συµβαίνει γιατί µε την εξοµάλυνση χάνεται σηµαντικό ποσοστό της περιγραφής του σχήµατος της λέξης όταν εφαρµόζεται και στα δυο σύνολα δεδοµένων (λέξεις εκπαίδευσης και ελέγχου).

Στο διάγραµµα 4.16 βλέπουµε τις µεταβολές του ποσοστού επιτυχίας ανά κλάση για διάφορους βαθµούς εξοµάλυνσης και παρεµβολή 67.

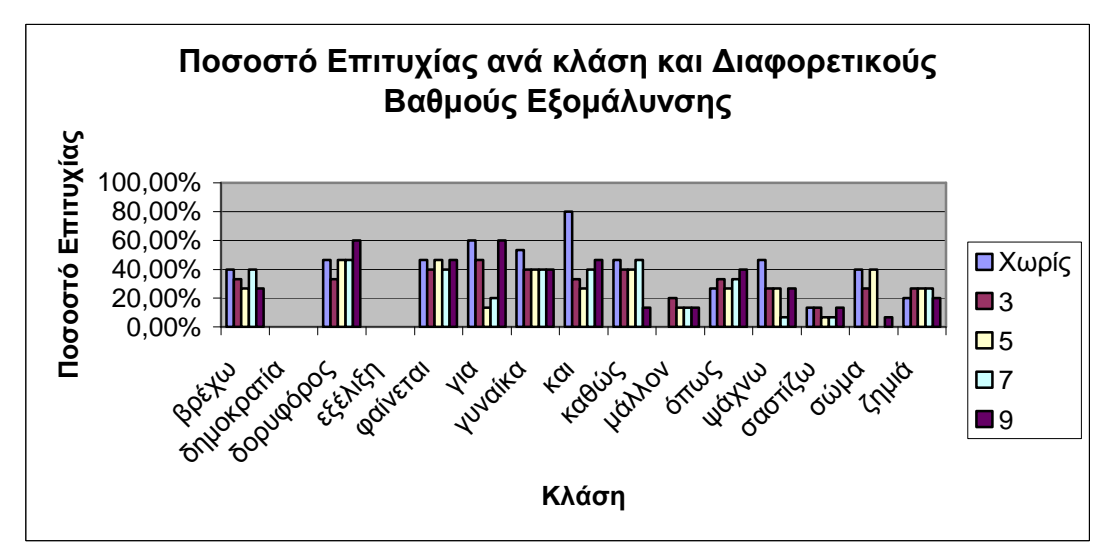

∆ιάγραµµα **4.16:** Ποσοστό Επιτυχίας ανά κλάση για διαφορετικούς βαθµούς εξοµάλυνσης

Στη συνέχεια θα εφαρµόσουµε παρεµβολή διαφορετικού βαθµού εξοµάλυνση για τα δεδοµένα εκπαίδευσης και ελέγχου. Τα αποτελέσµατα φαίνονται στον πίνακα 4.17 και στο διάγραµµα 4.17.

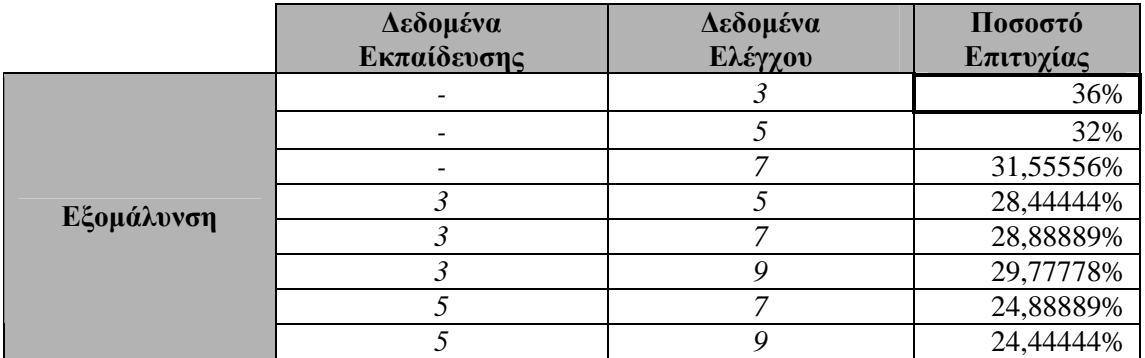

Πίνακας **4.17:** Χρήση διαφορετικού βαθµού εξοµάλυνσης στα δεδοµένα εκπαίδευσης και εισόδου

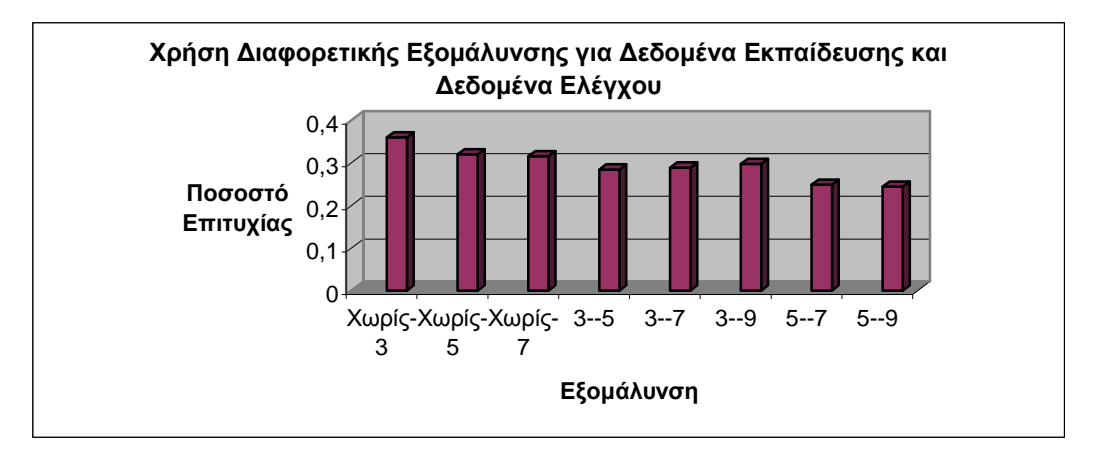

∆ιάγραµµα **4.17:** Χρήση διαφορετικού βαθµού εξοµάλυνσης στα δεδοµένα εκπαίδευσης και εισόδου

Παρατηρούµε ότι τα καλύτερα αποτελέσµατα για την κατηγορία αυτή των πειραµάτων επιτυγχάνονται για δεδοµένα εκπαίδευσης χωρίς εξοµάλυνση και δεδοµένα ελέγχου µε εξοµάλυνση 3 και είναι 36%.

Βέβαια όπως αναφέρθηκε και προηγουµένως οι εικόνες λέξεις προέρχονται από 15 διαφορετικούς συγγραφείς. Τα αποτελέσµατα είναι καλύτερα για λιγότερους. Έτσι αν βάλουµε στο σύστηµα από τρεις εµφανίσεις των λέξεων (3 διαφορετικούς συγγραφείς) θα έχουµε την παρακάτω κατηγοριοποίηση, για παρεµβολή 67 (πίνακας 4.18).

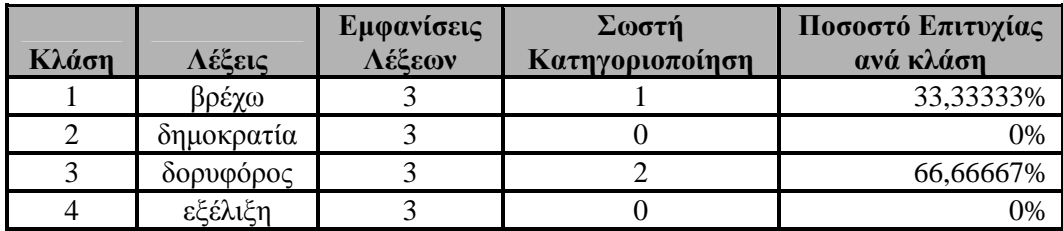

| 5                 | φαίνεται | 3  | $\overline{2}$    | 66,66667% |
|-------------------|----------|----|-------------------|-----------|
| 6                 | για      | 3  |                   | 33,33333% |
| 7                 | γυναίκα  | 3  |                   | 33,33333% |
| 8                 | και      | 3  | 3                 | 100%      |
| 9                 | καθώς    | 3  | $\overline{2}$    | 66,66667% |
| 10                | μάλλον   | 3  | $\theta$          | 0%        |
| 11                | όπως     | 3  | $\overline{2}$    | 66,66667% |
| 12                | ψάχνω    | 3  | 2                 | 66,66667% |
| 13                | σαστίζω  | 3  | $\mathbf{\Omega}$ | 0%        |
| 14                | σώμα     | 3  |                   | 33,33333% |
| 15                | ζημιά    | 3  |                   | 33,33333% |
|                   | Σύνολο   | 45 | 18                |           |
|                   |          |    |                   |           |
| Ποσοστό Επιτυχίας |          |    | 40%               |           |

Πίνακας **4.18:** Κατηγοριοποίηση για 3 συγγραφείς

Βλέπουµε ότι τα αποτελέσµατα φτάνουν το 40%, ενώ σε πειράµατα που έγιναν όσον αφορά το µέγεθος της παρεµβολής ή την εξοµάλυνση δεν είχαµε επιπλέον βελτίωση. Συγκεκριµένα για δεδοµένα εκπαίδευσης χωρίς εξοµάλυνση και δεδοµένα ελέγχου µε εξοµάλυνση 3, που στην προηγούµενη περίπτωση είχαµε ποσοστό επιτυχίας 37,77%.

Στο παρακάτω διάγραµµα (4.18) βλέπουµε την σχέση ανάµεσα στον αριθµό των συγγραφέων και το ποσοστό επιτυχίας για δεδοµένα χωρίς εξοµάλυνση (α) και για δεδοµένα εκπαίδευσης χωρίς εξοµάλυνση και δεδοµένα ελέγχου µε εξοµάλυνση 3 (β).

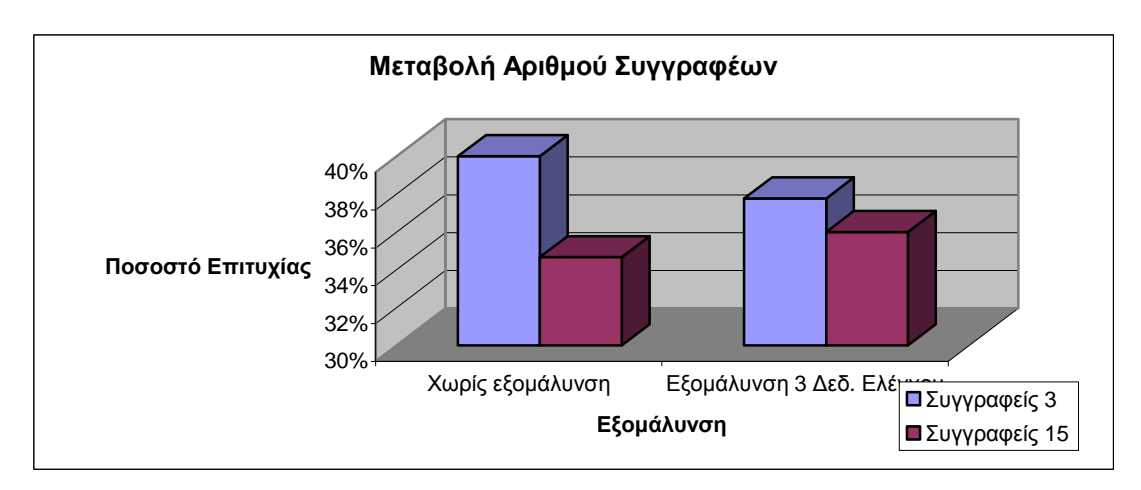

∆ιάγραµµα **4.18:** Μεταβολή του Αριθµού Συγγραφέων

Βλέπουμε ότι, όπως είναι φυσικό, για λιγότερους συγγραφείς έχουμε καλύτερα αποτελέσµατα, αλλά ενώ στους λίγους συγγραφείς η εξοµάλυνση δεν βελτιώνει τα αποτελέσµατα, στους πολλούς έχουµε βελτίωση. Αυτό σηµαίνει ότι γενικά η εξοµάλυνση βοηθάει.

## Κεφάλαιο **5**  Συµπεράσµατα

Στα προηγούµενα κεφάλαια παρουσιάσαµε ένα υποσύστηµα αναγνώρισης ολόκληρης λέξης. Το υποσύστηµά µας ενδείκνυται για περιπτώσεις µετατροπής ψηφιακών ιστορικών κειµένων µε την µορφή εικόνας, σε κείµενο µε τη χρήση λεξιλογίου, ώστε να είναι άµεσα επεξεργάσιµες, όπως επίσης και για περιπτώσεις αναζήτησης σε τέτοια έγγραφα. Το υποσύστηµα αυτό αποτελείται από ένα στάδιο καθαρισµού των εικόνων-λέξεων, την εξαγωγή κάποιων χαρακτηριστικών των λέξεων αυτών, την κανονικοποίησή τους και τέλος την κατηγοριοποίηση τους σε κλάσεις.

Συγκεκριµένα είδαµε ότι οι εικόνες-λέξεις δεν υπέστησαν κάποια βασική προεπεξεργασία, εκτός από την απαλοιφή των κενών γραµµών πάνω και κάτω από την λέξη.

∆είξαµε ακόµα ποια είναι τα χαρακτηριστικά των λέξεων που επιλέχτηκαν: το κάθετο ιστόγραµµα, για να έχουµε µια ένδειξη του µελανιού που υπάρχει σε κάθε στήλη της εικόνας, το πάνω και κάτω προφίλ, που ουσιαστικά είναι η περιγραφή του σχήµατος της λέξης και ο εντοπισµός των πάνω και κάτω ουρών από το κυρίως σώµα της λέξης για να έχουµε επιπλέον βελτίωση.

Επίσης δείξαµε την αναγκαιότητα της κανονικοποίησης των τιµών των εξαγόµενων χαρακτηριστικών τόσο κατά ύψος όσο και κατά µήκος, ώστε να µπορούµε να τις συγκρίνουµε για τις διαφορετικές εικόνες-λέξεις. Παρουσιάστηκε για το σκοπό αυτό η µέθοδος της παρεµβολής (για την κανονικοποίηση κατά µήκος), η οποία αποτελεί βασική διαφοροποίηση σε σχέση µε την υπάρχουσα βιβλιογραφία σε αυτόν τον τοµέα.

Παρουσιάστηκε ακόµα, η ανάγκη εξοµάλυνσης κάποιων χαρακτηριστικών, ώστε να ταιριάζουν σε περισσότερες διαφορετικές εµφανίσεις των ίδιων εικόνων-λέξεων.

Τέλος χρησιµοποιήθηκε ο αλγόριθµος k-Means για την κατηγοριοποίηση των λέξεων σε κλάσεις, µε βάση τα προηγούµενα χαρακτηριστικά τους. Όπως είδαµε η µέθοδος αυτή είναι αρκετά γρήγορη, χωρίς πολύπλοκους υπολογισµούς, όπως σε άλλες περιπτώσεις στην βιβλιογραφία που γίνεται η χρήση νευρωνικών δικτύων, dynamic time warping (DTW) [24], αλυσίδων Markov [26] [10] κτλ.

Τα πειράµατα που περιγράφηκαν στο κεφάλαιο 4 µε το προτεινόµενο υποσύστηµα πραγµατοποιήθηκαν στις εξής οµάδες εικόνων λέξεων:

- ∆εδοµένα εκπαίδευσης και δεδοµένα ελέγχου από ιστορικό αγγλικό κείµενο
- ∆εδοµένα εκπαίδευσης τυπωµένο κείµενο και δεδοµένα ελέγχου ιστορικό:
	- Αγγλικού κειµένου
	- Ελληνικού κειµένου
- Δεδομένα εκπαίδευσης τυπωμένο κείμενο και δεδομένα ελέγχου χειρόγραφο από τη βάση GCDB.

Σε κάθε περίπτωση οι δυσκολίες ήταν αρκετές. Το γεγονός ότι οι λέξεις δεν είχαν υποστεί καµιά ουσιαστική προεπεξεργασία, όπως διόρθωση γωνίας εκτροπής, διόρθωση κλίσης χαρακτήρων κτλ δυσκόλευε την αναγνώριση ακόµα παραπάνω.

Για παράδειγµα, στα πειράµατα µε λέξεις από ελληνικά ιστορικά κείµενα είδαµε ότι η χρήση του πολυτονικού συστήµατος που ίσχυε την εποχή εκείνη, κάνει την αναγνώριση αυτών των λέξεων ακόµα πιο δύσκολη. Και αυτό συµβαίνει γιατί προσπαθούµε να τις κατηγοριοποιήσουµε µε βάση τυπωµένο κείµενο του µονοτονικού συστήµατος.

Τέλος το χειρόγραφο κείµενο είναι µια από τις δυσκολότερες περιπτώσεις στον τοµέα της οπτικής αναγνώρισης χαρακτήρων. Οι χαρακτήρες µπορεί να έχουν περισσότερη κλίση από αντίστοιχο τυπωµένο κείµενο, µπορεί να είναι συνεχόµενοι χωρίς κενά, και γενικά να προκαλούν δυσκολία στην αναγνώριση ακόµα και από τον ίδιο τον άνθρωπο.

Σε κάθε περίπτωση πάντως γίνεται µεταβολή διαφόρων χαρακτηριστικών, όπως το µέγεθος της παρεµβολής που θα χρησιµοποιηθεί και ο βαθµός της εξοµάλυνσης που θα εφαρµοστεί. Όπως είδαµε χρησιµοποιήσαµε τέσσερα µεγέθη παρεµβολής: 67, 129, 175 και 230, που αντιστοιχούν σε λέξεις 2 έως 3, 4 έως 5, 6 έως 7 και 8 έως 9 γραµµάτων και τρεις βαθµούς εξοµάλυνσης: 3, 5, 7 και 9 σηµείων.

Στην πρώτη περίπτωση πειραµάτων (δεδοµένα εκπαίδευσης και ελέγχου λέξεις ιστορικού κειμένου) τα καλύτερα αποτελέσματα τα πετύχαμε για μικρό μέγεθος παρεμβολής, 67, και βαθµό εξοµάλυνσης 3. Έτσι καταφέραµε να πετύχουµε κατηγοριοποίηση µε ποσοστό 98,61% που θεωρείται πολύ καλό. Πρέπει να τονιστεί επίσης ότι οι λέξεις που δεν κατηγοριοποιήθηκαν στην σωστή κλάση είχαν κατά κύριο λόγο έντονες µορφές θορύβου, όπως µεγάλα µαύρα σηµάδια.

Στα επόµενα πειράµατα, που θεωρούνται πιο σηµαντικά, για δεδοµένα εκπαίδευσης όπως είδαµε χρησιµοποιήθηκε απλό τυπωµένο κείµενο γραµµατοσειράς Times New Roman και µέγεθος 12 και δύο κατηγορίες δεδοµένων ελέγχου.

- Στην πρώτη περίπτωση, µε τις λέξεις αγγλικού ιστορικού κειµένου καλύτερα αποτελέσµατα πετύχαµε για χαµηλή πάλι παρεµβολή, 67, και εξοµάλυνση 3 και το ποσοστό επιτυχίας φτάνει το 85,18%.
- Στην επόµενη περίπτωση, ελληνικό ιστορικό κείµενο για δεδοµένα ελέγχου, το ποσοστό επιτυχίας φτάνει το 56,25% και το πετυχαίνουµε κυρίως για µικρή παρεµβολή (µέγεθος 67) και βαθµό εξοµάλυνσης 3 είτε και στα δύο σύνολα δεδοµένων, εκπαίδευσης και ελέγχου, είτε αν εφαρµοστεί µόνο στα δεδοµένα εκπαίδευσης και εφαρµοστεί διαφορετική εξοµάλυνση στα δεδοµένα ελέγχου.

Τέλος έχουµε την περίπτωση του χειρόγραφου κειµένου, όπου το ποσοστό επιτυχίας φτάνει στο 36% για εικόνες-λέξεις που προέρχονται από 15 διαφορετικούς συγγραφείς και µικρή παρεµβολή, µέγεθος 67. Η εξοµάλυνση που εφαρµόστηκε εδώ ήταν 3 σηµείων µόνο για τα δεδοµένα ελέγχου, ενώ τα δεδοµένα εκπαίδευσης παρέµειναν όπως ήταν. Στην περίπτωση που χρησιµοποιήσαµε εικόνες-λέξεις από 3 µόνο συγγραφείς, το ποσοστό επιτυχίας έφτασε στο 40%, ενώ η εξοµάλυνση δεν προσέφερε καµία βελτίωση ακόµα και όταν εφαρµόστηκε µε διαφορετικούς βαθµούς στα δυο σύνολο δεδοµένων, εκπαίδευσης και ελέγχου.

Σε γενικές γραµµές πάντως µπορούµε να πούµε ότι καλύτερα αποτελέσµατα είχαµε µε µικρότερη παρεµβολή, µέγεθος 67 ή 129, αν και σε κάποιες περιπτώσεις φάνηκε ότι η µεγάλη παρεµβολή 230 είχε καλά αποτελέσµατα. Στο σύνολό της όµως, άµα κρίνουµε από τα διάφορα διαγράµµατα του κεφαλαίου 4, είχε χαµηλότερες τιµές από την παρεµβολή 67. Αυτό βέβαια οφείλεται στο γεγονός ότι οι λέξεις που χρησιµοποιήθηκαν στο σύστηµα µας ήταν κατά κύριο λόγο µικρές σε µέγεθος και η παρεµβολή δεν τις αλλοίωνε πολύ.

Επίσης είδαµε ότι στις περισσότερες περιπτώσεις η εφαρµογή εξοµάλυνσης 3 σηµείων στις τιµές των χαρακτηριστικών βοήθησε στην βελτίωση των αποτελεσµάτων, ενώ αν εφαρµόζαµε επιπλέον εξοµάλυνση χάνονταν πολύτιµη για το σχήµα των λέξεων πληροφορία, µε αποτέλεσµα τα ποσοστά επιτυχίας να πέφτουν. Κρίνοντας πάλι από τα διαγράµµατα η µεγαλύτερη εξοµάλυνση έδινε καλύτερα αποτελέσµατα σε συνδυασµό µε µεγαλύτερη παρεµβολή.

Μπορούµε πάντως να πούµε ότι το υποσύστηµα που προτείνουµε έχει πολύ καλά αποτελέσµατα στην περίπτωση της κατηγοριοποίησης αγγλικού ιστορικού κειµένου µε βάση το τυπωµένο κείµενο, που είναι ένα από τα βασικά ζητούµενα. Επιπλέον βελτιώσεις, πρέπει πάντως να γίνουν στην κατεύθυνση του χειρόγραφου κειµένου.

## Κεφάλαιο **6**  Μελλοντική Εργασία

Το προτεινόµενο υποσύστηµα αναγνώρισης ολόκληρης λέξης παρουσιάζει καλά αποτελέσµατα για κάποιες κατηγορίες λέξεων, ενώ σε άλλες όπως το χειρόγραφο κείµενο δεν είναι τόσο καλά. Πρέπει να γίνουν επιπλέον βελτιώσεις για την περίπτωση αυτή, όπως η ενσωµάτωση επιπλέον χαρακτηριστικών που θα βοηθούν την αναγνώριση. Ως τώρα τα χαρακτηριστικά που χρησιµοποιήσαµε περιγράφουν το εξωτερικό σχήµα της λέξης. Ίσως αυτό που χρειαζόµαστε είναι ένα χαρακτηριστικό που θα µας δίνει στοιχεία και για το εσωτερικό της σχήµα.

Βελτίωση πάντως µπορεί να προκύψει και µε µια παραλλαγή της εξαγωγής των χαρακτηριστικών των πάνω και κάτω ουρών. Αντί να κρατάµε την πρώτη στήλη στην οποία εµφανίζεται µια ουρά, µπορούµε να κρατάµε την στήλη η οποία εµφανίζει την µεγαλύτερη συγκέντρωση µελανιού ( το *peak*) σε σχέση µε τις υπόλοιπες στήλες που περιγράφουν την ουρά. Η µεταβολή αυτή είναι πιθανό να έχει καλύτερα αποτελέσµατα στο χειρόγραφο κείµενο, όπου ο κάθε συγγραφέας γράφει τις ουρές µε το δικό του τρόπο και το δικό του µέγεθος και µπορεί να διαφέρουν ακόµα και αν προέρχονται από το ίδιο άτοµο.

Το υποσύστηµα πάντως που προτείναµε έχει ένα βασικό µειονέκτηµα: µπορεί να αναγνωρίσει λέξεις που ανήκουν µόνο στο λεξιλόγιο εκπαίδευσης. Πρέπει λοιπόν να γίνουν βελτιώσεις και σε αυτόν τον τοµέα, όπως για παράδειγµα το λεξιλόγιο να δηµιουργείται δυναµικά κατά την εκπαίδευση του.

# Κεφάλαιο **7**  Βιβλιογραφία

[1] T. Steihhertz, E. Rivlin, N. Intrator, "Off-line cursive word recognition –A Survey", International Journal on Document Analysis and Recognition, Vol 2, Issue 2-3, pp 90-110, 1999

[2] E. Kavallieratou, N. Fakotakis, G. Kokkinakis "Handwritten character recognition based on structural characteristics"  $16<sup>th</sup>$  International Conference on Pattern Recognition, 2002, pp 139-142

[3] Min Soo Kim , Kyu Tae Cho , Hee Kue Kwag and Jin Hyung Kim "Segmentation of Handwritten Characters for Digitalizing Korean Historical Documents" Book: Document Analysis Systems VI, Volume 3163/2004, pp 114-124

[4] A. Vinciarelli "A survey on off-line cursive word recognition", Pattern Recognition, Vol 35, no 7, pp 1433-1446, 2002

[5] J. Rocha and T. Pavlidis. "New method for word recognition without segmentation." In *Proceedings of SPIE*, volume 1906, page 76, 1993

[6] S. Madhvanath, V. Govindaraju, "The role of holistic paradigms in handwritten word recognition", Trans. On Pattern Analysis and Machine Intelligence 23:2, pp 149-164, 2001

[7] K. Ntzios, B.Gatos, I.Pratikakis, T.Konidaris, S.J.Perantonis, "An Old Greek Handwritten OCR System", IEEE 2005, pp 64-68

[8] V.Faber, "Clustering and the Continuous k-Means Algorithm", Los Alamos Science, No 22, pp138-144, 1994

[9] Τ. Kanungo, N.S.Netanyahu, A.Y.Wu, "An Efficient k-Means Clustering Algorithm: Analysis and Implementation", IEEE Trans on Pattern Analysis and Machine Intelligence, Vol24, No7, pp 881-892 , 2002

[10] V.Lavrenko, T.M.Rath, R.Manmatha: "Holistic Word Recognition for Handwritten Historical Documents", DIAL, pp 278-287,2004

[11] T.Pavlidis, J.Zhou, "Page Segmentation by White Streams" ICDAR, Int Assoc. Pattern Recognition, pp 945-953,1991

[12] Peake, Tan "A General Algorithm for Document Skew Angle Estimation", IEEE Int. Conf. On Image Processing, vol2, pp230-233,1997

[13] E.Kavallieratou, N.Fakotakis, and G.Kokkinakis, "Un Off-line Unconstrained Handwritting Recognition System", International Journal of Document Analysis and Recognition, no 4, pp. 226-242, 2002

[14] Heute, Paquetet, Moreau, Lecourtier, Olivier, "A structural/statistical feature based vector for handwritten character recognition", Pattern Recognition Letters, vol 19, pp 629- 641, 1998

[15] T.Blu, P.Thevenaz, M.Unser, "How a Simple Shift can Significalty Improve the Performance of Linear Interpolation", IEEE ICIP pp 377-380,2002

[16] P. Thevenaz, T. Blu, and M. Unser, "Image interpolation and resampling," in *Handbook of Medical Imaging,Processing and Analysis*, I.N. Bankman, Ed., pp.393–420. Academic Press, San Diego CA, USA, 2000.

[17] Meijering, Erik. "A Chronology of Interpolation: From Ancient Astronomy to Modern Signal and Image Processing." *Proceedings of the IEEE*. vol. 90, no. 3, pp. 319-42. March 2002.

[18] G. Wolberg, *Digital Image Warping*, IEEE Computer Society Press, Los Alamitos, CA, 1990.

[19] O' Gorman, "The document spectrum for page layout analysis", IEEE trans On Pattern Analysis and Machine Intelligence, vol 15, pp 1162-1173, 1993

[20] E.Kavallieratou, N.Dromazou, N.Fakotakis, G.Kookinakis, " An Integrated System for Handwritten Document Image Processing", International Journal of Pattern Recognition and Artificial Intelligence, Vol. 17, No. 4 ,pp 617-636, 2003

[21] M. Sarfraz, A.Zidouri, S.A. Shahab, "A novel approach for skew estimation of document images in OCR system" , International Conference on Computer Graphics, Imaging and Vision, pp 175-180, 2005

[22] A.Senior, A.Robinson, "An off-line Cursive Handwritting Recognition System", IEEE Trans. On Pattern Analysis and Machine Intelligence, vol 20, No3, pp 309-321, 1998

[23] B. Zhang, S. Shrihari, C.Huang, "Word Image Retrieval using Binary Features", SPIE, Document Recognition and Retrieval XI, San Jose, California, USA, 2004

[24] T. M. Rath, R. Manmatha, "Word Image Matching Using Dynamic Time Warping." CVPR (2) pp. 521-527, 2003

[25] K.Nitzios, B.Gatos, I.Pratikakis, T.Konidaris, S.J. Peaantonis, "An Old Greek Handwritten OCR System", IEEE pp 64-68, 2005

[26] S.Kuo, O.E. Agazzi, "Keyword spotting in poorly printed documents using pseudo 2-d hidden Markov models", IEEE Trans. Pattern Analysis and Machine Intelligence 16, pp 842- 848, 1994

[27] M. Shridhar, A. Badreldin, "Recognition of isolated and connected handwritten numerals", Proc. IEEE International Conference on Systems, Man and Cybernaics, pp 142,146, 1984

[28] V.K. Govindan, A.P. Shivaprasad, "Character Recognition-A Review", Pattern Recognition, Vol 23, No 7, pp 671-683, 1990

[29] N.B.Amor, N.E.B.Amara, "Combining a hybridic approach for feature selection and Hidden Markov Models in Multifont Arabic Characters Recognition", DIAL' 06, pp 103-114, 2006

[30] X.L. Xie, M.Suk, "On Machine Recognition of Handprinted Chinese Characters, by feature relaxation", Pattern Recognition 21, pp 1-7, 1988

[31] A.K. Jain, "Tutorial on Statistical Pattern Recognition", In Proc. 10<sup>th</sup> Interanational Conference on Pattern Recognition, pp 8-20, 1990

### Κατάλογος Πινάκων

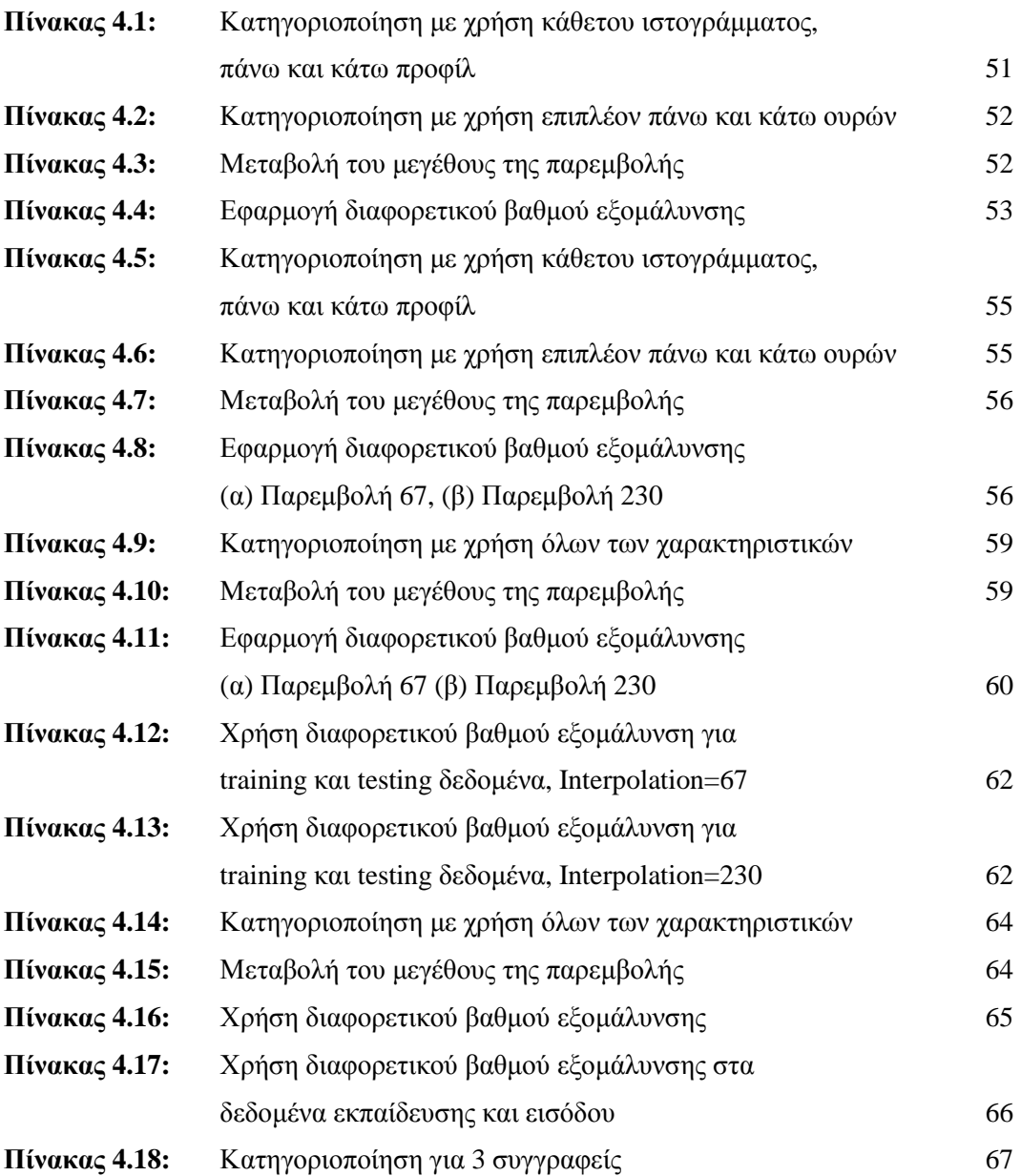

### Κατάλογος Σχηµάτων και ∆ιαγραµµάτων

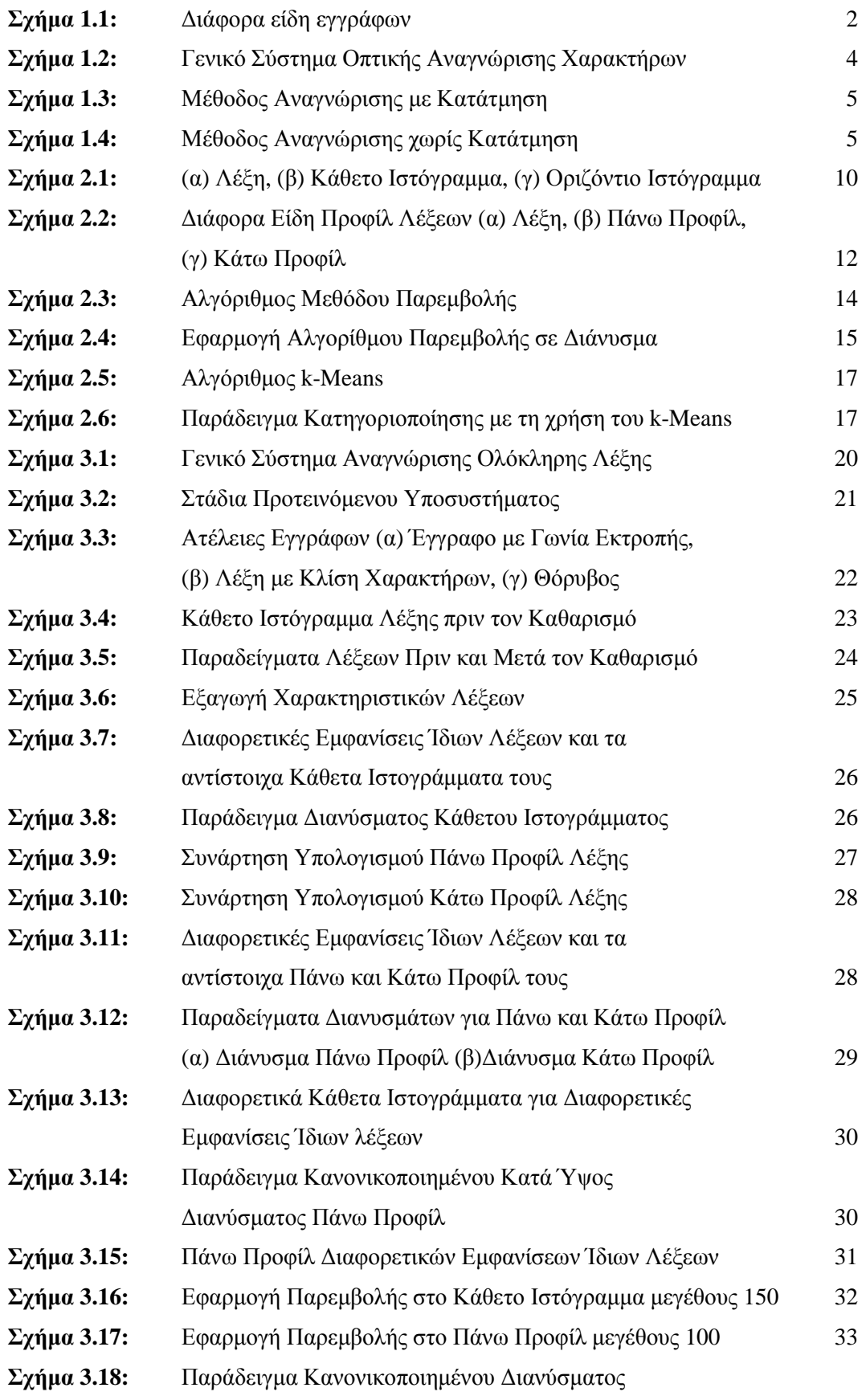

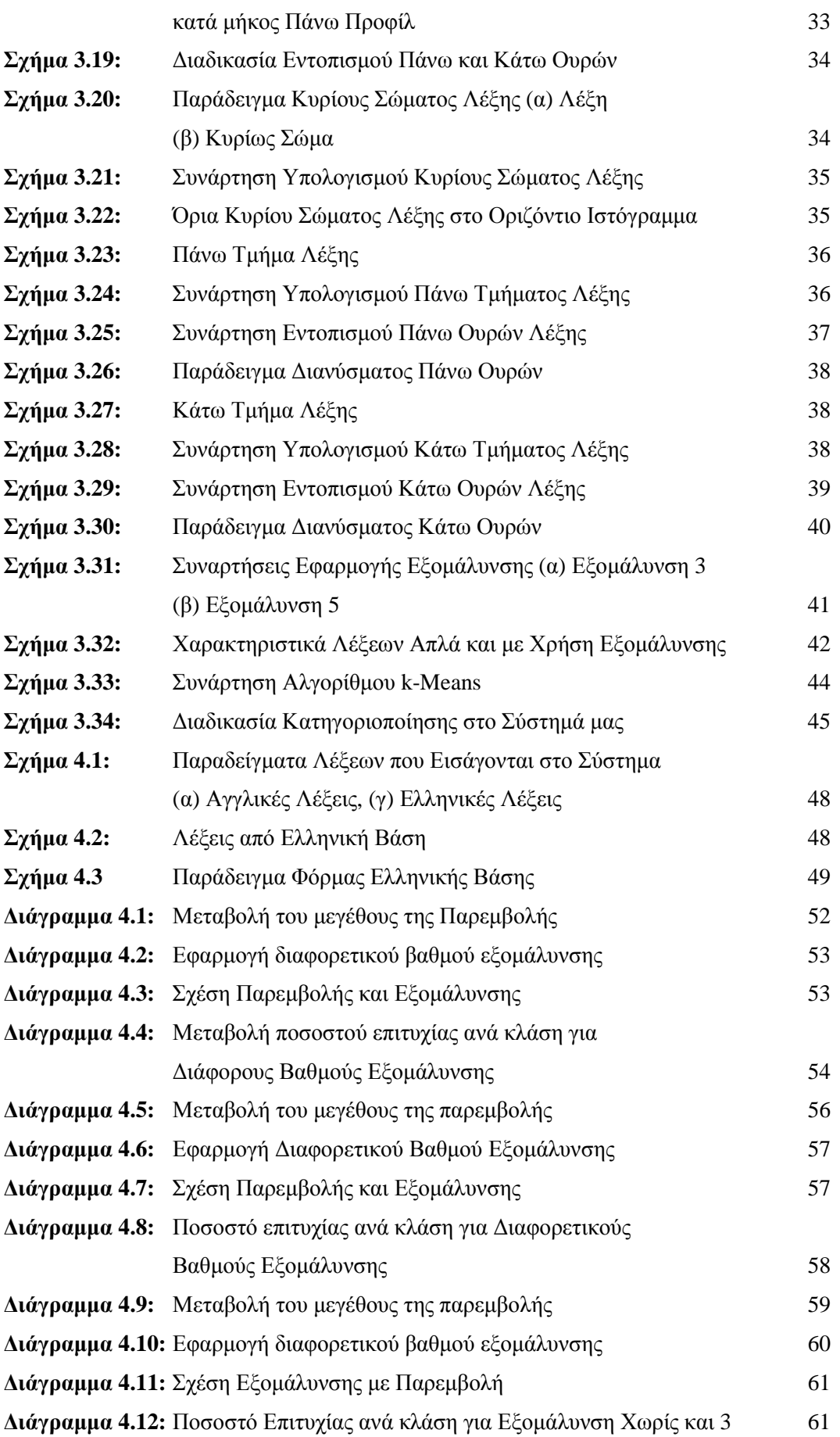

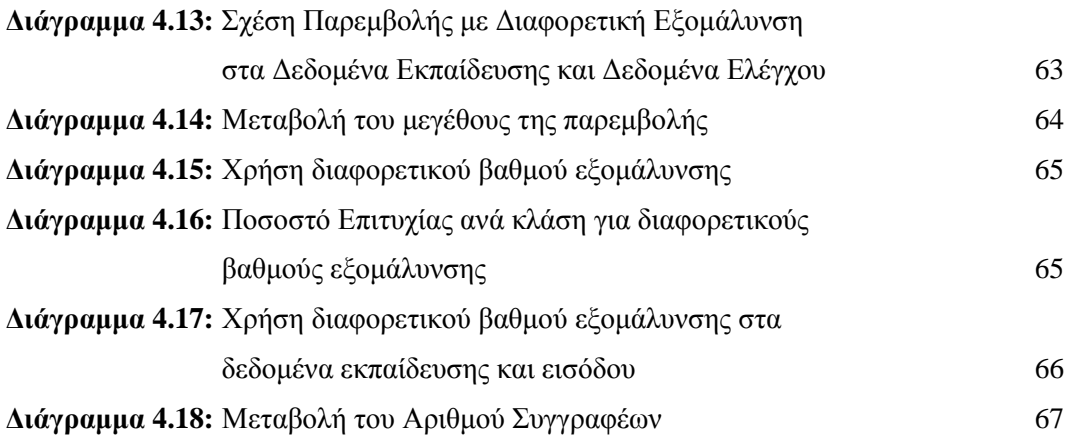